Министерство сельского хозяйства Российской Федерации Новочеркасский инженерно-мелиоративный институт им. А.К. Кортунова ФГБОУ ВО Донской ГАУ

*«Утверждаю»* Декан инженерно-мелиоративного факультета  $C.F.$  Ширяев<br> $\overline{3/20}$   $QP$  2016 г.  $\frac{(x - 3)^2 - 20161}{x}$ 

## **РАБОЧАЯ ПРОГРАММА**

**Дисциплины** Б1.Б.17.01 Основы строительного дела (геодезия) (шифр. наименование учебной дисциплины) **Направление(я) подготовки** 20.03.02 Природообустройство и водопользование (код, полное наименование направления подготовки) **Направленность (и)** «Мелиорация, рекультивация и охрана земель», «Природоохранное обустройство территорий», «Инженерные системы сельскохозяйственного водоснабжения, обводнения и водоотведения», «Комплексное использование и охрана водных ресурсов», «Машины природообустройства» (полное наименование направленности ОПОП направления подготовки) **Уровень образования** высшее образование – бакалавриат (бакалавриат, магистратура) **Форма(ы) обучения** очная, заочная **очная**, заочная очная, заочная **очная**, заочная с (очная, очно-заочная, заочная) **Факультет** Инженерно-мелиоративный (ИМФ) (полное наименование факультета, сокращённое) **Кафедра** Почвоведения, орошаемого земледелия и геодезии (ПОЗиГ) (полное, сокращенное наименование кафедры) **Составлена с учётом требований ФГОС ВО по направлению(ям) подготовки,** 20.03.02 Природообустройство и водопользование

**утверждённого приказом Минобрнауки России** 06.03.2015 г. № 160

(дата утверждения ФГОС ВО, № приказа)

(шифр и наименование направления подготовки)

(должность, кафедра)

доц. каф. ПОЗиГ Павлюкова Е.Д. (должность, кафедра)

**Обсуждена и согласована:** 

(сокращенное наименование кафедры) Заведующий кафедрой Полуэктов Е.В.

Заведующего подписан составляет подписан составляет подписан составляет подписан составляет подписан составляет подписан составляет подписан составляет подписан составляет подписан составляет подписан составляет подписан с ПОДПИСЬЮ

Сертификат: 03F24D8300D7AE5FBC4DEAFDF2821DE436 Владелец: Мельник Татьяна Владимировна Действителен: с 19.07.2022 до 19.10.2023

Разработчик (и) доц. каф. ПОЗиГ Шемет С.Ф.

Кафедра ПОЗи $\Gamma$  протокол № 1 от «28 » августа 2016 г.

 $\sim$ 

 $\sim$  (Howmand  $\sim$  $\alpha$ екая комиссия факультета протокол № 1 от «31 » августа 2016 г.

## **1. ПЛАНИРУЕМЫЕ РЕЗУЛЬТАТЫ ОБУЧЕНИЯ ПО ДИСЦИПЛИНЕ, СООТНЕСЕННЫЕ С ПЛАНИРУЕМЫМИ РЕЗУЛЬТАТАМИ ОСВОЕНИЯ ОБРАЗОВАТЕЛЬНОЙ ПРОГРАММЫ**

Планируемые результаты обучения по дисциплине направлены на формирование следующих компетенций образовательной программы направление подготовки 20.03.02 Природообустройство и водопользование:

 способностью решать стандартные задачи профессиональной деятельности на основе информационной и библиографической культуры с применением информационнокоммуникационных технологий и с учетом основных требований информационной безопасности  $(O\Pi K-2)$ ;

 способностью оперировать техническими средствами при производстве работ по природообустройству и водопользованию, при измерении основных параметров природных и технологических процессов (ПК-4);

 способностью оперировать техническими средствами при измерении основных параметров природных процессов с учетом метрологических принципов (ПК-11).

Соотношение планируемых результатов обучения по дисциплине с планируемыми результатами освоения образовательной программы:

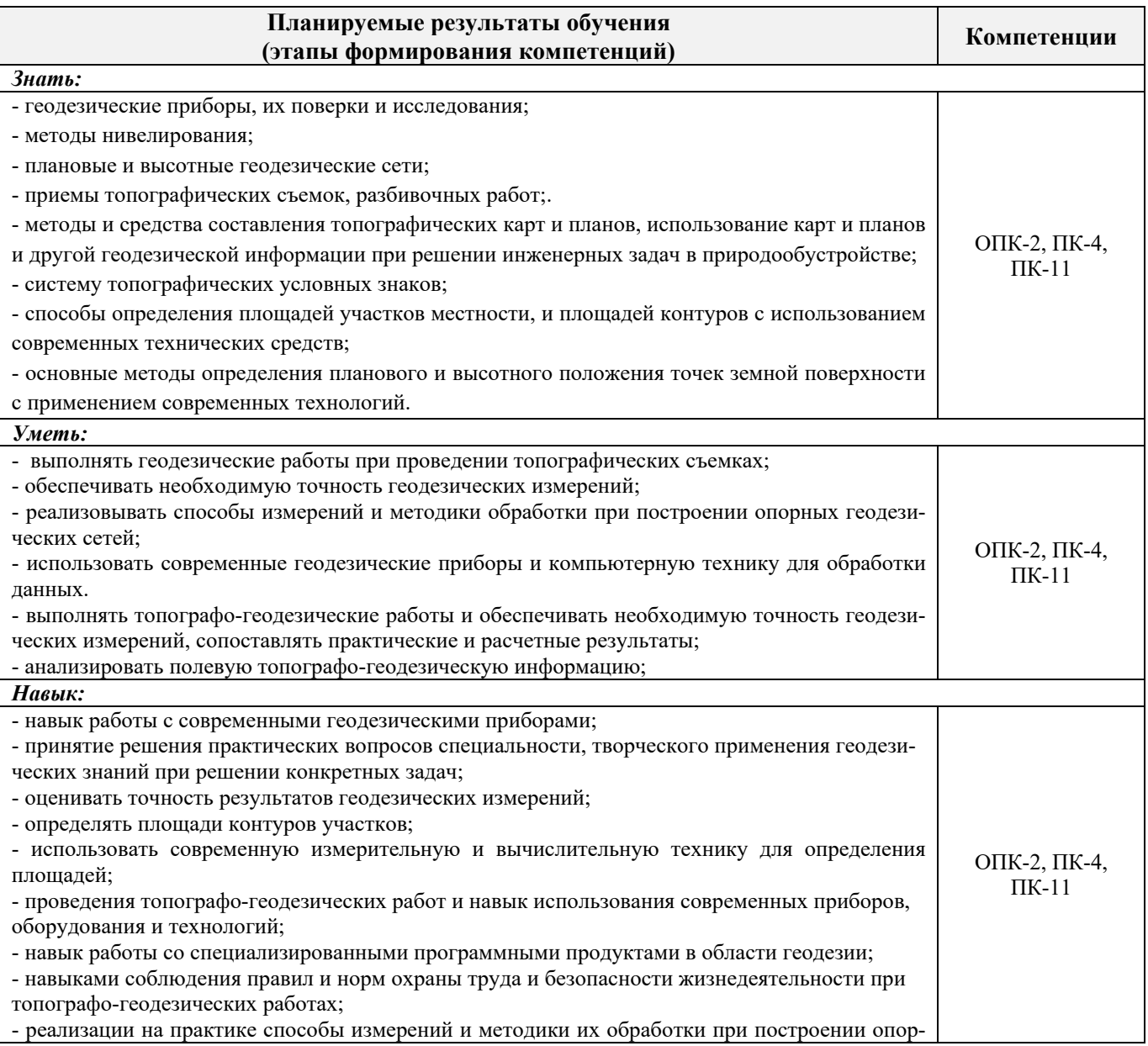

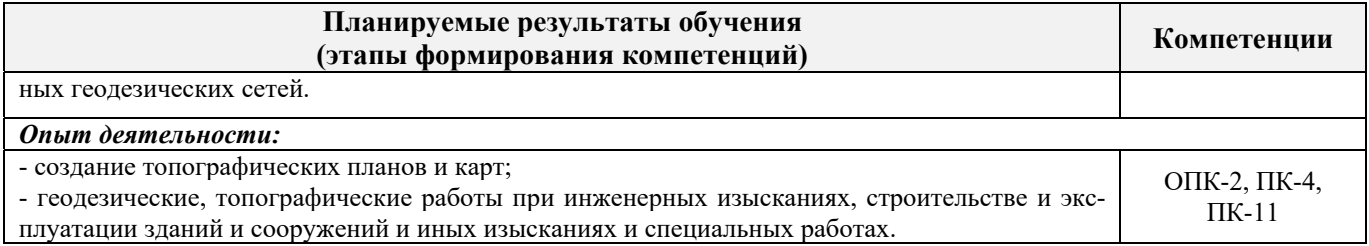

## **2. МЕСТО ДИСЦИПЛИНЫ В СТРУКТУРЕ ОБРАЗОВАТЕЛЬНОЙ ПРОГРАММЫ**

Дисциплина относится к базовой части блока Б.1 «Дисциплины (модули)» образовательной программы, изучается во 2 семестре по очной форме обучения и на 1 курсе по заочной форме обучения.

Предшествующие и последующие **(при наличии)** дисциплины (компоненты образовательной программы) формирующие указанные компетенции.

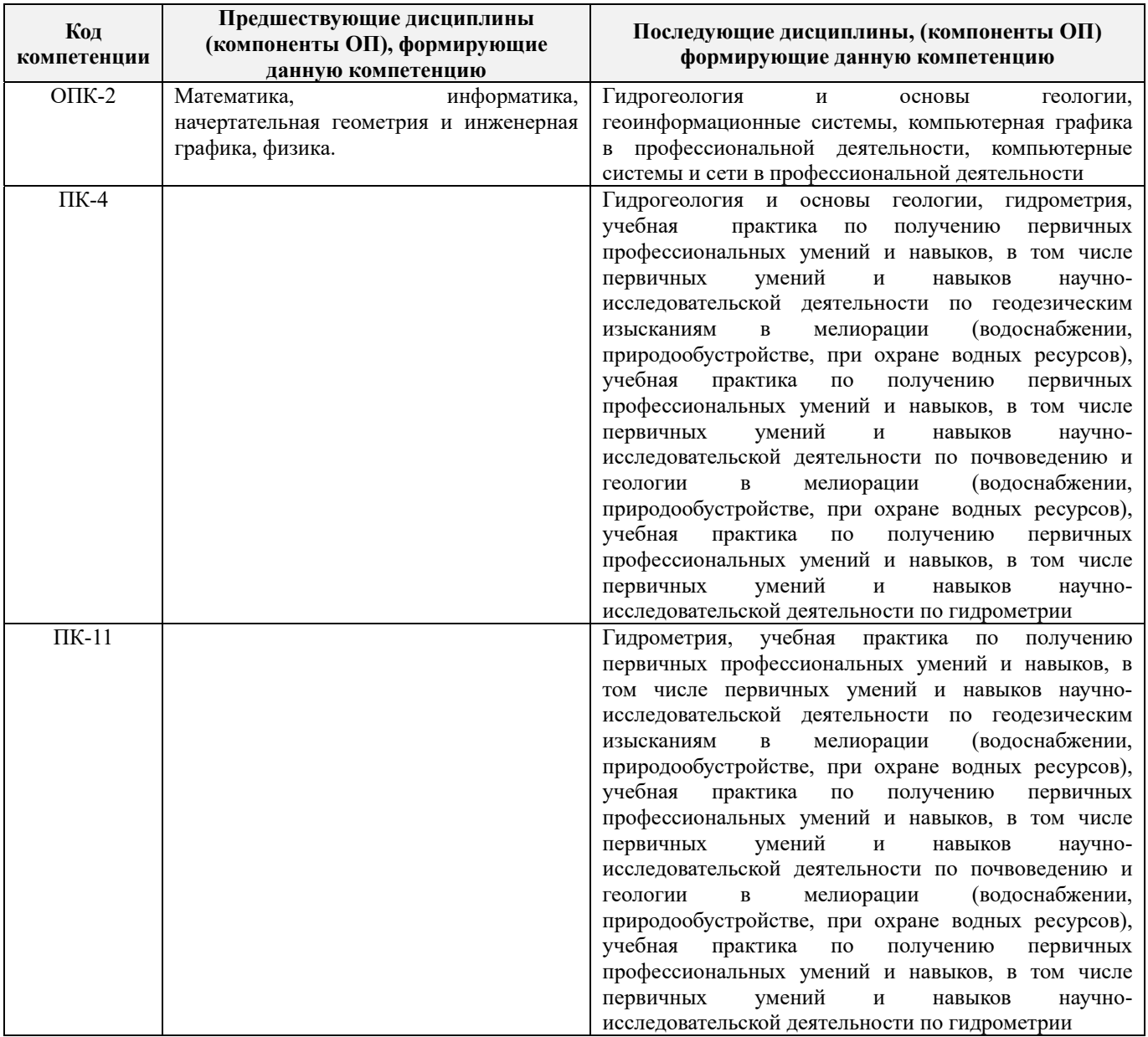

## **3**. **ОБЪЕМ ДИСЦИПЛИНЫ В ЗАЧЕТНЫХ ЕДИНИЦАХ С УКАЗАНИЕМ КОЛИЧЕСТВА АКАДЕМИЧЕСКИХ ЧАСОВ, ВЫДЕЛЕННЫХ НА КОНТАКТНУЮ РАБОТУ ОБУЧАЮЩИХСЯ С ПРЕПОДАВАТЕЛЕМ И НА САМОСТОЯТЕЛЬНУЮ РАБОТУ**

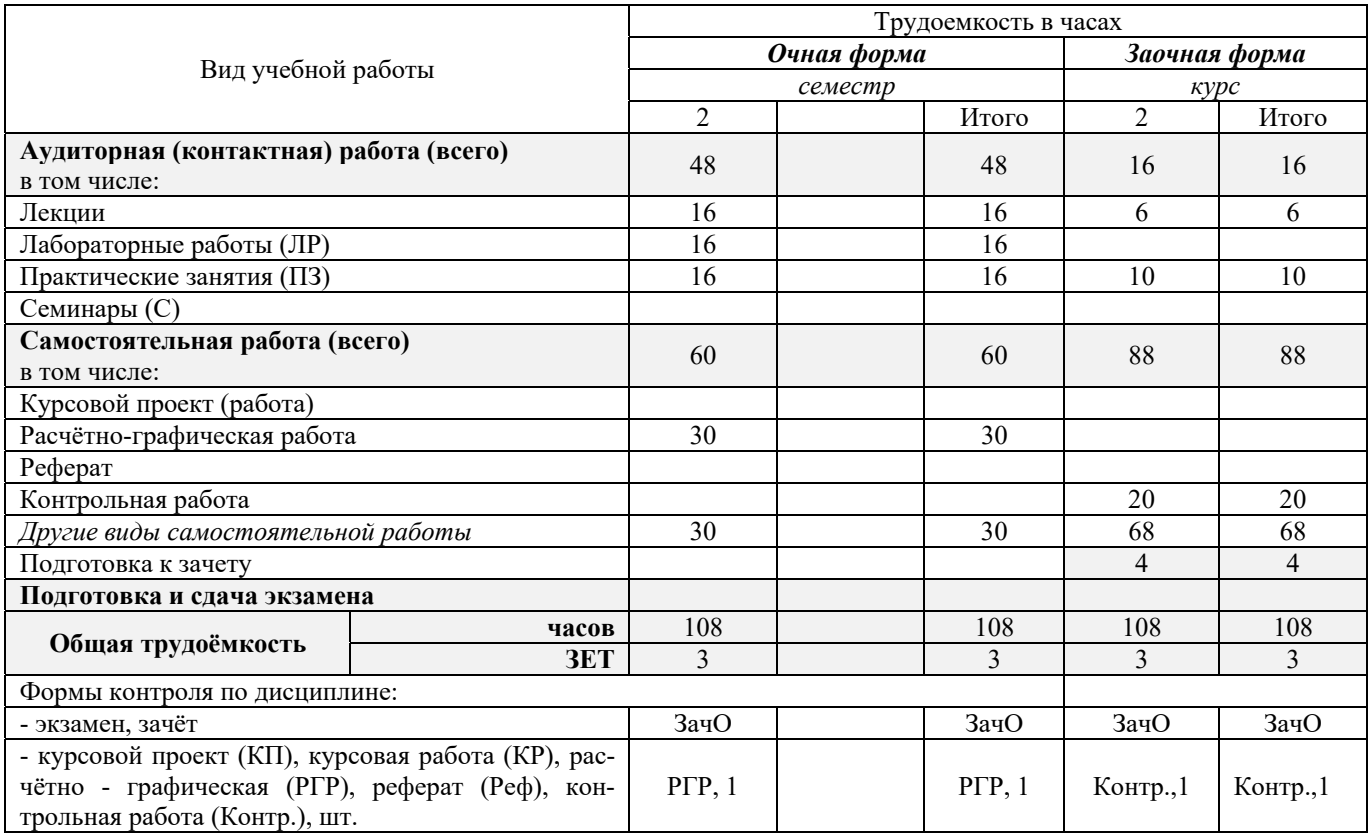

## **4. СОДЕРЖАНИЕ ДИСЦИПЛИНЫ**

## **4.1 Очная форма обучения**

4.1.1 Разделы (темы) дисциплины и виды занятий

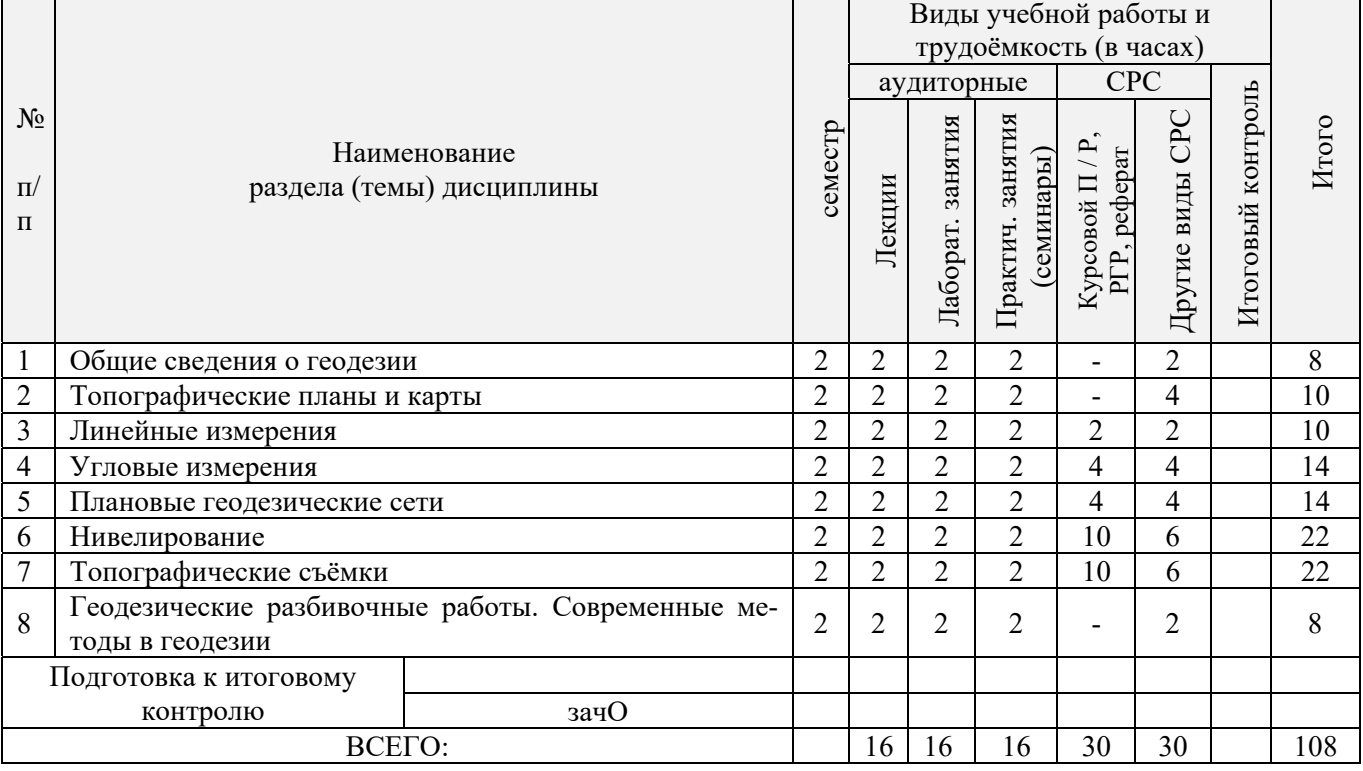

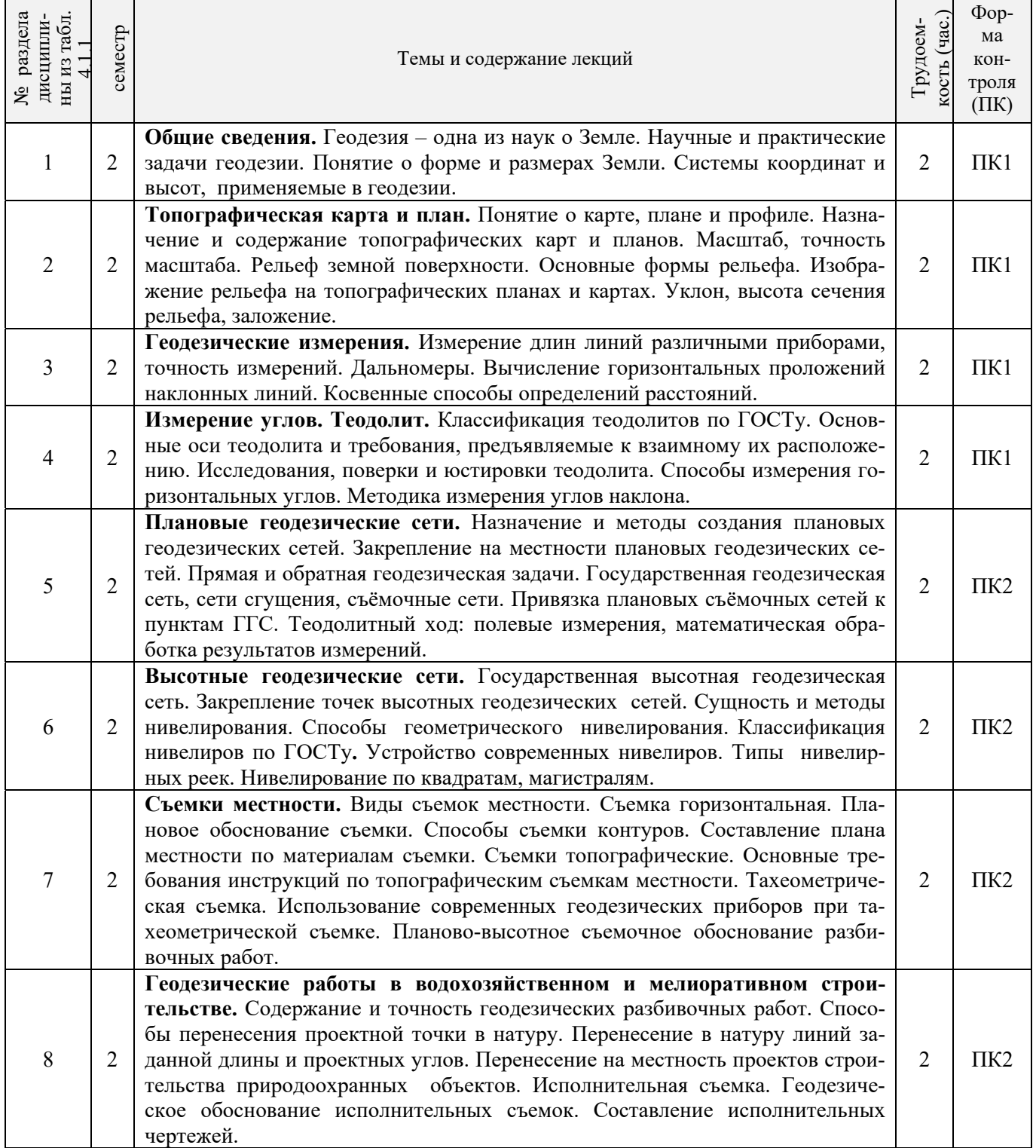

# 4.1.3 Практические занятия (семинары)

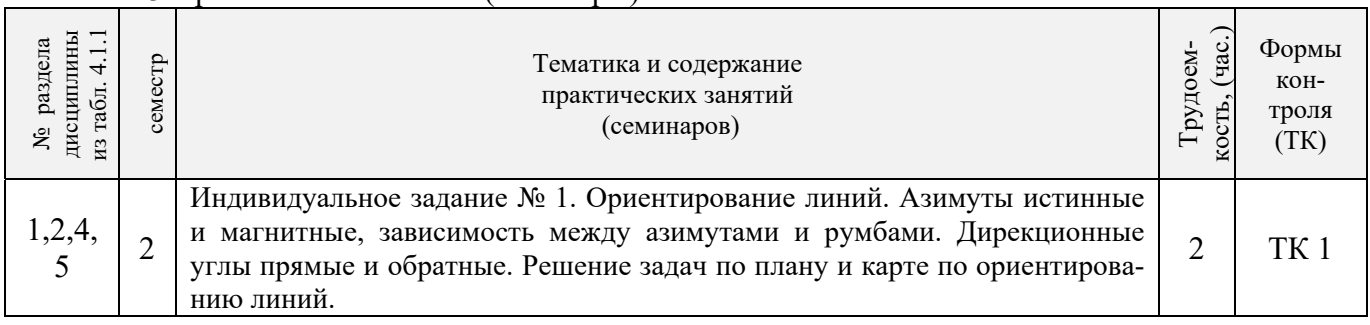

 $\overline{\phantom{0}}$ 

 $\mathbf{r}$ 

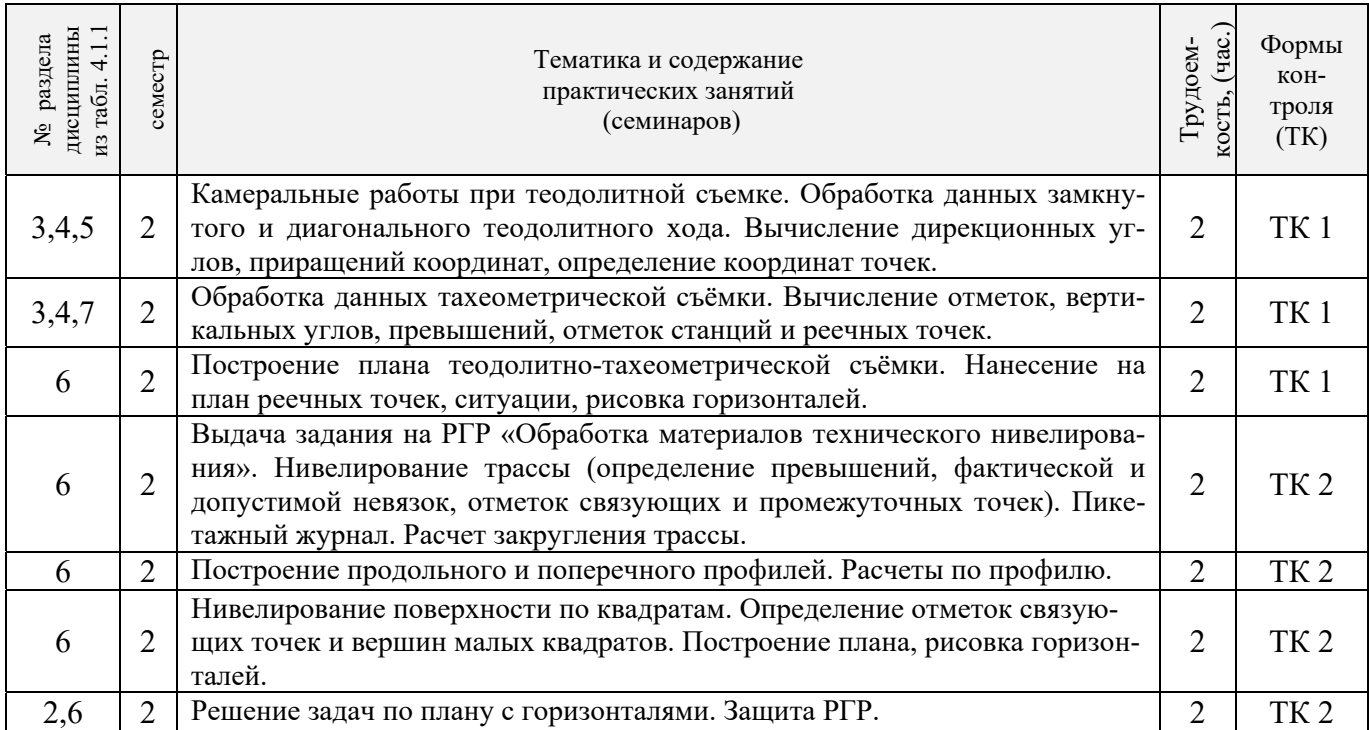

## 4.1.4 Лабораторные занятия

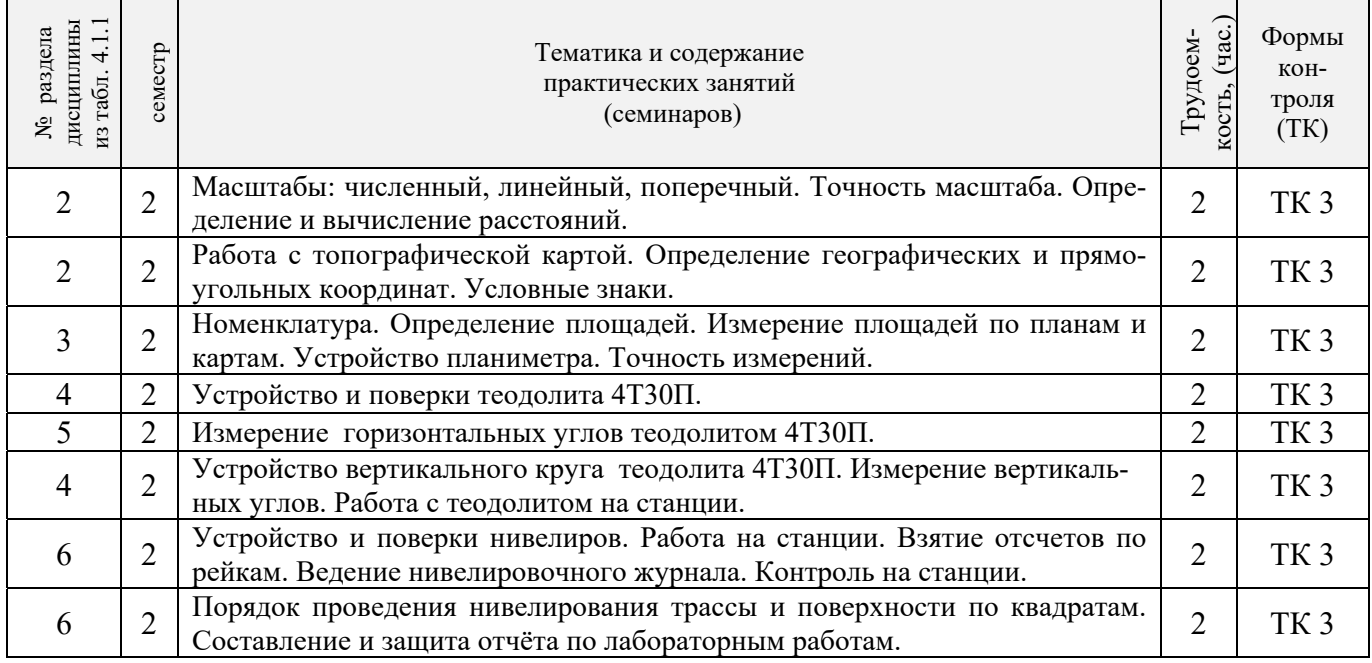

## 4.1.5 Самостоятельная работа

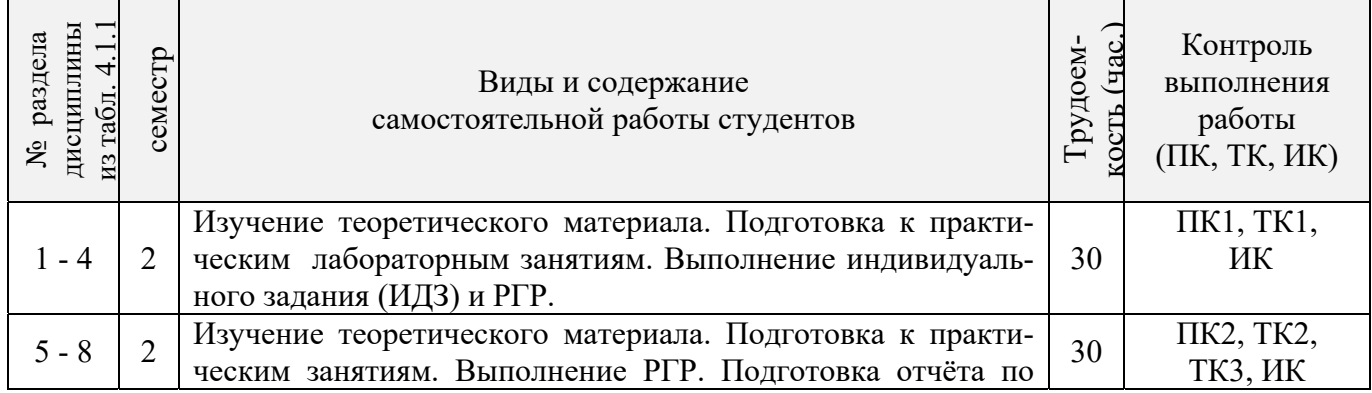

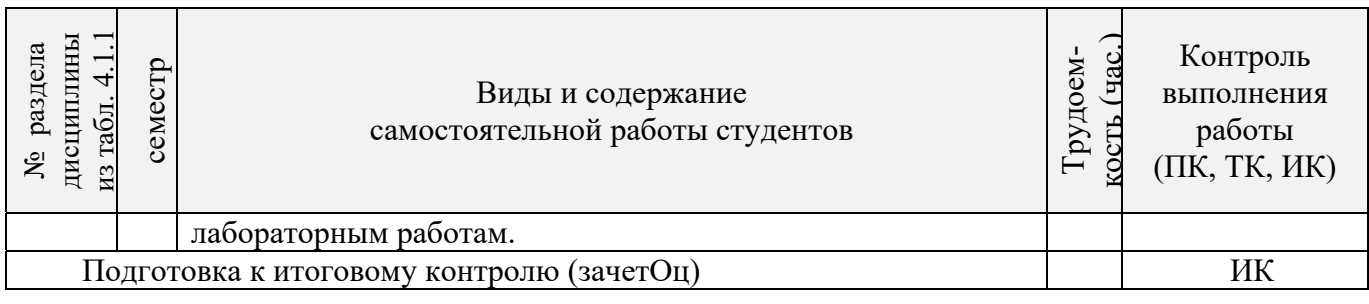

## **4.2 Заочная форма обучения**

## 4.2.1 Разделы (темы) дисциплины и виды занятий

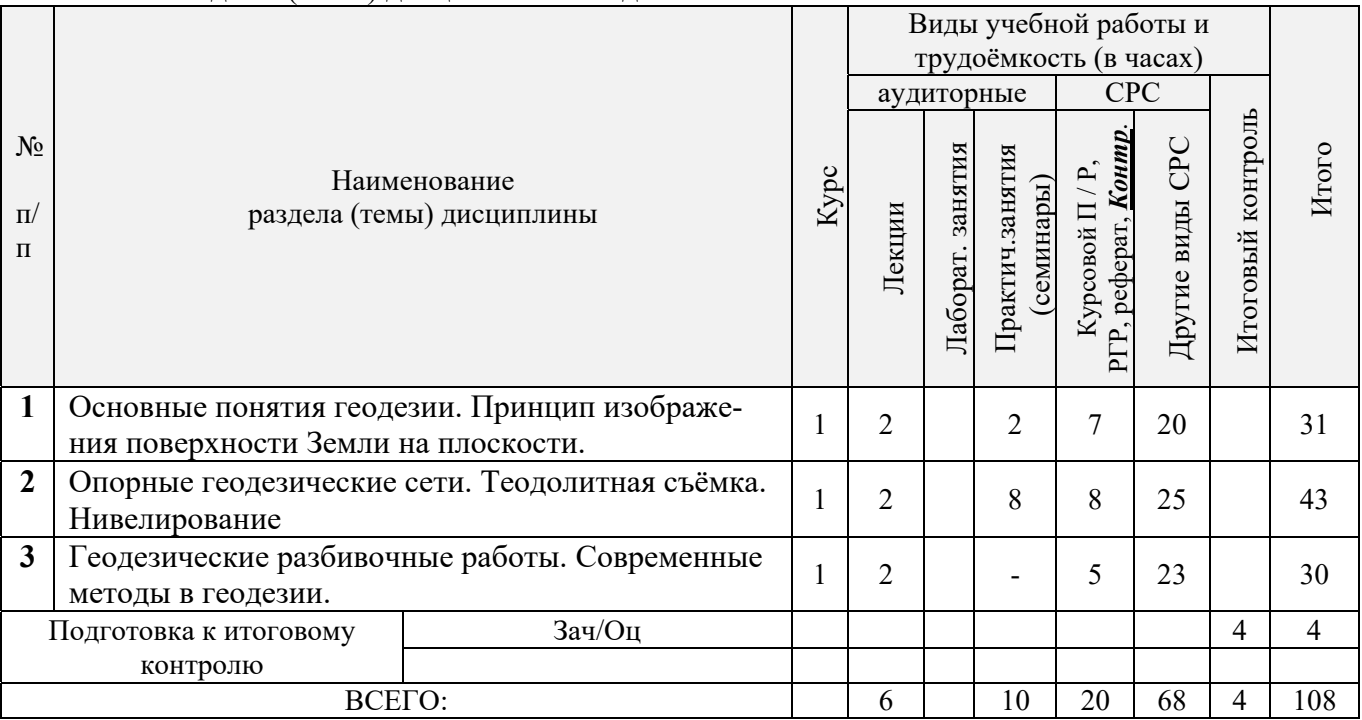

## 4.2.2 Содержание разделов дисциплины (по лекциям)

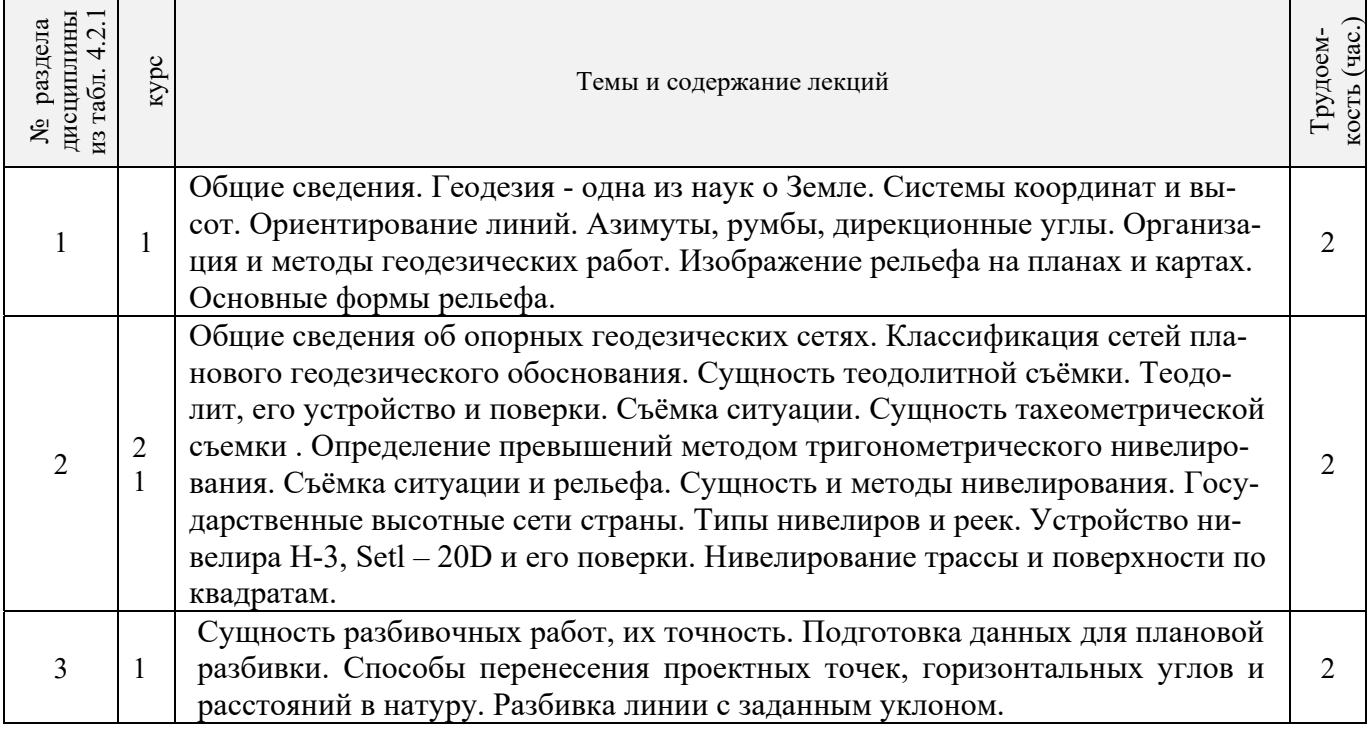

| дисциплины<br>из табл. 4.2.1<br>№ раздела | Kypc         | Тематика и содержание<br>практических занятий<br>(семинаров)                                                                                                    | (4ac)<br>Трудоем-<br>KOCTH |
|-------------------------------------------|--------------|----------------------------------------------------------------------------------------------------|----------------------------|
|                                           |              | Масштабы: численный, линейный, поперечный. Точность масштаба. Ориенти-<br>рование линий. Азимуты истинные и магнитные, зависимость между азимута-<br>ми и румбами. Дирекционные углы. Координаты, применяемые в геодезии.<br>Решение задач по топографической карте.                                                                                      | $\overline{2}$             |
| $\overline{2}$                            |              | Измерение горизонтальных углов теодолитом 4Т30П. Устройство вертикаль-<br>ного круга теодолита 4Т30П. Измерение вертикальных углов. Работа с теодо-<br>литом. Устройство, поверки и работа с электронным теодолитом Vega TEO-5<br>на станции.                                                                                                    | $\overline{2}$             |
| $\mathcal{D}_{\mathcal{L}}$               | 1            | Обработка материалов теодолитной и тахеометрической съемок. Обработка<br>данных замкнутого и диагонального теодолитного хода. Вычисление дирекци-<br>онных углов, приращений координат, определение координат. Построение<br>плана теодолитной съемки. Обработка данных тахеометрической съемки. По-<br>строение плана теодолитно-тахеометрической съёмки | 2                          |
| $\overline{2}$                            | $\mathbf{1}$ | Устройство, поверки и исследования нивелира с уровнем Н-3 и реек. Взятие<br>отсчетов по рейкам. Ведение нивелировочного журнала. Контроль на станции.<br>Автоматический оптический нивелир с компенсатором AT-20D.                                                                                                    | $\overline{2}$             |
| $\overline{2}$                            |              | Обработка материалов нивелирования. Нивелирование трассы (определение<br>превышений, фактической и допустимой невязок, отметок связующих и про-<br>межуточных точек). Расчет закругления трассы. Построение продольного и<br>поперечного профилей. Расчеты по профилю.                                                                                    | 2                          |

4.2.3 Практические занятия (семинары)

4.2.4 Лабораторные занятия *Не предусмотрено.*

## 4.2.5 Самостоятельная работа

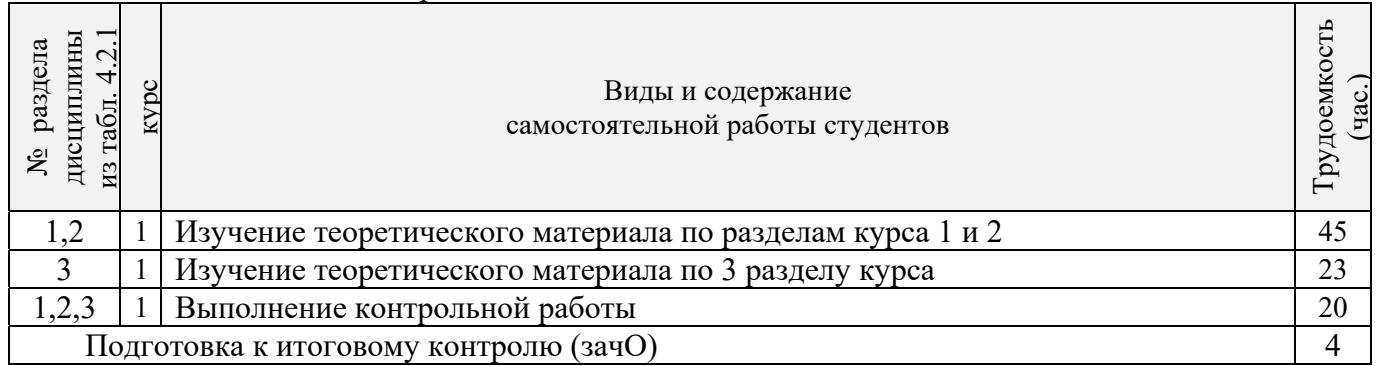

## **4.3 Соответствие компетенций, формируемых при изучении дисциплины, и видов занятий**

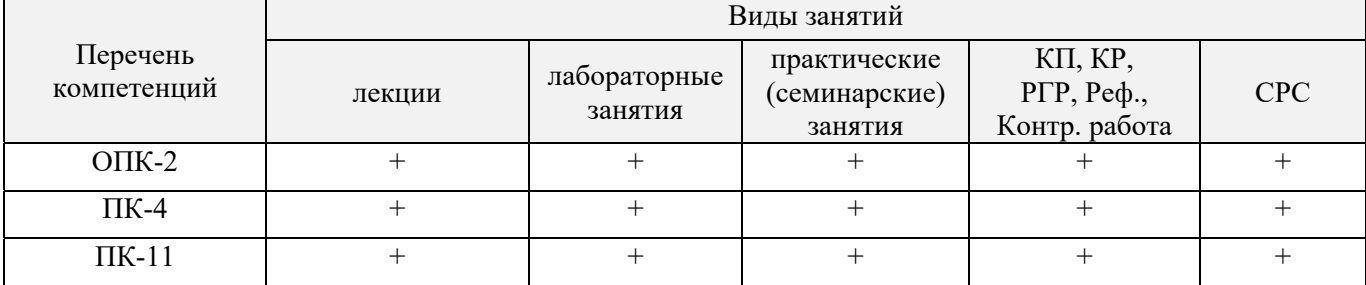

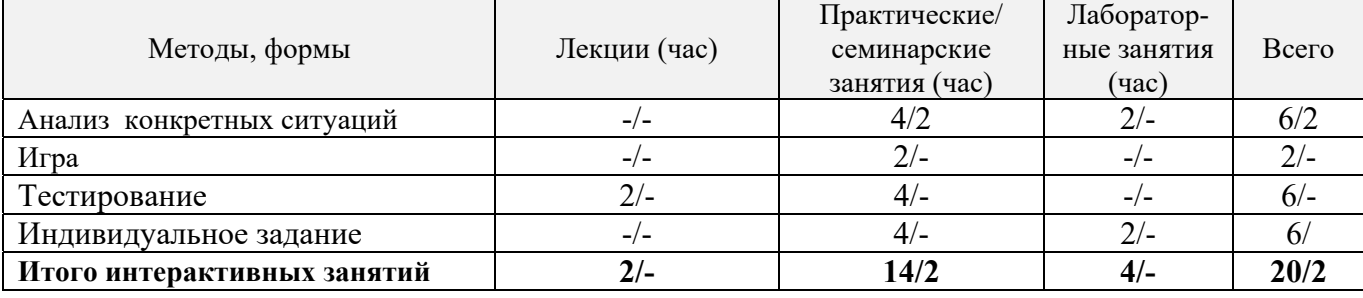

#### **5. ОБРАЗОВАТЕЛЬНЫЕ ТЕХНОЛОГИИ ИНТЕРАКТИВНОГО ОБУЧЕНИЯ**

#### **6. ПЕРЕЧЕНЬ УЧЕБНО-МЕТОДИЧЕСКОГО ОБЕСПЕЧЕНИЯ ДЛЯ САМОСТОЯТЕЛЬНОЙ РАБОТЫ ОБУЧАЮЩИХСЯ** *(приводятся учебные, учебнометодические внутривузовские издания)*

1. Методические рекомендации по организации самостоятельной работы обучающихся в НИМИ ДГАУ [Электронный ресурс]: (введ. в действие приказом директора №106 от 19 июня 2015 г.) / Новочерк. инж.-мелиор. ин-т Донской ГАУ. – Электрон. дан. - Новочеркасск, 2015. – Режим доступа: http://www. ngma.su

2. Осипенко, Д.А. Основы строительного дела. Инженерная геодезия [Текст] : курс лекций для студентов 1 курса направления 280100 – «Природообустройство и водопользование»; / Д.А. Осипенко, В.А. Яровой; Новочеркасск. инж.- мелиор. инст. ФГБОУ ВПО ДГАУ, каф. геодезии. – Новочеркасск 2014. – 90 с. – 20 экз.

3. Осипенко, Д.А. Основы строительного дела. Инженерная геодезия [Электронный ресурс] : курс лекций для студентов 1 курса направления 280100 – «Природообустройство и водопользование»; / Д.А. Осипенко, В.А. Яровой; Новочеркасск. инж.- мелиор. инст. ФГБОУ ВПО ДГАУ. – Электрон. дан. – Новочеркасск, 2014. - ЖМД; PDF; 2,39 МБ. – Систем. требования : IBM PC. Windows 7. Adobe Acrobat 9. – Загл. с экрана.

4. Основы строительного дела. Инженерная геодезия. Обработка материалов технического нивелирования [Текст]: метод указ. по выполнению расч.-граф. работы для студ. 1 курса направл. 280100 – «Природообустройство и водопользование» / Сост.: Д.А. Осипенко, В.А. Яровой; Новочерк. гос. мелиор. акад. – Новочеркасск, 2014. – 37 с. - 50 экз.

5. Основы строительного дела. Инженерная геодезия. Обработка материалов технического нивелирования [Электронный ресурс]: метод указ. по выполнению расч.-граф. работы для студ. 1 курса направл. 280100 – «Природообустройство и водопользование» / Сост.: Д.А. Осипенко, В.А. Яровой; Новочерк. гос. мелиор. акад. - Электрон. дан. – Новочеркасск, 2014.- ЖМД; PDF; 1,03 МБ. – Систем. требования : IBM PC. Windows 7. Adobe Acrobat 9. – Загл. с экрана.

6. Основы строительного дела. Инженерная геодезия. [Текст]: метод указ. по выполнению контрольной. работы студ. 1 курса заоч. обуч. направл. 280100 – «Природообустройство и водопользование» / Новочерк. гос. мелиор. акад., каф. геодезии; сост. А.В. Кириченко, В.А. Яровой, Д.А.Осипенко – Новочеркасск, 2013. – 91 с. - 50 экз.

7. Основы строительного дела. Инженерная геодезия. [Электронный ресурс]: метод указ. по выполнению контрольной. работы студ. 1 курса заоч. обуч. направл. 280100 – «Природообустройство и водопользование» / Новочерк. гос. мелиор. акад., каф. геодезии; сост. А.В. Кириченко, В.А. Яровой, Д.А.Осипенко – Электрон. дан. – Новочеркасск, 2013.- ЖМД; PDF; 2,0 МБ. – Систем. требования : IBM PC. Windows 7. Adobe Acrobat 9. – Загл. с экрана.

## **7. ФОНД ОЦЕНОЧНЫХ СРЕДСТВ ДЛЯ КОНТРОЛЯ УСПЕВАЕМОСТИ И ПРОВЕДЕНИЯ ПРОМЕЖУТОЧНОЙ АТТЕСТАЦИИ ОБУЧАЮЩИХСЯ ПО ДИСЦИПЛИНЕ**

**Вопросы для проведения промежуточной аттестации в форме зачёта с оценкой:** 

- 1. Предмет геодезии, ее содержание.
- 2. Научные и практические задачи инженерной геодезии.
- 3. Понятие о форме и размерах Земли.
- 4. Система координат и высот, применяемая в геодезии.
- 5. Понятие о плане, карте, профиле.
- 6. Масштабы планов и карт. Их точность.
- 7. Использование линейных и поперечных масштабов для повышения точности.
- 8. Условные знаки топографических планов и карт.
- 9. Основные формы рельефа.
- 10. Разграфка и номенклатура топографических карт.
- 11. Изображение рельефа на планах и картах. Свойства горизонталей.
- 12. Ориентирование линий.
- 13. Виды линейных измерений. Приборы для измерения линий, их компарирование.
- 14. Закрепление линий на местности. Вешение линий на равнинной местности и через овраг.
- 15. Вешение линии через возвышенность. Порядок измерения линий мерной лентой.
- 16. Определение горизонтальных проложений наклонных линий.
- 17. Косвенные способы измерения расстояний.
- 18. Измерение расстояний нитяными дальномерами.
- 19. Использование современных свето- и радиодальномеров для измерения расстояний.
- 20. Назначение и методы создания плановых геодезических сетей.
- 21. Классификация сетей планового геодезического обоснования.
- 22. Закрепление на местности пунктов геодезических сетей. Сети сгущения.
- 23. Способы измерения площадей, их точность.
- 24. Измерение площадей полярным планиметром. Поверки планиметра.
- 25. Методика измерения горизонтальных и вертикальных углов.
- 26. Классификация теодолитов. Устройство теодолита 4Т30П и назначение его основных частей.
- 27. Поверки теодолита 4Т30П.
- 28. Виды съемок. Теодолитная съемка. Полевые работы при прокладке теодолитных ходов.
- 29. Способы привязки теодолитных ходов к пунктам ГГС.
- 30. Способы съемки подробностей, ведение абриса.
- 31. Прямая и обратная геодезические задачи.
- 32. Обработка данных замкнутого теодолитного хода.
- 33. Обработка данных диагонального теодолитного хода.
- 34. Построение плана теодолитной съемки, контроль построений. Способы нанесения на план ситу-

#### ации.

- 35. Вычисление отметок теодолитно-высотного хода, контроль вычислений.
- 36. Обработка материалов тахеометрической съемки, составление топографического плана.
- 37. Сущность и съемочное обоснование тахеометрической съемки.
- 38. Определение превышений методом тригонометрического нивелирования.
- 39. Порядок работы с тахеометром на станции. Съемка ситуации и рельефа. Пост-роение плана.
- 40. Высотная геодезическая сеть. Закрепление точек высотных геодезических сетей.
- 41. Сущность и методы нивелирования.
- 42. Способы геометрического нивелирования.
- 43. Классификация нивелиров и реек.
- 44. Устройство нивелира Н3 и назначение его основных частей.
- 45. Поверки и юстировки нивелира Н3.
- 46. Сущность и назначение работ по проведению технического нивелирования. Подготовка трассы, разбивка пикетажа.
	- 47. Расчет закругления трассы. Ведение пикетажного журнала.
- 48. Нивелирование связующих и промежуточных точек. Обработка материалов технического нивелирования.
	- 49. Построение продольного и поперечного профилей.
	- 50. Вычисление проектных уклонов и отметок. Расчеты по профилю.
	- 51. Нивелирование поверхности по магистралям.
	- 52. Камеральная обработка результатов нивелирования по квадратам.

53. Построение топографического плана при нивелировании по квадратам. Аналитический и графический методы построения горизонталей.

54. Решение задач по плану с горизонталями.

55. Содержание и точность геодезических разбивочных работ.

#### **Задачи для проведения промежуточной аттестации в форме зачета:**

1. Определение географических и прямоугольных координат точек, заданных на топографической карте.

2. Прямая и обратная геодезические задачи.

3. Определение главных точек кривой в пикетажном исчислении.

4. Решение задач по плану с горизонталями.

5. Решение задач по определению площадей участков различными способами.

6. Построение отрезков в поперечном масштабе.

7. Задачи, решаемые по продольному профилю трассы при нивелировании.

8. Задачи по ориентированию линий. Определить истинный и магнитный азимуты, если известен дирекционный угол α, магнитное склонение δвост, сближение меридианов γзап.

9. Вычисления и расчеты при теодолитной съемке.

10. Вычисления и расчеты при тахеометрической съемке.

*Промежуточная аттестация студентами очной формы обучения может быть пройдена в соответствии с балльно-рейтинговой системой оценки знаний, включающей в себя проведение текущего (ТК), промежуточного (ПК) и итогового (ИК) контроля по дисциплине [п. 8.4. (1)].* 

*Текущий контроль (ТК) осуществляется в течение семестра и проводится по лабораторным работам или/и семинарским и практическим занятиям, а также по видам самостоятельной работы студентов (КП, КР, РГР, реферат).* 

*Возможными формами ТК являются: отчет по лабораторной работе; защита реферата или расчетно-графической работы; контрольная работа по практическим заданиям и для студентов заочной формы; выполнение определенных разделов курсовой работы (проекта); защита курсовой работы (проекта).* 

*Количество текущих контролей по дисциплине в семестре определяется кафедрой.* 

*В ходе промежуточного контроля (ПК) проверяются теоретические знания. Данный контроль проводится по разделам (модулям) дисциплины 2-3 раза в течение семестра в установленное рабочей программой время. Возможными формами контроля являются тестирование (с помощью компьютера или в печатном виде), коллоквиум или другие формы.* 

*Итоговый контроль (ИК) – это экзамен в сессионный период или зачёт по дисциплине в целом.* 

*Студенты, набравшие за работу в семестре от 60 и более баллов, не проходят промежуточную аттестацию в форме сдачи зачета или экзамена.* 

#### *По данной дисциплине* формами **текущего контроля** являются:

**ТК1 –** индивидуальное задание № 1по ориентированию линий и по обработке данных теодолитной и тахеометрической съёмок.

**ТК2 –** расчётно-графическая работа по теме «Обработка материалов технического нивелирования».

**ТК3** – составление отчета и защита по лабораторным работам.

В течение семестра проводятся **2 промежуточных контроля (ПК1, ПК2**), состоящих из 2 этапов электронного тестирования на компьютерах в ауд. 417 в электронной системе вуза по пройденному теоретическому материалу лекций. Тестирование может проводиться и на бумажном носителе. Тестовые материалы находятся в папке УМКД дисциплины «ОСД (геодезия)» на кафедре ПОЗиГ.

#### *Итоговый контроль (ИК)* – **зачёт с оценкой**.

#### **Расчётно-графическая работа студентов очной формы обучения**

Расчетно-графическая работа (РГР) на тему «Обработка материалов технического нивелирования». Целью выполнения РГР является закрепление теоретических знаний и углубление навыков по основным разделам дисциплины, а также овладение умением практического применения полученных знаний.

В задачи РГР входит:

- самостоятельное выполнение студентами всех этапов РГР и оформление их по ГОСТу в виде пояснительной записки;

- заполнение ведомостей и журналов по результатам вычислительной обработки;

- на основании данных обработанного журнала нивелирования построить продольный и поперечный профили, выполнить проектирование по профилю. На основании данных обработанного журнала нивелирования построить план нивелирования поверхности, построить горизонтали с заданной высотой сечения рельефа, решить инженерные задачи по топографическому плану.

*Структура пояснительной записки расчетно-графической работы и ее ориентировочный объём* Задание (2 с.) Содержание (1 с.) Введение (1 с.) 1 Обработка материалов нивелирования трассы (3 с.) 2 Обработка материалов нивелирования поверхности по квадратам(3 с.) 3 Решение задач по плану с горизонталями (3 с.) Заключение (0,5 с.) Список использованных источников (0,5 с.) Графическая часть: продольный и поперечный профили нивелирования трассы (А-3), план

нивелирования поверхности по квадратам (чертёжный лист формата А-4)

Выполняется РГР студентом индивидуально под руководством преподавателя во внеаудиторное время, самостоятельно. Срок сдачи законченной работы на проверку руководителю указывается в задании. После проверки и доработки указанных замечаний, работа защищается. При положительной оценке выполненной студентом работе на титульном листе работы ставится - "зачтено" и указывается количество полученных баллов согласно табл. 2.2 ФОС.

#### **Темы для написания докладов студентов очной формы обучения**

1. Геодезические опорные сети. Упрощенное уравнивание центральной системы.

- 2. Обновление топографических карт масштаба 1:50000.
- 3. О тестировании спутниковых приемников и программных средств.
- 4. Определения положения объектов на местности при помощи приборов нивелира и теодолита.
- 5.Ориентирование. Приборы для ориентирования.
- 6. Приборы дистанционного зондирования.
- 7. Форма, размеры и движения Земли и их геофизические следствия. Гравитационное поле Земли.
- 8. Широкозонная система спутниковой дифференциальной навигации (теоретический аспект)
- 9. Геометрические построения на местности.
- 10. Нивелирование трассы
- 11. Современные тахеометры.
- 12. Инженерные геодезические изыскания.

#### **Контрольная работа студентов заочной формы обучения**

Работа состоит из семи вопросов, охватывающих курс дисциплины, и выполняется по одному из указанных вариантов. Выбор варианта определяется *по двум последними цифрами зачетной книжки.*

Перечень вариантов заданий контрольной работы, методика ее выполнения и необходимая литература приведены в методических указаниях для написания контрольной работы [*п.8.2* (10,11)].

**Полный фонд оценочных средств, включающий текущий контроль успеваемости и перечень контрольно-измерительных материалов (КИМ) приведен в приложении к рабочей программе.** 

### **8. УЧЕБНО-МЕТОДИЧЕСКОЕ И ИНФОРМАЦИОННОЕ ОБЕСПЕЧЕНИЕ ДИСЦИПЛИНЫ**

#### **8.1 Основная литература**

1. Федотов, Г.А. Инженерная геодезия [Текст]: Учебник для вузов по спец. «Автомобильные дороги», «Мосты и транспортные тоннели» направл. «Стр-во» / Г.А. Федотов – 4-е изд., стереотип. – М.: Высш. шк., 2007. – 463 с. - 50 экз.

2. Геодезия. [Текст]: учебник для вузов по направл. подготовки «Геодезия и землеустройство» / Е.Б. Клюшин [и др.]; под ред. Д.Ш. Михелева.-12-е изд., стереотип.- М.: Академия, 2014. – 496 с. - 10 экз.

3. Поклад, Г.Г. Геодезия [Текст] : учеб. пособие для вузов по направл. 120300 «Землеустройство и зем. кадастр» и спец. 120301 – «Землеустройство», 120302 – «Зем. кадастр», 120303 – «Городской кадастр» / Г.Г. Поклад, С.П. Гриднев. - [3-е изд., перераб. и доп.] . - М.: Академ. Проект: Парадигма, 2011. – 538 с. – 40 экз.

4. Осипенко, Д.А. Основы строительного дела. Инженерная геодезия [Текст] : курс лекций для студентов 1 курса направления 280100 – «Природообустройство и водопользование»; / Д.А. Осипенко, В.А. Яровой; Новочеркасск. инж.- мелиор. инст. ФГБОУ ВПО ДГАУ, каф. геодезии. – Новочеркасск 2014. – 90 с. – 20 экз.

5. Осипенко, Д.А. Основы строительного дела. Инженерная геодезия [Электронный ресурс] : курс лекций для студентов 1 курса направления 280100 – «Природообустройство и водопользование»; / Д.А. Осипенко, В.А. Яровой; Новочеркасск. инж.- мелиор. инст. ФГБОУ ВПО ДГАУ. – Электрон. дан. – Новочеркасск, 2014. - ЖМД; PDF; 2,39 МБ. – Систем. требования : IBM PC. Windows 7. Adobe Acrobat 9. – Загл. с экрана.

6. Гиршберг М.А. Геодезия [Текст]: учебник / М.А. Гиршберг. – Изд. стереотип. – М.: ИНФРА-М, 2014. – 383 с. – 10 экз.

#### **8.2 Дополнительная литература:**

1. Основы строительного дела. Инженерная геодезия. Обработка материалов теодолитнотахеометрической съёмки [Текст]: метод указ. для студ. 1 курса направл. 280100 – «Природообустройство и водопользование» / Сост.: Д.А. Осипенко, В.А. Яровой; Новочерк. гос. мелиор. акад. – Новочеркасск, 2013. – 26 с. - 25 экз.

2. Основы строительного дела. Инженерная геодезия. обработка материалов теодолитнотахеометрической съёмки [Электронный ресурс]: метод указ. для студ. 1 курса направл. 280100 – «Природообустройство и водопользование» / Сост.: Д.А. Осипенко, В.А. Яровой; Новочерк. гос. мелиор. акад. Электрон. дан. – Новочеркасск, 2013.- ЖМД; PDF; 0,97 МБ. – Систем. требования : IBM PC. Windows 7. Adobe Acrobat 9. – Загл. с экрана.

3. Основы строительного дела. Инженерная геодезия. Обработка материалов технического нивелирования [Текст]: метод указ. по выполнению расч.-граф. работы для студ. 1 курса направл. 280100 – «Природообустройство и водопользование» / Сост.: Д.А. Осипенко, В.А. Яровой; Новочерк. гос. мелиор. акад. – Новочеркасск, 2014. – 37 с. - 50 экз.

4. Основы строительного дела. Инженерная геодезия. Обработка материалов технического нивелирования [Электронный ресурс]: метод указ. по выполнению расч.-граф. работы для студ. 1 курса направл. 280100 – «Природообустройство и водопользование» / Сост.: Д.А. Осипенко, В.А. Яровой; Новочерк. гос. мелиор. акад. - Электрон. дан. – Новочеркасск, 2014.- ЖМД; PDF; 1,03 МБ. – Систем. требования : IBM PC. Windows 7. Adobe Acrobat 9. – Загл. с экрана.

5. Михайлов А.Ю. Инженерная геодезия в вопросах и ответах [Электронный ресурс]: учебное пособие / А.Ю. Михайлов. – Москва-Вологда: Инфра-Инженерия, 2016. – 200 с. - Режим доступа: http://www.biblioclub.ru – 26.08.16.

6. Авакян В.В. Прикладная геодезия: технологии инженерно-геодезических работ [Электронный ресурс] / В.В. Авакян. - 2-е изд. – М.: Инфра-Инженерия, 2016. – 588 с. - Режим доступа: http://www.biblioclub.ru – 26.08.16.

7. Яровой В.А. Основы строительного дела. Инженерная геодезия [Текст]: лаб. практикум для

студ. 1 курса направл. 280100.62 – «Природообустройство и водопользование» / В.А. Яровой, Д.А. Осипенко, А.И. Солодовник; Новочерк. гос. мелиор. акад. – Новочеркасск, 2014. – 40 с. - 50 экз.

8. Яровой В.А. Основы строительного дела. Инженерная геодезия [Электронный ресурс] : лаб. практикум для студ. 1 курса направл. 280100.62 – «Природообустройство и водопользование» / В.А. Яровой, Д.А. Осипенко, А.И. Солодовник; Новочерк. гос. мелиор. акад. - Электрон. дан. – Новочеркасск, 2014.- ЖМД; PDF; 1,5 МБ. – Систем. требования : IBM PC. Windows 7. Adobe Acrobat 9. – Загл. с экрана.

9. Основы строительного дела. Инженерная геодезия. [Текст]: метод указ. по выполнению контрольной. работы студ. 1 курса заоч. обуч. направл. 280100 – «Природообустройство и водопользование» / Новочерк. гос. мелиор. акад., каф. геодезии; сост. А.В. Кириченко, В.А. Яровой, Д.А. Осипенко – Новочеркасск, 2013. – 91 с. - 50 экз.

10. Основы строительного дела. Инженерная геодезия. [Электронный ресурс]: метод указ. по выполнению контрольной. работы студ. 1 курса заоч. обуч. направл. 280100 – «Природообустройство и водопользование» / Новочерк. гос. мелиор. акад., каф. геодезии; сост. А.В. Кириченко, В.А. Яровой, Д.А.Осипенко – Электрон. дан. – Новочеркасск, 2013.- ЖМД; PDF; 2,0 МБ. – Систем. требования : IBM PC. Windows 7. Adobe Acrobat 9. – Загл. с экрана.

## **8.3 Перечень ресурсов информационно-телекоммуникационной сети «Интернет», необходимых для освоения дисциплины, в том числе современных профессиональных баз данных и информационных справочных систем**

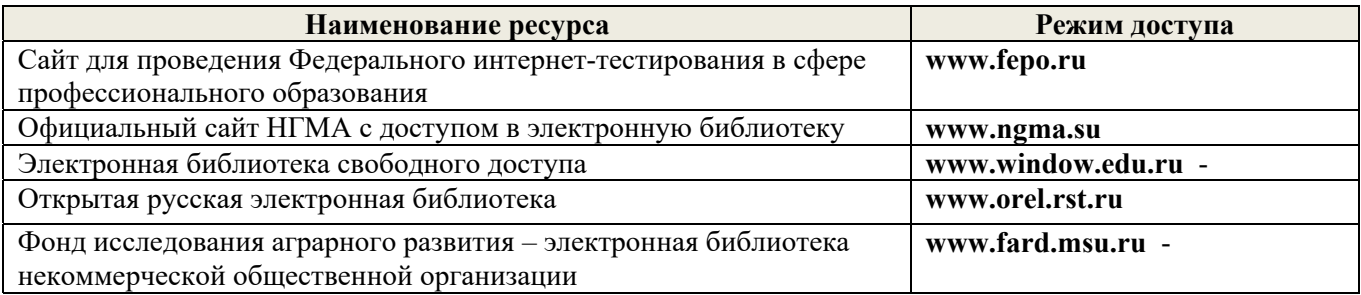

#### **8.4 Методические указания для обучающихся по освоению дисциплины**

1. Положение о текущей аттестации обучающихся в НИМИ ДГАУ [Электронный ресурс] (введено в действие приказом директора №119 от 14 июля 2015 г.) / Новочерк. инж.-мелиор. ин-т Донской ГАУ.- Электрон. дан.- Новочеркасск, 2015.- Режим доступа: http://www.ngma.su

2. Типовые формы титульных листов текстовой документации, выполняемой студентами в учебном процессе [Электронный ресурс] / Новочерк. инж.-мелиор. ин-т Донской ГАУ.-Электрон. дан.- Новочеркасск, 2015.- Режим доступа: http://www.ngma.su

Приступая к изучению дисциплины необходимо в первую очередь ознакомиться с содержанием РПД. Лекции имеют целью дать систематизированные основы научных знаний об общих вопросах дисциплины. При изучении и проработке теоретического материала для обучающихся необходимо:

- повторить законспектированный на лекционном занятии материал и дополнить его с учетом рекомендованной по данной теме литературы;

- при самостоятельном изучении темы сделать конспект, используя рекомендованные в РПД литературные источники и ресурсы информационно-телекоммуникационной сети «Интернет».

## **8.5 Перечень информационных технологий, используемых при осуществлении образовательного процесса, программного обеспечения, современных профессиональных баз данных и информационных справочных систем, для освоения обучающимися дисциплины**

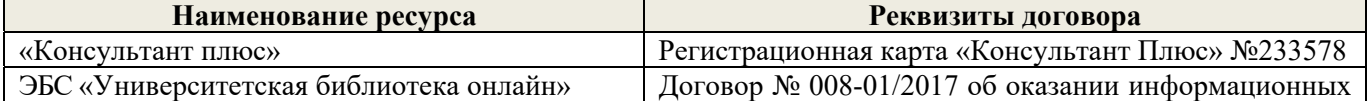

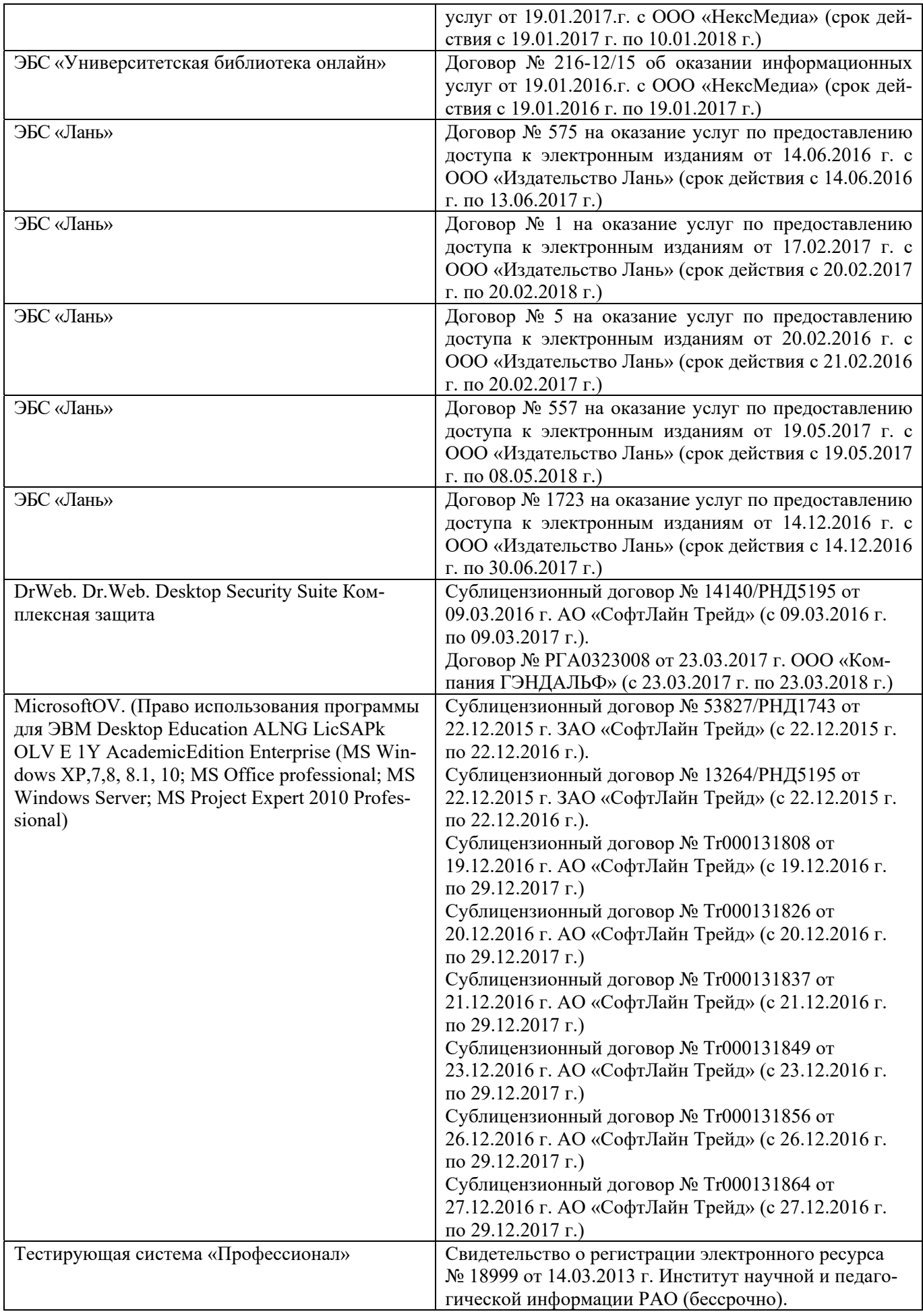

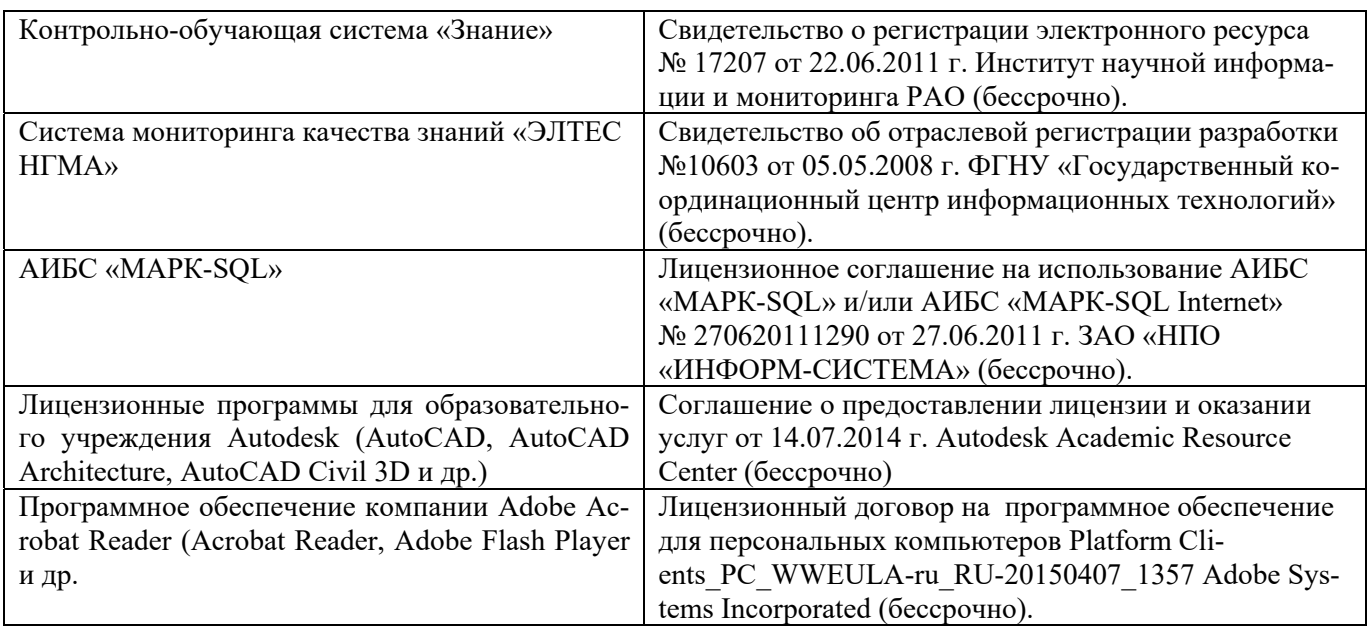

## **9. ОПИСАНИЕ МАТЕРИАЛЬНО-ТЕХНИЧЕСКОЙ БАЗЫ, НЕОБХОДИМОЙ ДЛЯ ОСУЩЕСТВЛЕНИЯ ОБРАЗОВАТЕЛЬНОГО ПРОЦЕССА ПО ДИСЦИПЛИНЕ**

Преподавание дисциплины осуществляется в специальных помещениях – учебных аудиториях для проведения занятий лекционного типа, семинарского типа (практические и лабораторный занятия), курсового проектирования (при наличии), групповых и индивидуальных консультаций, текущего контроля и промежуточной аттестации, а также помещениях для самостоятельной работы. Специальные помещения укомплектованы специализированной мебелью (стол и стул преподавателя, парты, доска), техническими средствами обучения, служащими для представления учебной информации большой аудитории.

Лекционные занятия проводятся в аудитории (ауд. 309), оснащенной наборами демонстрационного оборудования (экран, проектор, акустическая система, хранится – ауд. 305) и учебнонаглядными пособиями.

Практические занятия проводятся в аудиториях – 303, 304, оснащенных необходимыми наглядными пособиями: (плакаты, стенды и т.п.).

Учебные аудитории для проведения групповых и индивидуальных консультаций, текущего контроля ауд. 303, 304.

Учебные аудитории для промежуточной аттестации – ауд. 303, 304.

Помещение для самостоятельной работы (ауд. 417) оснащено компьютерной техникой с возможностью подключения к сети интернет и обеспечением доступа в электронную информационно-образовательную среду организации.

Помещение для хранения и профилактического обслуживания учебного оборудования – ауд. 305, 213.

Обучающиеся из числа лиц с ограниченными возможностями здоровья обеспечены печатными и (или) электронными образовательными ресурсами в формах, адаптированных к ограничениям их здоровья.

#### *Материально-техническое обеспечение дисциплины*

Специальное помещение укомплектовано специализированной мебелью и техническими средствами обучения, служащими для представления информации большой аудитории:

- Набор демонстрационного оборудования (переносной): экран - 1 шт., проектор - 1 шт., нетбук - 1 шт.;

- Наглядные пособия;
- Стенды;
- $\Delta$  Доска 1 шт.:
- Специализированная мебель и оборудование:
- Веха телескопическая 4 шт.;
- $-$  Штатив  $-49$  шт.:
- Нивелир Н-3 18 шт.;
- Планиметр полярный PLANIX 5,7 5 шт.;
- Рейка нивелирная складная 42 шт.;
- Рейка ТК-14 4 шт.;
- Рулетка 18 шт.;
- $-$  Теодолит 2Т30П $-4$  шт.;
- $-$  Тахеометр 2Т А5-01 1шт.;
- $-$  Теололит VEGA TEO  $-5-9$  шт.:
- $-$  Нивелир 3Н2КЛ 1 шт.;
- Рейка алюминиевая телескопическая 4 шт.;
- $-$  Теодолит 5 шт.;
- $-$  Теодолит 4Т30П $-23$  шт.;
- Теодолит CST DGT 2 шт.;
- Дальномер DISTO  $A5 5$  шт.;
- Комплект для ориентирования 2 шт.;
- Нивелир 2Н-3Л- 1 шт.;
- $-$  Нивелир Setl АТ 20 D 11 шт.;
- Нивелир лазерный Geo Fennel -1 шт.;
- $-$  Нивелир цифровой DINI 2 шт.;
- Отражатель однопредметный наклоняемый АК 18 4 шт.;
- Приёмник Trimble R3 2 шт.;
- Теодолит 3Т2КП 3 шт.;
- Электронный тахеометр Trimble М3 2 шт.;
- Видеопроектор мультимедийный АСЕR 2 шт.;

Учебные топографические карты, геодезические транспортиры, масштабные линейки, измерители, линейки Дробышева.

## **10. ОСОБЕННОСТИ ОРГАНИЗАЦИИ ОБРАЗОВАТЕЛЬНОГО ПРОЦЕССА ПО ДИСЦИПЛИНЕ ДЛЯ ИНВАЛИДОВ И ЛИЦ С ОГРАНИЧЕННЫМИ ВОЗМОЖНОСТЯМИ**

Содержание дисциплины и условия организации обучения для обучающихся с ограниченными возможностями здоровья и инвалидов корректируются при наличии таких обучающихся в соответствии с индивидуальной программой реабилитации инвалида, а так же методическими рекомендациями по организации образовательного процесса для обучения инвалидов и лиц с ограниченными возможностями здоровья в образовательных организациях высшего образования (утв. Минобрнауки России 08.04.2014 №АК-44-05 вн), Положением о методике сценки степени возможности включения лиц с ограниченными возможностями здоровья и инвалидов в общий образовательный процесс (НИМИ, 2015); Положением об обучении лиц с ограниченными возможностями здоровья и инвалидов в Новочеркасском инженерно-мелиоративном институте (НИМИ, 2015).

В рабочую программу на **2017 – 2018** учебный год вносятся изменения - обновлено и актуализировано содержание следующих разделов и подразделов рабочей программы:

## **6. ПЕРЕЧЕНЬ УЧЕБНО-МЕТОДИЧЕСКОГО ОБЕСПЕЧЕНИЯ ДЛЯ САМОСТОЯТЕЛЬНОЙ РАБОТЫ ОБУЧАЮЩИХСЯ** *(приводятся учебные, учебнометодические внутривузовские издания)*

1. Методические рекомендации по организации самостоятельной работы обучающихся в НИМИ ДГАУ [Электронный ресурс]: (введ. в действие приказом директора № 106 от 19 июня 2015 г.) / Новочерк. инж.-мелиор. ин-т Донской ГАУ. – Электрон. дан. - Новочеркасск, 2015. – Режим доступа: http://www. ngma.su

2. Методические указания по самостоятельному изучению [Электронный ресурс]: (приняты учебно-методическим советом института, протокол № 3 от 30 августа 2017 г.) / Новочерк. инж. мелиор. ин-т Донской ГАУ. – Электрон. дан. - Новочеркасск, 2017. – Режим доступа: http://www. ngma.su

3. Осипенко, Д.А. Основы строительного дела. Инженерная геодезия [Текст] : курс лекций для студентов 1 курса направления 280100 – «Природообустройство и водопользование»; / Д.А. Осипенко, В.А. Яровой; Новочеркасск. инж.- мелиор. инст. ФГБОУ ВПО ДГАУ, каф. геодезии. – Новочеркасск 2014. – 90 с. – 20 экз.

4. Осипенко, Д.А. Основы строительного дела. Инженерная геодезия [Электронный ресурс] : курс лекций для студентов 1 курса направления 280100 – «Природообустройство и водопользование»; / Д.А. Осипенко, В.А. Яровой; Новочеркасск. инж.- мелиор. инст. ФГБОУ ВПО ДГАУ. – Электрон. дан. – Новочеркасск, 2014. - ЖМД; PDF; 2,39 МБ. – Систем. требования : IBM PC. Windows 7. Adobe Acrobat 9. – Загл. с экрана.

5. Основы строительного дела. Инженерная геодезия. Обработка материалов технического нивелирования [Текст]: метод указ. по выполнению расч.-граф. работы для студ. 1 курса направл. 280100 – «Природообустройство и водопользование» / Сост.: Д.А. Осипенко, В.А. Яровой; Новочерк. гос. мелиор. акад. – Новочеркасск, 2014. – 37 с. - 50 экз.

6. Основы строительного дела. Инженерная геодезия. Обработка материалов технического нивелирования [Электронный ресурс]: метод указ. по выполнению расч.-граф. работы для студ. 1 курса направл. 280100 – «Природообустройство и водопользование» / Сост.: Д.А. Осипенко, В.А. Яровой; Новочерк. гос. мелиор. акад. - Электрон. дан. – Новочеркасск, 2014.- ЖМД; PDF; 1,03 МБ. – Систем. требования : IBM PC. Windows 7. Adobe Acrobat 9. – Загл. с экрана.

7. Основы строительного дела. Инженерная геодезия. [Текст]: метод указ. по выполнению контрольной. работы студ. 1 курса заоч. обуч. направл. 280100 – «Природообустройство и водопользование» / Новочерк. гос. мелиор. акад., каф. геодезии; сост. А.В. Кириченко, В.А. Яровой, Д.А.Осипенко – Новочеркасск, 2013. – 91 с. - 50 экз.

8. Основы строительного дела. Инженерная геодезия. [Электронный ресурс]: метод указ. по выполнению контрольной. работы студ. 1 курса заоч. обуч. направл. 280100 – «Природообустройство и водопользование» / Новочерк. гос. мелиор. акад., каф. геодезии; сост. А.В. Кириченко, В.А. Яровой, Д.А.Осипенко – Электрон. дан. – Новочеркасск, 2013.- ЖМД; PDF; 2,0 МБ. – Систем. требования : IBM PC. Windows 7. Adobe Acrobat 9. – Загл. с экрана.

## **7. ФОНД ОЦЕНОЧНЫХ СРЕДСТВ ДЛЯ КОНТРОЛЯ УСПЕВАЕМОСТИ И ПРОВЕДЕНИЯ ПРОМЕЖУТОЧНОЙ АТТЕСТАЦИИ ОБУЧАЮЩИХСЯ ПО ДИСЦИПЛИНЕ**

**Вопросы для проведения промежуточной аттестации в форме зачёта с оценкой:** 

1. Предмет геодезии, ее содержание.

- 2. Научные и практические задачи инженерной геодезии.
- 3. Понятие о форме и размерах Земли.
- 4. Система координат и высот, применяемая в геодезии.
- 5. Понятие о плане, карте, профиле.
- 6. Масштабы планов и карт. Их точность.
- 7. Использование линейных и поперечных масштабов для повышения точности.
- 8. Условные знаки топографических планов и карт.
- 9. Основные формы рельефа.
- 10. Разграфка и номенклатура топографических карт.
- 11. Изображение рельефа на планах и картах. Свойства горизонталей.
- 12. Ориентирование линий.
- 13. Виды линейных измерений. Приборы для измерения линий, их компарирование.
- 14. Закрепление линий на местности. Вешение линий на равнинной местности и через овраг.
- 15. Вешение линии через возвышенность. Порядок измерения линий мерной лентой.
- 16. Определение горизонтальных проложений наклонных линий.
- 17. Косвенные способы измерения расстояний.
- 18. Измерение расстояний нитяными дальномерами.
- 19. Использование современных свето- и радиодальномеров для измерения расстояний.
- 20. Назначение и методы создания плановых геодезических сетей.
- 21. Классификация сетей планового геодезического обоснования.
- 22. Закрепление на местности пунктов геодезических сетей. Сети сгущения.
- 23. Способы измерения площадей, их точность.
- 24. Измерение площадей полярным планиметром. Поверки планиметра.
- 25. Методика измерения горизонтальных и вертикальных углов.
- 26. Классификация теодолитов. Устройство теодолита 4Т30П и назначение его основных частей.
- 27. Поверки теодолита 4Т30П.
- 28. Виды съемок. Теодолитная съемка. Полевые работы при прокладке теодолитных ходов.
- 29. Способы привязки теодолитных ходов к пунктам ГГС.
- 30. Способы съемки подробностей, ведение абриса.
- 31. Прямая и обратная геодезические задачи.
- 32. Обработка данных замкнутого теодолитного хода.
- 33. Обработка данных диагонального теодолитного хода.
- 34. Построение плана теодолитной съемки, контроль построений. Способы нанесения на план ситу-

#### ании.

- 35. Вычисление отметок теодолитно-высотного хода, контроль вычислений.
- 36. Обработка материалов тахеометрической съемки, составление топографического плана.
- 37. Сущность и съемочное обоснование тахеометрической съемки.
- 38. Определение превышений методом тригонометрического нивелирования.
- 39. Порядок работы с тахеометром на станции. Съемка ситуации и рельефа. Пост-роение плана.
- 40. Высотная геодезическая сеть. Закрепление точек высотных геодезических сетей.
- 41. Сущность и методы нивелирования.
- 42. Способы геометрического нивелирования.
- 43. Классификация нивелиров и реек.
- 44. Устройство нивелира Н3 и назначение его основных частей.
- 45. Поверки и юстировки нивелира Н3.
- 46. Сущность и назначение работ по проведению технического нивелирования. Подготовка трассы, разбивка пикетажа.
	- 47. Расчет закругления трассы. Ведение пикетажного журнала.
- 48. Нивелирование связующих и промежуточных точек. Обработка материалов технического нивелирования.
	- 49. Построение продольного и поперечного профилей.
	- 50. Вычисление проектных уклонов и отметок. Расчеты по профилю.
	- 51. Нивелирование поверхности по магистралям.
	- 52. Камеральная обработка результатов нивелирования по квадратам.
- 53. Построение топографического плана при нивелировании по квадратам. Аналитический и графический методы построения горизонталей.
	- 54. Решение задач по плану с горизонталями.

55. Содержание и точность геодезических разбивочных работ.

#### **Задачи для проведения промежуточной аттестации в форме зачета:**

1. Определение географических и прямоугольных координат точек, заданных на топографической

карте.

2. Прямая и обратная геодезические задачи.

3. Определение главных точек кривой в пикетажном исчислении.

4. Решение задач по плану с горизонталями.

5. Решение задач по определению площадей участков различными способами.

6. Построение отрезков в поперечном масштабе.

7. Задачи, решаемые по продольному профилю трассы при нивелировании.

8. Задачи по ориентированию линий. Определить истинный и магнитный азимуты, если известен дирекционный угол α, магнитное склонение δвост, сближение меридианов γзап.

9. Вычисления и расчеты при теодолитной съемке.

10. Вычисления и расчеты при тахеометрической съемке.

*Промежуточная аттестация студентами очной формы обучения может быть пройдена в соответствии с балльно-рейтинговой системой оценки знаний, включающей в себя проведение текущего (ТК), промежуточного (ПК) и итогового (ИК) контроля по дисциплине [п. 8.4. (1)].* 

*Текущий контроль (ТК) осуществляется в течение семестра и проводится по лабораторным работам или/и семинарским и практическим занятиям, а также по видам самостоятельной работы студентов (КП, КР, РГР, реферат).* 

*Возможными формами ТК являются: отчет по лабораторной работе; защита реферата или расчетно-графической работы; контрольная работа по практическим заданиям и для студентов заочной формы; выполнение определенных разделов курсовой работы (проекта); защита курсовой работы (проекта).* 

*Количество текущих контролей по дисциплине в семестре определяется кафедрой.* 

*В ходе промежуточного контроля (ПК) проверяются теоретические знания. Данный контроль проводится по разделам (модулям) дисциплины 2-3 раза в течение семестра в установленное рабочей программой время. Возможными формами контроля являются тестирование (с помощью компьютера или в печатном виде), коллоквиум или другие формы.* 

*Итоговый контроль (ИК) – это экзамен в сессионный период или зачёт по дисциплине в целом.* 

*Студенты, набравшие за работу в семестре от 60 и более баллов, не проходят промежуточную аттестацию в форме сдачи зачета или экзамена.* 

#### *По данной дисциплине* формами **текущего контроля** являются:

**ТК1 –** индивидуальное задание № 1по ориентированию линий и по обработке данных теодолитной и тахеометрической съёмок.

**ТК2 –** расчётно-графическая работа по теме «Обработка материалов технического нивелирования».

**ТК3** – составление отчета и защита по лабораторным работам.

В течение семестра проводятся **2 промежуточных контроля (ПК1, ПК2**), состоящих из 2 этапов электронного тестирования на компьютерах в ауд. 417 в электронной системе вуза по пройденному теоретическому материалу лекций. Тестирование может проводиться и на бумажном носителе. Тестовые материалы находятся в папке УМКД дисциплины «ОСД (геодезия)» на кафедре ПОЗиГ.

#### *Итоговый контроль (ИК)* – **зачёт с оценкой**.

#### **Расчётно-графическая работа студентов очной формы обучения**

Расчетно-графическая работа (РГР) на тему «Обработка материалов технического нивелирования». Целью выполнения РГР является закрепление теоретических знаний и углубление навыков по основным разделам дисциплины, а также овладение умением практического применения полученных знаний.

В задачи РГР входит:

- самостоятельное выполнение студентами всех этапов РГР и оформление их по ГОСТу в виде пояснительной записки;

- заполнение ведомостей и журналов по результатам вычислительной обработки;

- на основании данных обработанного журнала нивелирования построить продольный и поперечный профили, выполнить проектирование по профилю. На основании данных обработанного журнала нивелирования построить план нивелирования поверхности, построить горизонтали с заданной высотой сечения рельефа, решить инженерные задачи по топографическому плану.

*Структура пояснительной записки расчетно-графической работы и ее ориентировочный объём* Задание (2 с.) Содержание (1 с.) Введение (1 с.) 1 Обработка материалов нивелирования трассы (3 с.) 2 Обработка материалов нивелирования поверхности по квадратам(3 с.) 3 Решение задач по плану с горизонталями (3 с.) Заключение (0,5 с.) Список использованных источников (0,5 с.)

Графическая часть: продольный и поперечный профили нивелирования трассы (А-3), план нивелирования поверхности по квадратам (чертёжный лист формата А-4)

Выполняется РГР студентом индивидуально под руководством преподавателя во внеаудиторное время, самостоятельно. Срок сдачи законченной работы на проверку руководителю указывается в задании. После проверки и доработки указанных замечаний, работа защищается. При положительной оценке выполненной студентом работе на титульном листе работы ставится - "зачтено" и указывается количество полученных баллов согласно табл. 2.2 ФОС.

#### **Темы для написания докладов студентов очной формы обучения**

- 1. Геодезические опорные сети. Упрощенное уравнивание центральной системы.
- 2. Обновление топографических карт масштаба 1:50000.
- 3. О тестировании спутниковых приемников и программных средств.
- 4. Определения положения объектов на местности при помощи приборов нивелира и теодолита.
- 5.Ориентирование. Приборы для ориентирования.
- 6. Приборы дистанционного зондирования.
- 7. Форма, размеры и движения Земли и их геофизические следствия. Гравитационное поле Земли.
- 8. Широкозонная система спутниковой дифференциальной навигации (теоретический аспект)
- 9. Геометрические построения на местности.
- 10. Нивелирование трассы
- 11. Современные тахеометры.
- 12. Инженерные геодезические изыскания.

## **Контрольная работа студентов заочной формы обучения**

Работа состоит из семи вопросов, охватывающих курс дисциплины, и выполняется по одному из указанных вариантов. Выбор варианта определяется *по двум последними цифрами зачетной книжки.*

Перечень вариантов заданий контрольной работы, методика ее выполнения и необходимая литература приведены в методических указаниях для написания контрольной работы [*п.8.2* (10,11)].

**Полный фонд оценочных средств, включающий текущий контроль успеваемости и перечень контрольно-измерительных материалов (КИМ) приведен в приложении к рабочей программе.** 

## **8. УЧЕБНО-МЕТОДИЧЕСКОЕ И ИНФОРМАЦИОННОЕ ОБЕСПЕЧЕНИЕ ДИСЦИПЛИНЫ**

#### **8.1 Основная литература**

1. Федотов, Г.А. Инженерная геодезия [Текст]: Учебник для вузов по спец. «Автомобильные дороги», «Мосты и транспортные тоннели» направл. «Стр-во» / Г.А. Федотов – 4-е изд., стереотип. – М.: Высш. шк., 2007. – 463 с. - 50 экз.

2. Геодезия. [Текст]: учебник для вузов по направл. подготовки «Геодезия и землеустройство» / Е.Б. Клюшин [и др.]; под ред. Д.Ш. Михелева.-12-е изд., стереотип.- М.: Академия, 2014. – 496 с. - 10 экз.

3. Поклад, Г.Г. Геодезия [Текст] : учеб. пособие для вузов по направл. 120300 «Землеустройство и зем. кадастр» и спец. 120301 – «Землеустройство», 120302 – «Зем. кадастр», 120303 – «Городской кадастр» / Г.Г. Поклад, С.П. Гриднев. - [3-е изд., перераб. и доп.] . - М.: Академ. Проект: Парадигма, 2011. – 538 с. – 40 экз.

4. Осипенко, Д.А. Основы строительного дела. Инженерная геодезия [Текст] : курс лекций для студентов 1 курса направления 280100 – «Природообустройство и водопользование»; / Д.А. Осипенко, В.А. Яровой; Новочеркасск. инж.- мелиор. инст. ФГБОУ ВПО ДГАУ, каф. геодезии. – Новочеркасск 2014. – 90 с. – 20 экз.

5. Осипенко, Д.А. Основы строительного дела. Инженерная геодезия [Электронный ресурс] : курс лекций для студентов 1 курса направления 280100 – «Природообустройство и водопользование»; / Д.А. Осипенко, В.А. Яровой; Новочеркасск. инж.- мелиор. инст. ФГБОУ ВПО ДГАУ. – Электрон. дан. – Новочеркасск, 2014. - ЖМД; PDF; 2,39 МБ. – Систем. требования : IBM PC. Windows 7. Adobe Acrobat 9. – Загл. с экрана.

6. Гиршберг М.А. Геодезия [Текст]: учебник / М.А. Гиршберг. – Изд. стереотип. – М.: ИНФРА-М, 2014. – 383 с. – 10 экз.

#### **8.2 Дополнительная литература:**

1. Основы строительного дела. Инженерная геодезия. Обработка материалов теодолитнотахеометрической съёмки [Текст]: метод указ. для студ. 1 курса направл. 280100 – «Природообустройство и водопользование» / Сост.: Д.А. Осипенко, В.А. Яровой; Новочерк. гос. мелиор. акад. – Новочеркасск, 2013. – 26 с. - 25 экз.

2. Основы строительного дела. Инженерная геодезия. обработка материалов теодолитнотахеометрической съёмки [Электронный ресурс]: метод указ. для студ. 1 курса направл. 280100 – «Природообустройство и водопользование» / Сост.: Д.А. Осипенко, В.А. Яровой; Новочерк. гос. мелиор. акад. Электрон. дан. – Новочеркасск, 2013.- ЖМД; PDF; 0,97 МБ. – Систем. требования : IBM PC. Windows 7. Adobe Acrobat 9. – Загл. с экрана.

3. Основы строительного дела. Инженерная геодезия. Обработка материалов технического нивелирования [Текст]: метод указ. по выполнению расч.-граф. работы для студ. 1 курса направл. 280100 – «Природообустройство и водопользование» / Сост.: Д.А. Осипенко, В.А. Яровой; Новочерк. гос. мелиор. акад. – Новочеркасск, 2014. – 37 с. - 50 экз.

4. Основы строительного дела. Инженерная геодезия. Обработка материалов технического нивелирования [Электронный ресурс]: метод указ. по выполнению расч.-граф. работы для студ. 1 курса направл. 280100 – «Природообустройство и водопользование» / Сост.: Д.А. Осипенко, В.А. Яровой; Новочерк. гос. мелиор. акад. - Электрон. дан. – Новочеркасск, 2014.- ЖМД; PDF; 1,03 МБ. – Систем. требования : IBM PC. Windows 7. Adobe Acrobat 9. – Загл. с экрана.

5. Михайлов А.Ю. Инженерная геодезия в вопросах и ответах [Электронный ресурс]: учебное пособие / А.Ю. Михайлов. – Москва-Вологда: Инфра-Инженерия, 2016. – 200 с. - Режим доступа: http://www.biblioclub.ru – 26.08.17.

6. Авакян В.В. Прикладная геодезия: технологии инженерно-геодезических работ [Электронный ресурс] / В.В. Авакян. - 2-е изд. – М.: Инфра-Инженерия, 2016. – 588 с. - Режим доступа: http://www.biblioclub.ru – 26.08.17.

7. Яровой В.А. Основы строительного дела. Инженерная геодезия [Текст]: лаб. практикум для студ. 1 курса направл. 280100.62 – «Природообустройство и водопользование» / В.А. Яровой, Д.А. Осипенко, А.И. Солодовник; Новочерк. гос. мелиор. акад. – Новочеркасск, 2014. – 40 с. - 50 экз.

8. Яровой В.А. Основы строительного дела. Инженерная геодезия [Электронный ресурс] : лаб. практикум для студ. 1 курса направл. 280100.62 – «Природообустройство и водопользование» / В.А. Яровой, Д.А. Осипенко, А.И. Солодовник; Новочерк. гос. мелиор. акад. - Электрон. дан. – Новочеркасск, 2014.- ЖМД; PDF; 1,5 МБ. – Систем. требования : IBM PC. Windows 7. Adobe Acrobat 9. – Загл. с экрана.

9. Основы строительного дела. Инженерная геодезия. [Текст]: метод указ. по выполнению контрольной. работы студ. 1 курса заоч. обуч. направл. 280100 – «Природообустройство и водопользование» / Новочерк. гос. мелиор. акад., каф. геодезии; сост. А.В. Кириченко, В.А. Яровой, Д.А.Осипенко – Новочеркасск, 2013. – 91 с. - 50 экз.

10. Основы строительного дела. Инженерная геодезия. [Электронный ресурс]: метод указ. по выполнению контрольной. работы студ. 1 курса заоч. обуч. направл. 280100 – «Природообустройство и водопользование» / Новочерк. гос. мелиор. акад., каф. геодезии; сост. А.В. Кириченко, В.А. Яровой, Д.А.Осипенко – Электрон. дан. – Новочеркасск, 2013.- ЖМД; PDF; 2,0 МБ. – Систем. требования : IBM PC. Windows 7. Adobe Acrobat 9. – Загл. с экрана.

### **8.3 Перечень ресурсов информационно-телекоммуникационной сети «Интернет», необходимых для освоения дисциплины, в том числе современных профессиональных баз данных и информационных справочных систем**

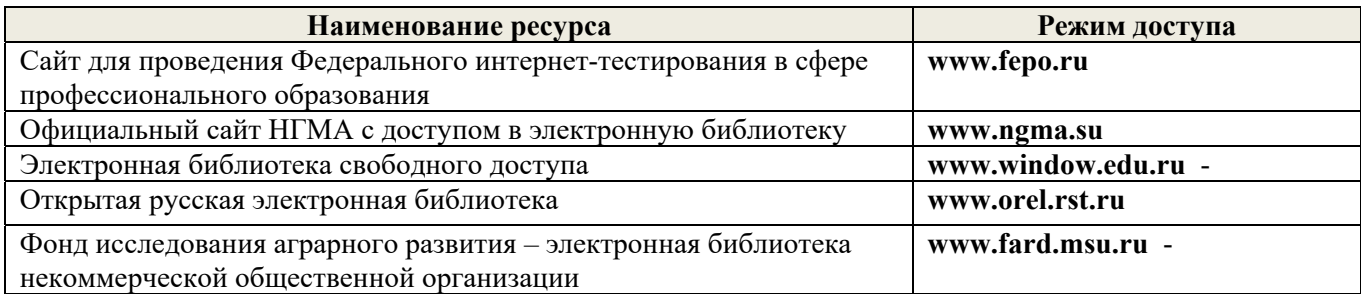

#### **8.4 Методические указания для обучающихся по освоению дисциплины**

1. Положение о текущей аттестации обучающихся в НИМИ ДГАУ [Электронный ресурс] (введено в действие приказом директора №119 от 14 июля 2015 г.) / Новочерк. инж.-мелиор. ин-т Донской ГАУ.- Электрон. дан.- Новочеркасск, 2015.- Режим доступа: http://www.ngma.su

2. Типовые формы титульных листов текстовой документации, выполняемой студентами в учебном процессе [Электронный ресурс] / Новочерк. инж.-мелиор. ин-т Донской ГАУ.-Электрон. дан.- Новочеркасск, 2015.- Режим доступа: http://www.ngma.su

Приступая к изучению дисциплины необходимо в первую очередь ознакомиться с содержанием РПД. Лекции имеют целью дать систематизированные основы научных знаний об общих вопросах дисциплины. При изучении и проработке теоретического материала для обучающихся необходимо:

- повторить законспектированный на лекционном занятии материал и дополнить его с учетом рекомендованной по данной теме литературы;

- при самостоятельном изучении темы сделать конспект, используя рекомендованные в РПД литературные источники и ресурсы информационно-телекоммуникационной сети «Интернет».

**8.5 Перечень информационных технологий, используемых при осуществлении образовательного процесса, программного обеспечения, современных профессиональных баз данных и информационных справочных систем, для освоения обучающимися дисциплины** 

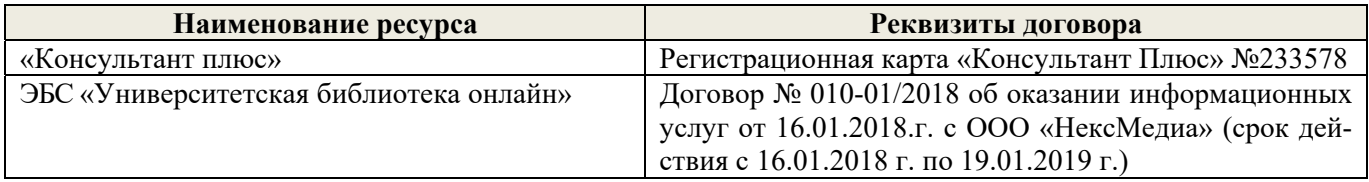

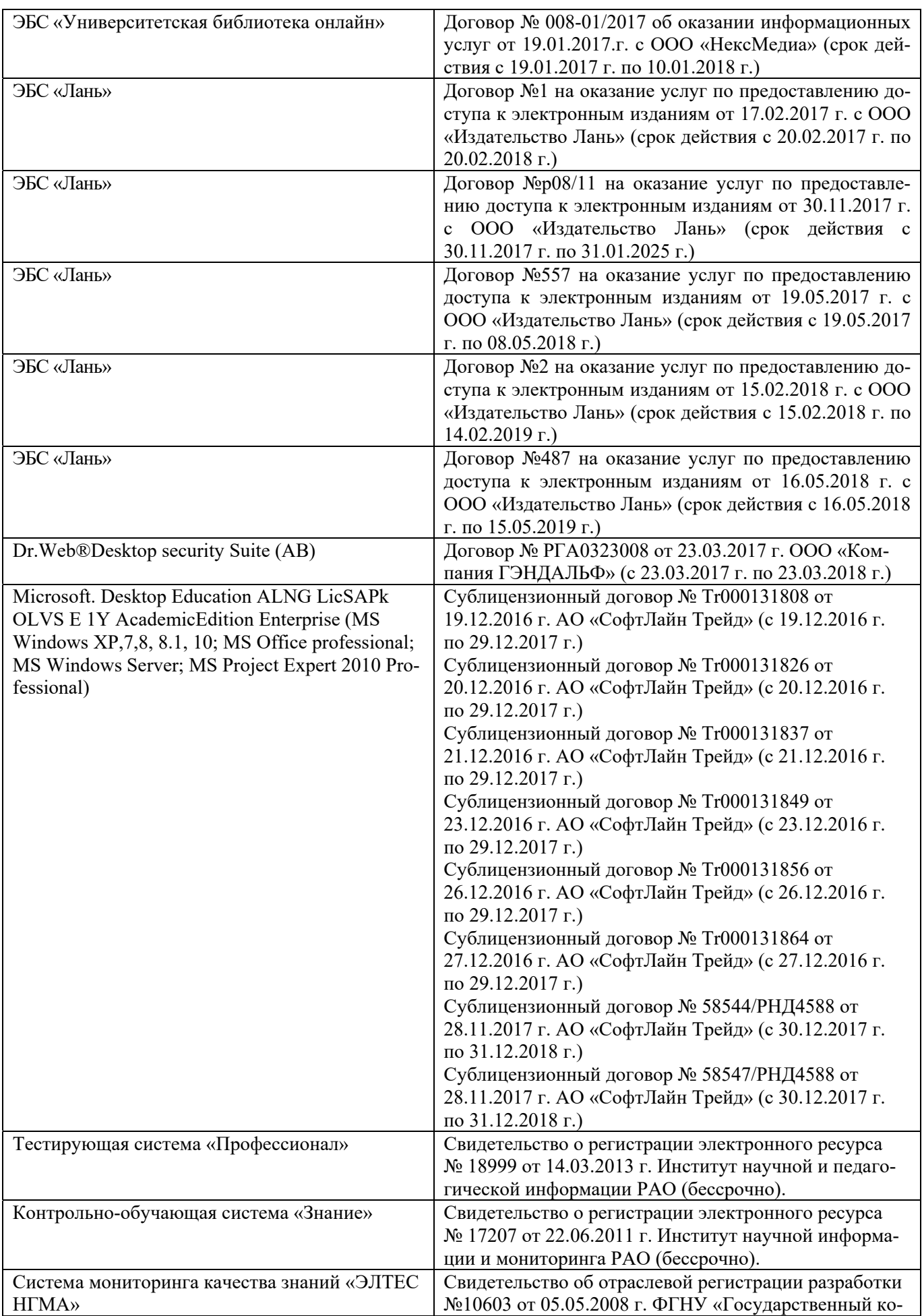

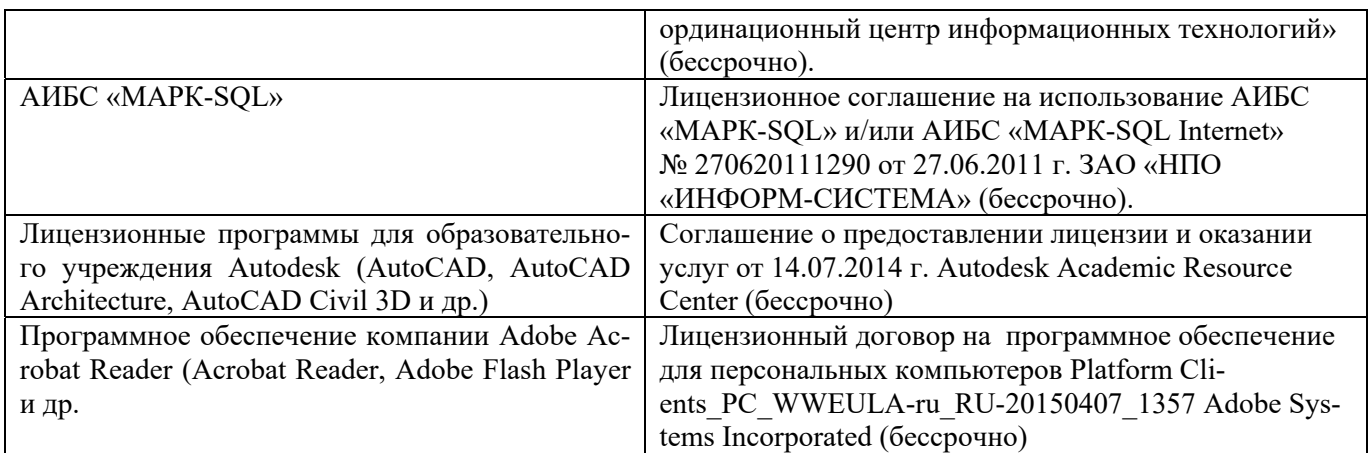

## **9. ОПИСАНИЕ МАТЕРИАЛЬНО-ТЕХНИЧЕСКОЙ БАЗЫ, НЕОБХОДИМОЙ ДЛЯ ОСУЩЕСТВЛЕНИЯ ОБРАЗОВАТЕЛЬНОГО ПРОЦЕССА ПО ДИСЦИПЛИНЕ**

Преподавание дисциплины осуществляется в специальных помещениях – учебных аудиториях для проведения занятий лекционного типа, семинарского типа (практические и лабораторный занятия), курсового проектирования (при наличии), групповых и индивидуальных консультаций, текущего контроля и промежуточной аттестации, а также помещениях для самостоятельной работы. Специальные помещения укомплектованы специализированной мебелью (стол и стул преподавателя, парты, доска), техническими средствами обучения, служащими для представления учебной информации большой аудитории.

Лекционные занятия проводятся в аудитории (ауд. 309), оснащенной наборами демонстрационного оборудования (экран, проектор, акустическая система, хранится – ауд. 305) и учебнонаглядными пособиями.

Практические занятия проводятся в аудиториях – 303, 304, оснащенных необходимыми наглядными пособиями: (плакаты, стенды и т.п.).

Учебные аудитории для проведения групповых и индивидуальных консультаций, текущего контроля ауд. 303, 304.

Учебные аудитории для промежуточной аттестации – ауд. 303, 304.

Помещение для самостоятельной работы (ауд. 302) оснащено компьютерной техникой с возможностью подключения к сети интернет и обеспечением доступа в электронную информационно-образовательную среду организации.

Помещение для хранения и профилактического обслуживания учебного оборудования – ауд. 305, 213.

Обучающиеся из числа лиц с ограниченными возможностями здоровья обеспечены печатными и (или) электронными образовательными ресурсами в формах, адаптированных к ограничениям их здоровья.

#### *Материально-техническое обеспечение дисциплины*

Специальное помещение укомплектовано специализированной мебелью и техническими средствами обучения, служащими для представления информации большой аудитории:

- Набор демонстрационного оборудования (переносной): экран - 1 шт., проектор - 1 шт., нетбук - 1 шт.;

- Наглядные пособия;
- Стенды;
- $\Delta$ оска 1 шт.;

Специализированная мебель и оборудование:

- Веха телескопическая – 4 шт.;

- Штатив 49 шт.;
- Нивелир Н-3 18 шт.;
- Планиметр полярный PLANIX 5,7 5 шт.;
- Рейка нивелирная складная 42 шт.;
- Рейка ТК-14 4 шт.;
- Рулетка 18 шт.:
- Теодолит 2Т30П 4 шт.;
- Тахеометр 2Т А5-01 1шт.;
- Теодолит VEGA TEO 5 9 шт.;
- Нивелир 3Н2КЛ 1 шт.;
- Рейка алюминиевая телескопическая 4 шт.;
- Теодолит 5 шт.;
- Теодолит 4Т30П 23 шт.;
- Теодолит CST DGT 2 шт.;
- $\pi$ дальномер DISTO A5 5 шт.;
- Комплект для ориентирования 2 шт.;
- Нивелир 2Н-3Л- 1 шт.;
- Нивелир Setl АТ 20 D 11 шт.;
- Нивелир лазерный Geo Fennel -1 шт.; Последник и последник с составил на стала на составил на составил на соста
- Нивелир цифровой DINI 2 шт.;
- Отражатель однопредметный наклоняемый АК 18 4 шт.;
- Приёмник Trimble R3 2 шт.;
- Теодолит 3Т2КП 3 шт.;
- Электронный тахеометр Trimble М3 2 шт.;
- Видеопроектор мультимедийный АСЕR 2 шт.;

Учебные топографические карты, геодезические транспортиры, масштабные линейки, измерители, линейки Дробышева.

## **10. ОСОБЕННОСТИ ОРГАНИЗАЦИИ ОБРАЗОВАТЕЛЬНОГО ПРОЦЕССА ПО ДИСЦИПЛИНЕ ДЛЯ ИНВАЛИДОВ И ЛИЦ С ОГРАНИЧЕННЫМИ ВОЗМОЖНОСТЯМИ**

Содержание дисциплины и условия организации обучения для обучающихся с ограниченными возможностями здоровья и инвалидов корректируются при наличии таких обучающихся в соответствии с индивидуальной программой реабилитации инвалида, а так же методическими рекомендациями по организации образовательного процесса для обучения инвалидов и лиц с ограниченными возможностями здоровья в ооразовательных организациях высшего ооразования (утв.<br>Методе Минобрнауки России 08.04.2014 №АК-44-05 вн), Положением о методике сценки степени возможности включения лиц с ограниченными возможностями здоровья и инвалидов в общий образовательный процесс (НИМИ, 2015); Положением об обучении лиц с ограниченными возможностями здоровья и инвалидов в Новочеркасском инженерно-мелиоративном институте (НИМИ, 2015).

Дополнения и изменения рассмотрены на заседании кафедры «28» августа 2017 г.

Заведующий кафедрой  $\mathscr{O}\mathscr{O}$  /  $\mathscr{O}$  /  $\mathscr{O}$  /

 $(mq)$ внесенные изменения утверждаю: «29» августа 2017 г.

Декан факультета

(подпись)

#### **11. ДОПОЛНЕНИЯ И ИЗМЕНЕНИЯ В РАБОЧЕЙ ПРОГРАММЕ**

В рабочую программу на **2018 – 2019** учебный год вносятся изменения - обновлено и актуализировано содержание следующих разделов и подразделов рабочей программы:

27

## **6. ПЕРЕЧЕНЬ УЧЕБНО-МЕТОДИЧЕСКОГО ОБЕСПЕЧЕНИЯ ДЛЯ САМОСТОЯТЕЛЬНОЙ РАБОТЫ ОБУЧАЮЩИХСЯ** *(приводятся учебные, учебнометодические внутривузовские издания)*

1. Методические рекомендации по организации самостоятельной работы обучающихся в НИМИ ДГАУ [Электронный ресурс]: (введ. в действие приказом директора № 106 от 19 июня 2015 г.) / Новочерк. инж.-мелиор. ин-т Донской ГАУ. – Электрон. дан. - Новочеркасск, 2015. – Режим доступа: http://www. ngma.su

2. Методические указания по самостоятельному изучению [Электронный ресурс]: (приняты учебно-методическим советом института, протокол № 3 от 30 августа 2017 г.) / Новочерк. инж. мелиор. ин-т Донской ГАУ. – Электрон. дан. - Новочеркасск, 2017. – Режим доступа: http://www. ngma.su

3. Осипенко, Д.А. Основы строительного дела. Инженерная геодезия [Текст] : курс лекций для студентов 1 курса направления 280100 – «Природообустройство и водопользование»; / Д.А. Осипенко, В.А. Яровой; Новочеркасск. инж.- мелиор. инст. ФГБОУ ВПО ДГАУ, каф. геодезии. – Новочеркасск 2014. – 90 с. – 20 экз.

4. Осипенко, Д.А. Основы строительного дела. Инженерная геодезия [Электронный ресурс] : курс лекций для студентов 1 курса направления 280100 – «Природообустройство и водопользование»; / Д.А. Осипенко, В.А. Яровой; Новочеркасск. инж.- мелиор. инст. ФГБОУ ВПО ДГАУ. – Электрон. дан. – Новочеркасск, 2014. - ЖМД; PDF; 2,39 МБ. – Систем. требования : IBM PC. Windows 7. Adobe Acrobat 9. – Загл. с экрана.

5. Основы строительного дела. Инженерная геодезия. Обработка материалов технического нивелирования [Текст]: метод указ. по выполнению расч.-граф. работы для студ. 1 курса направл. 280100 – «Природообустройство и водопользование» / Сост.: Д.А. Осипенко, В.А. Яровой; Новочерк. гос. мелиор. акад. – Новочеркасск, 2014. – 37 с. - 50 экз.

6. Основы строительного дела. Инженерная геодезия. Обработка материалов технического нивелирования [Электронный ресурс]: метод указ. по выполнению расч.-граф. работы для студ. 1 курса направл. 280100 – «Природообустройство и водопользование» / Сост.: Д.А. Осипенко, В.А. Яровой; Новочерк. гос. мелиор. акад. - Электрон. дан. – Новочеркасск, 2014.- ЖМД; PDF; 1,03 МБ. – Систем. требования : IBM PC. Windows 7. Adobe Acrobat 9. – Загл. с экрана.

7. Основы строительного дела. Инженерная геодезия. [Текст]: метод указ. по выполнению контрольной. работы студ. 1 курса заоч. обуч. направл. 280100 – «Природообустройство и водопользование» / Новочерк. гос. мелиор. акад., каф. геодезии; сост. А.В. Кириченко, В.А. Яровой, Д.А.Осипенко – Новочеркасск, 2013. – 91 с. - 50 экз.

8. Основы строительного дела. Инженерная геодезия. [Электронный ресурс]: метод указ. по выполнению контрольной. работы студ. 1 курса заоч. обуч. направл. 280100 – «Природообустройство и водопользование» / Новочерк. гос. мелиор. акад., каф. геодезии; сост. А.В. Кириченко, В.А. Яровой, Д.А.Осипенко – Электрон. дан. – Новочеркасск, 2013.- ЖМД; PDF; 2,0 МБ. – Систем. требования : IBM PC. Windows 7. Adobe Acrobat 9. – Загл. с экрана.

## **7. ФОНД ОЦЕНОЧНЫХ СРЕДСТВ ДЛЯ КОНТРОЛЯ УСПЕВАЕМОСТИ И ПРОВЕДЕНИЯ ПРОМЕЖУТОЧНОЙ АТТЕСТАЦИИ ОБУЧАЮЩИХСЯ ПО ДИСЦИПЛИНЕ**

#### **Вопросы для проведения промежуточной аттестации в форме зачёта с оценкой:**

1. Предмет геодезии, ее содержание.

- 2. Научные и практические задачи инженерной геодезии.
- 3. Понятие о форме и размерах Земли.
- 4. Система координат и высот, применяемая в геодезии.
- 5. Понятие о плане, карте, профиле.
- 6. Масштабы планов и карт. Их точность.
- 7. Использование линейных и поперечных масштабов для повышения точности.
- 8. Условные знаки топографических планов и карт.
- 9. Основные формы рельефа.
- 10. Разграфка и номенклатура топографических карт.
- 11. Изображение рельефа на планах и картах. Свойства горизонталей.
- 12. Ориентирование линий.
- 13. Виды линейных измерений. Приборы для измерения линий, их компарирование.
- 14. Закрепление линий на местности. Вешение линий на равнинной местности и через овраг.
- 15. Вешение линии через возвышенность. Порядок измерения линий мерной лентой.
- 16. Определение горизонтальных проложений наклонных линий.
- 17. Косвенные способы измерения расстояний.
- 18. Измерение расстояний нитяными дальномерами.
- 19. Использование современных свето- и радиодальномеров для измерения расстояний.
- 20. Назначение и методы создания плановых геодезических сетей.
- 21. Классификация сетей планового геодезического обоснования.
- 22. Закрепление на местности пунктов геодезических сетей. Сети сгущения.
- 23. Способы измерения площадей, их точность.
- 24. Измерение площадей полярным планиметром. Поверки планиметра.
- 25. Методика измерения горизонтальных и вертикальных углов.
- 26. Классификация теодолитов. Устройство теодолита 4Т30П и назначение его основных частей.
- 27. Поверки теодолита 4Т30П.
- 28. Виды съемок. Теодолитная съемка. Полевые работы при прокладке теодолитных ходов.
- 29. Способы привязки теодолитных ходов к пунктам ГГС.
- 30. Способы съемки подробностей, ведение абриса.
- 31. Прямая и обратная геодезические задачи.
- 32. Обработка данных замкнутого теодолитного хода.
- 33. Обработка данных диагонального теодолитного хода.
- 34. Построение плана теодолитной съемки, контроль построений. Способы нанесения на план ситу-

#### ании.

- 35. Вычисление отметок теодолитно-высотного хода, контроль вычислений.
- 36. Обработка материалов тахеометрической съемки, составление топографического плана.
- 37. Сущность и съемочное обоснование тахеометрической съемки.
- 38. Определение превышений методом тригонометрического нивелирования.
- 39. Порядок работы с тахеометром на станции. Съемка ситуации и рельефа. Пост-роение плана.
- 40. Высотная геодезическая сеть. Закрепление точек высотных геодезических сетей.
- 41. Сущность и методы нивелирования.
- 42. Способы геометрического нивелирования.
- 43. Классификация нивелиров и реек.
- 44. Устройство нивелира Н3 и назначение его основных частей.
- 45. Поверки и юстировки нивелира Н3.
- 46. Сущность и назначение работ по проведению технического нивелирования. Подготовка трассы, разбивка пикетажа.
	- 47. Расчет закругления трассы. Ведение пикетажного журнала.
- 48. Нивелирование связующих и промежуточных точек. Обработка материалов технического нивелирования.
	- 49. Построение продольного и поперечного профилей.
	- 50. Вычисление проектных уклонов и отметок. Расчеты по профилю.
	- 51. Нивелирование поверхности по магистралям.
	- 52. Камеральная обработка результатов нивелирования по квадратам.
- 53. Построение топографического плана при нивелировании по квадратам. Аналитический и графический методы построения горизонталей.
	- 54. Решение задач по плану с горизонталями.

55. Содержание и точность геодезических разбивочных работ.

#### **Задачи для проведения промежуточной аттестации в форме зачета:**

1. Определение географических и прямоугольных координат точек, заданных на топографической

карте.

2. Прямая и обратная геодезические задачи.

3. Определение главных точек кривой в пикетажном исчислении.

4. Решение задач по плану с горизонталями.

5. Решение задач по определению площадей участков различными способами.

6. Построение отрезков в поперечном масштабе.

7. Задачи, решаемые по продольному профилю трассы при нивелировании.

8. Задачи по ориентированию линий. Определить истинный и магнитный азимуты, если известен дирекционный угол α, магнитное склонение δвост, сближение меридианов γзап.

9. Вычисления и расчеты при теодолитной съемке.

10. Вычисления и расчеты при тахеометрической съемке.

*Промежуточная аттестация студентами очной формы обучения может быть пройдена в соответствии с балльно-рейтинговой системой оценки знаний, включающей в себя проведение текущего (ТК), промежуточного (ПК) и итогового (ИК) контроля по дисциплине [п. 8.4. (1)].* 

*Текущий контроль (ТК) осуществляется в течение семестра и проводится по лабораторным работам или/и семинарским и практическим занятиям, а также по видам самостоятельной работы студентов (КП, КР, РГР, реферат).* 

*Возможными формами ТК являются: отчет по лабораторной работе; защита реферата или расчетно-графической работы; контрольная работа по практическим заданиям и для студентов заочной формы; выполнение определенных разделов курсовой работы (проекта); защита курсовой работы (проекта).* 

*Количество текущих контролей по дисциплине в семестре определяется кафедрой.* 

*В ходе промежуточного контроля (ПК) проверяются теоретические знания. Данный контроль проводится по разделам (модулям) дисциплины 2-3 раза в течение семестра в установленное рабочей программой время. Возможными формами контроля являются тестирование (с помощью компьютера или в печатном виде), коллоквиум или другие формы.* 

*Итоговый контроль (ИК) – это экзамен в сессионный период или зачёт по дисциплине в целом.* 

*Студенты, набравшие за работу в семестре от 60 и более баллов, не проходят промежуточную аттестацию в форме сдачи зачета или экзамена.* 

#### *По данной дисциплине* формами **текущего контроля** являются:

**ТК1 –** индивидуальное задание № 1по ориентированию линий и по обработке данных теодолитной и тахеометрической съёмок.

**ТК2 –** расчётно-графическая работа по теме «Обработка материалов технического нивелирования».

**ТК3** – составление отчета и защита по лабораторным работам.

В течение семестра проводятся **2 промежуточных контроля (ПК1, ПК2**), состоящих из 2 этапов электронного тестирования на компьютерах в ауд. 417 в электронной системе вуза по пройденному теоретическому материалу лекций. Тестирование может проводиться и на бумажном носителе. Тестовые материалы находятся в папке УМКД дисциплины «ОСД (геодезия)» на кафедре ПОЗиГ.

#### *Итоговый контроль (ИК)* – **зачёт с оценкой**.

#### **Расчётно-графическая работа студентов очной формы обучения**

Расчетно-графическая работа (РГР) на тему «Обработка материалов технического нивелирования». Целью выполнения РГР является закрепление теоретических знаний и углубление навыков по основным разделам дисциплины, а также овладение умением практического применения полученных знаний.

В задачи РГР входит:

- самостоятельное выполнение студентами всех этапов РГР и оформление их по ГОСТу в виде пояснительной записки;

- заполнение ведомостей и журналов по результатам вычислительной обработки;

- на основании данных обработанного журнала нивелирования построить продольный и поперечный профили, выполнить проектирование по профилю. На основании данных обработанного журнала нивелирования построить план нивелирования поверхности, построить горизонтали с заданной высотой сечения рельефа, решить инженерные задачи по топографическому плану.

*Структура пояснительной записки расчетно-графической работы и ее ориентировочный объём* Задание (2 с.) Содержание (1 с.) Введение (1 с.) 1 Обработка материалов нивелирования трассы (3 с.) 2 Обработка материалов нивелирования поверхности по квадратам(3 с.) 3 Решение задач по плану с горизонталями (3 с.) Заключение (0,5 с.) Список использованных источников (0,5 с.)

Графическая часть: продольный и поперечный профили нивелирования трассы (А-3), план нивелирования поверхности по квадратам (чертёжный лист формата А-4)

Выполняется РГР студентом индивидуально под руководством преподавателя во внеаудиторное время, самостоятельно. Срок сдачи законченной работы на проверку руководителю указывается в задании. После проверки и доработки указанных замечаний, работа защищается. При положительной оценке выполненной студентом работе на титульном листе работы ставится - "зачтено" и указывается количество полученных баллов согласно табл. 2.2 ФОС.

#### **Темы для написания докладов студентов очной формы обучения**

1. Геодезические опорные сети. Упрощенное уравнивание центральной системы.

2. Обновление топографических карт масштаба 1:50000.

3. О тестировании спутниковых приемников и программных средств.

4. Определения положения объектов на местности при помощи приборов нивелира и теодолита.

5.Ориентирование. Приборы для ориентирования.

6. Приборы дистанционного зондирования.

7. Форма, размеры и движения Земли и их геофизические следствия. Гравитационное поле Земли.

8. Широкозонная система спутниковой дифференциальной навигации (теоретический аспект)

- 9. Геометрические построения на местности.
- 10. Нивелирование трассы
- 11. Современные тахеометры.

12. Инженерные геодезические изыскания.

#### **Контрольная работа студентов заочной формы обучения**

Работа состоит из семи вопросов, охватывающих курс дисциплины, и выполняется по одному из указанных вариантов. Выбор варианта определяется *по двум последними цифрами зачетной книжки.*

Перечень вариантов заданий контрольной работы, методика ее выполнения и необходимая литература приведены в методических указаниях для написания контрольной работы [*п.8.2* (10,11)].

**Полный фонд оценочных средств, включающий текущий контроль успеваемости и перечень контрольно-измерительных материалов (КИМ) приведен в приложении к рабочей программе.** 

## **8. УЧЕБНО-МЕТОДИЧЕСКОЕ И ИНФОРМАЦИОННОЕ ОБЕСПЕЧЕНИЕ ДИСЦИПЛИНЫ**

#### **8.1 Основная литература**

1. Геодезия. [Текст]: учебник для вузов по направл. подготовки «Геодезия и землеустройство» / Е.Б. Клюшин [и др.]; под ред. Д.Ш. Михелева.-12-е изд., стереотип.- М.: Академия, 2014. – 496 с. - 10 экз.

2. Поклад, Г.Г. Геодезия [Текст] : учеб. пособие для вузов по направл. 120300 «Землеустройство и зем. кадастр» и спец. 120301 – «Землеустройство», 120302 – «Зем. кадастр», 120303 – «Городской кадастр» / Г.Г. Поклад, С.П. Гриднев. - [3-е изд., перераб. и доп.] . - М.: Академ. Проект: Парадигма, 2011. – 538 с. – 40 экз.

3. Осипенко, Д.А. Основы строительного дела. Инженерная геодезия [Текст] : курс лекций для студентов 1 курса направления 280100 – «Природообустройство и водопользование»; / Д.А. Осипенко, В.А. Яровой; Новочеркасск. инж.- мелиор. инст. ФГБОУ ВПО ДГАУ, каф. геодезии. – Новочеркасск 2014. – 90 с. – 20 экз.

4. Осипенко, Д.А. Основы строительного дела. Инженерная геодезия [Электронный ресурс] : курс лекций для студентов 1 курса направления 280100 – «Природообустройство и водопользование»; / Д.А. Осипенко, В.А. Яровой; Новочеркасск. инж.- мелиор. инст. ФГБОУ ВПО ДГАУ. – Электрон. дан. – Новочеркасск, 2014. - ЖМД; PDF; 2,39 МБ. – Систем. требования : IBM PC. Windows 7. Adobe Acrobat 9. – Загл. с экрана.

5. Гиршберг М.А. Геодезия [Текст]: учебник / М.А. Гиршберг. – Изд. стереотип. – М.: ИНФРА-М, 2014. – 383 с. – 10 экз.

#### **8.2 Дополнительная литература:**

1. Основы строительного дела. Инженерная геодезия. Обработка материалов теодолитнотахеометрической съёмки [Текст]: метод указ. для студ. 1 курса направл. 280100 – «Природообустройство и водопользование» / Сост.: Д.А. Осипенко, В.А. Яровой; Новочерк. гос. мелиор. акад. – Новочеркасск, 2013. – 26 с. - 25 экз.

2. Основы строительного дела. Инженерная геодезия. обработка материалов теодолитнотахеометрической съёмки [Электронный ресурс]: метод указ. для студ. 1 курса направл. 280100 – «Природообустройство и водопользование» / Сост.: Д.А. Осипенко, В.А. Яровой; Новочерк. гос. мелиор. акад. Электрон. дан. – Новочеркасск, 2013.- ЖМД; PDF; 0,97 МБ. – Систем. требования : IBM PC. Windows 7. Adobe Acrobat 9. – Загл. с экрана.

3. Основы строительного дела. Инженерная геодезия. Обработка материалов технического нивелирования [Текст]: метод указ. по выполнению расч.-граф. работы для студ. 1 курса направл. 280100 – «Природообустройство и водопользование» / Сост.: Д.А. Осипенко, В.А. Яровой; Новочерк. гос. мелиор. акад. – Новочеркасск, 2014. – 37 с. - 50 экз.

4. Основы строительного дела. Инженерная геодезия. Обработка материалов технического нивелирования [Электронный ресурс]: метод указ. по выполнению расч.-граф. работы для студ. 1 курса направл. 280100 – «Природообустройство и водопользование» / Сост.: Д.А. Осипенко, В.А. Яровой; Новочерк. гос. мелиор. акад. - Электрон. дан. – Новочеркасск, 2014.- ЖМД; PDF; 1,03 МБ. – Систем. требования : IBM PC. Windows 7. Adobe Acrobat 9. – Загл. с экрана.

5. Михайлов, А.Ю. Инженерная геодезия: тесты и задачи : учебное пособие / А.Ю. Михайлов. - Москва ; Вологда : Инфра-Инженерия, 2018. - 189 с. : ил. - Библиогр.: с. 186. http://www.biblioclub.ru – 24.08.18.

6. Авакян В.В. Прикладная геодезия: технологии инженерно-геодезических работ [Электронный ресурс] / В.В. Авакян. - 2-е изд. – М.: Инфра-Инженерия, 2016. – 588 с. - Режим доступа: http://www.biblioclub.ru – 24.08.18.

7. Яровой В.А. Основы строительного дела. Инженерная геодезия [Текст]: лаб. практикум для студ. 1 курса направл. 280100.62 – «Природообустройство и водопользование» / В.А. Яровой, Д.А. Осипенко, А.И. Солодовник; Новочерк. гос. мелиор. акад. – Новочеркасск, 2014. – 40 с. - 50 экз.

8. Яровой В.А. Основы строительного дела. Инженерная геодезия [Электронный ресурс] : лаб. практикум для студ. 1 курса направл. 280100.62 – «Природообустройство и водопользование» / В.А. Яровой, Д.А. Осипенко, А.И. Солодовник; Новочерк. гос. мелиор. акад. - Электрон. дан. – Новочеркасск, 2014.- ЖМД; PDF; 1,5 МБ. – Систем. требования : IBM PC. Windows 7. Adobe Acrobat 9. – Загл. с экрана.

9. Основы строительного дела. Инженерная геодезия. [Текст]: метод указ. по выполнению контрольной. работы студ. 1 курса заоч. обуч. направл. 280100 – «Природообустройство и водопользование» / Новочерк. гос. мелиор. акад., каф. геодезии; сост. А.В. Кириченко, В.А. Яровой, Д.А.Осипенко – Новочеркасск, 2013. – 91 с. - 50 экз.

10. Основы строительного дела. Инженерная геодезия. [Электронный ресурс]: метод указ. по выполнению контрольной. работы студ. 1 курса заоч. обуч. направл. 280100 – «Природообустройство и водопользование» / Новочерк. гос. мелиор. акад., каф. геодезии; сост. А.В. Кириченко, В.А. Яровой, Д.А.Осипенко – Электрон. дан. – Новочеркасск, 2013.- ЖМД; PDF; 2,0 МБ. – Систем. требования : IBM PC. Windows 7. Adobe Acrobat 9. – Загл. с экрана.

11. Кузнецов, О.Ф. Основы геодезии и топография местности : учебное пособие / О.Ф. Кузнецов. - 2-е изд., перераб. и доп. - Москва ; Вологда : Инфра-Инженерия, 2017. - 287 с. : ил., табл. - Библиогр. в кн. - ISBN 978-5-9729-0175-3 ; То же [Электронный ресурс]. - URL: http://biblioclub.ru/-24.8.2018.

12. Михайлов, А.Ю. Инженерная геодезия в вопросах и ответах : учебное пособие / А.Ю. Михайлов. - Москва ; Вологда : Инфра-Инженерия, 2016. - 200 с. : ил., табл., схем. - Библиогр. в кн. - ISBN 978-5-9729-0114-2 ; То же [Электронный ресурс]. - URL: http://biblioclub.ru/(24.08.2018).

## **8.3 Перечень ресурсов информационно-телекоммуникационной сети «Интернет», необходимых для освоения дисциплины, в том числе современных профессиональных баз данных и информационных справочных систем**

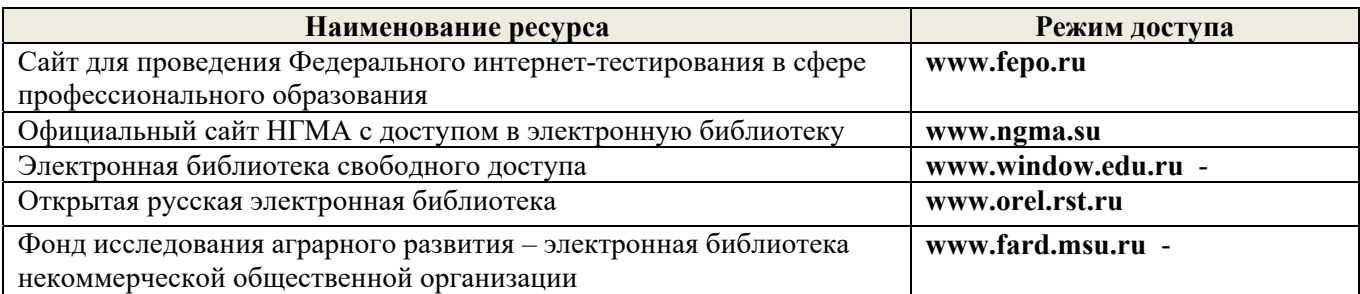

#### **8.4 Методические указания для обучающихся по освоению дисциплины**

1. Положение о текущей аттестации обучающихся в НИМИ ДГАУ [Электронный ресурс] (введено в действие приказом директора №119 от 14 июля 2015 г.) / Новочерк. инж.-мелиор. ин-т Донской ГАУ.- Электрон. дан.- Новочеркасск, 2015.- Режим доступа: http://www.ngma.su

2. Типовые формы титульных листов текстовой документации, выполняемой студентами в учебном процессе [Электронный ресурс] / Новочерк. инж.-мелиор. ин-т Донской ГАУ.-Электрон. дан.- Новочеркасск, 2015.- Режим доступа: http://www.ngma.su

3. Положение о промежуточной аттестации обучающихся по программам высшего образования [Электронный ресурс] (введено в действие приказом директора НИМИ Донской ГАУ №3-ОД от 18 января 2018 г.) / Новочерк. инж.-мелиор. ин-т Донской ГАУ.-Электрон. дан. - Новочеркасск, 2018. - Режим доступа: http://www.ngma.su

Приступая к изучению дисциплины необходимо в первую очередь ознакомиться с содержанием РПД. Лекции имеют целью дать систематизированные основы научных знаний об общих вопросах дисциплины. При изучении и проработке теоретического материала для обучающихся необходимо:

- повторить законспектированный на лекционном занятии материал и дополнить его с учетом рекомендованной по данной теме литературы;

- при самостоятельном изучении темы сделать конспект, используя рекомендованные в РПД литературные источники и ресурсы информационно-телекоммуникационной сети «Интернет».

**8.5 Перечень информационных технологий, используемых при осуществлении образовательного процесса, программного обеспечения, современных профессиональных баз данных и информационных справочных систем, для освоения обучающимися дисциплины** 

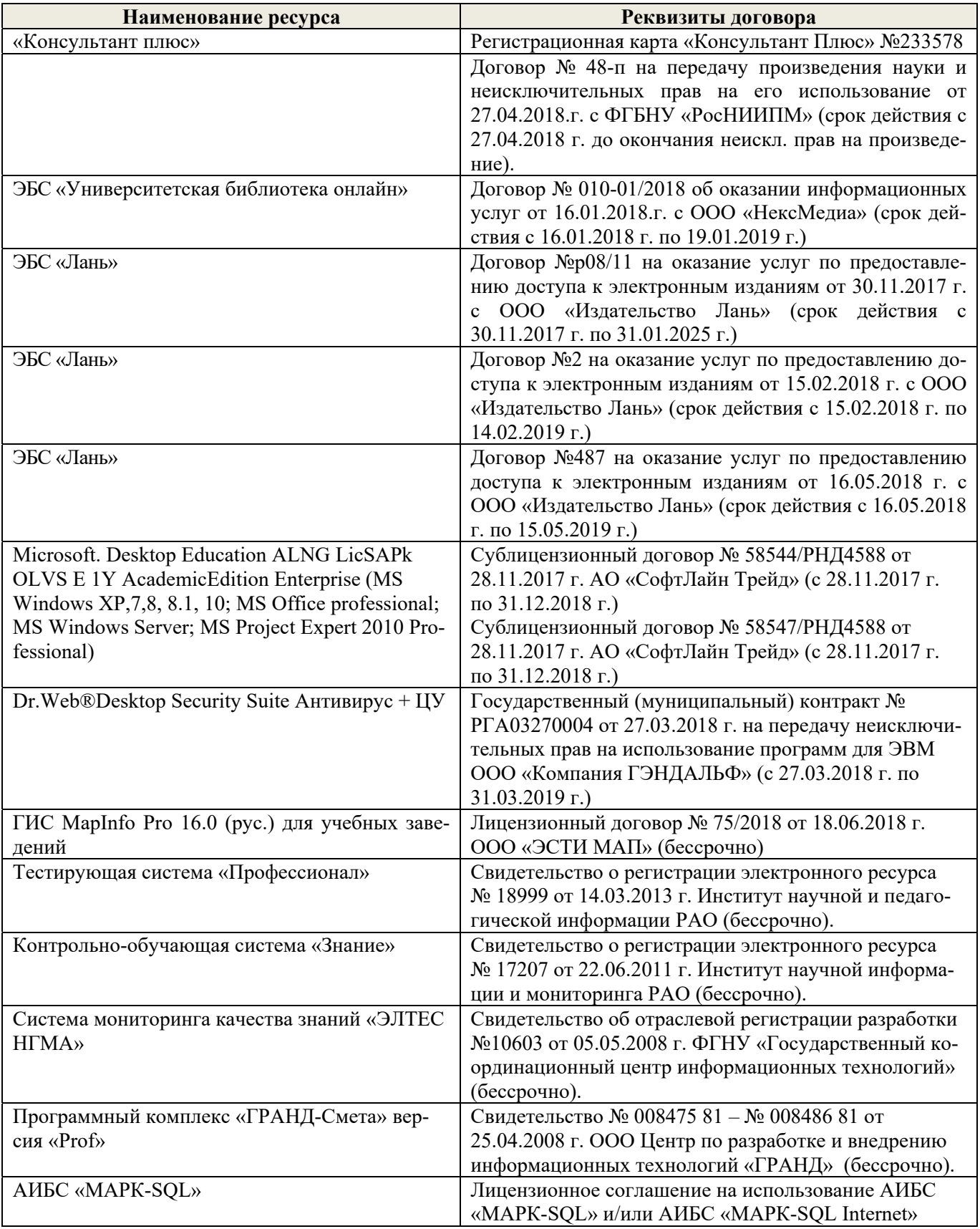

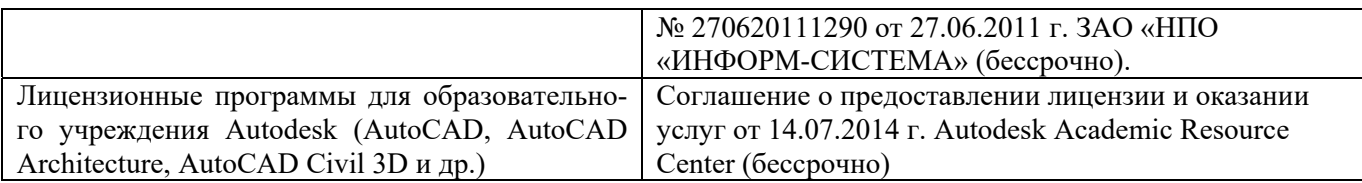

## **9. ОПИСАНИЕ МАТЕРИАЛЬНО-ТЕХНИЧЕСКОЙ БАЗЫ, НЕОБХОДИМОЙ ДЛЯ ОСУЩЕСТВЛЕНИЯ ОБРАЗОВАТЕЛЬНОГО ПРОЦЕССА ПО ДИСЦИПЛИНЕ**

Преподавание дисциплины осуществляется в специальных помещениях – учебных аудиториях для проведения занятий лекционного типа, семинарского типа (практические и лабораторный занятия), курсового проектирования (при наличии), групповых и индивидуальных консультаций, текущего контроля и промежуточной аттестации, а также помещениях для самостоятельной работы. Специальные помещения укомплектованы специализированной мебелью (стол и стул преподавателя, парты, доска), техническими средствами обучения, служащими для представления учебной информации большой аудитории.

Лекционные занятия проводятся в аудитории (ауд. 309), оснащенной наборами демонстрационного оборудования (экран, проектор, акустическая система, хранится – ауд. 305) и учебнонаглядными пособиями.

Практические занятия проводятся в аудиториях – 303, 304, оснащенных необходимыми наглядными пособиями: (плакаты, стенды и т.п.).

Учебные аудитории для проведения групповых и индивидуальных консультаций, текущего контроля ауд. 303, 304.

Учебные аудитории для промежуточной аттестации – ауд. 303, 304.

Помещение для самостоятельной работы (ауд. 302) оснащено компьютерной техникой с возможностью подключения к сети интернет и обеспечением доступа в электронную информационно-образовательную среду организации.

Помещение для хранения и профилактического обслуживания учебного оборудования – ауд. 305, 213.

Обучающиеся из числа лиц с ограниченными возможностями здоровья обеспечены печатными и (или) электронными образовательными ресурсами в формах, адаптированных к ограничениям их здоровья.

#### *Материально-техническое обеспечение дисциплины*

Специальное помещение укомплектовано специализированной мебелью и техническими средствами обучения, служащими для представления информации большой аудитории:

- Набор демонстрационного оборудования (переносной): экран - 1 шт., проектор - 1 шт., нетбук - 1 шт.;

- Наглядные пособия;
- Стенды;
- $\Delta$ оска 1 шт.;

Специализированная мебель и оборудование:

- Веха телескопическая 4 шт.;
- $-$  Штатив  $-49$  шт.:
- $-$  Нивелир Н-3 18 шт.:
- Планиметр полярный PLANIX 5,7 5 шт.;
- Рейка нивелирная складная 42 шт.;
- Рейка ТК-14 4 шт.;
- $-$  Рулетка 18 шт.;
- $Te$ одолит 2Т30П 4 шт.;
- Тахеометр 2Т А5-01 1шт.;
- Теололит VEGA TEO  $-5 9$  шт.:
- Нивелир  $3H2KJ 1$  шт.;

Рейка алюминиевая телескопическая - 4 шт.;

- Теодолит 5 шт.;
- Теодолит 4Т30П 23 шт.;
- Теодолит CST DGT 2 шт.;
- Дальномер DISTO A5 5 шт.;
- Комплект для ориентирования 2 шт.;
- Нивелир 2Н-3Л- 1 шт.;
- Нивелир Setl АТ 20 D 11 шт.;
- Нивелир лазерный Geo Fennel -1 шт.;
- Нивелир цифровой DINI 2 шт.;
- Отражатель однопредметный наклоняемый АК 18 4 шт.;
- Приёмник Trimble R3 2 шт.;
- Теодолит 3Т2КП 3 шт.;
- Электронный тахеометр Trimble М3 2 шт.;
- Видеопроектор мультимедийный АСЕR 2 шт.;

Учебные топографические карты, геодезические транспортиры, масштабные линейки, измерители, линейки Дробышева.

## **10. ОСОБЕННОСТИ ОРГАНИЗАЦИИ ОБРАЗОВАТЕЛЬНОГО ПРОЦЕССА ПО ДИСЦИПЛИНЕ ДЛЯ ИНВАЛИДОВ И ЛИЦ С ОГРАНИЧЕННЫМИ ВОЗМОЖНОСТЯМИ**

Содержание дисциплины и условия организации обучения для обучающихся с ограниченными возможностями здоровья и инвалидов корректируются при наличии таких обучающихся в соответствии с индивидуальной программой реабилитации инвалида, а так же методическими рекомендациями по организации образовательного процесса для обучения инвалидов и лиц с ограниченными возможностями здоровья в образовательных организациях высшего образования (утв. Минобрнауки России 08.04.2014 №АК-44-05 вн), Положением о методике сценки степени возможности включения лиц с ограниченными возможностями здоровья и инвалидов в общий образовательный процесс (НИМИ, 2015); Положением об обучении лиц с ограниченными возможностями здоровья и инвалидов в Новочеркасском инженерно-мелиоративном институте (НИМИ, 2015).

Дополнения и изменения рассмотрены на заседании кафедры «27» августа 2018 г.

Заведующий кафедрой  $\mathcal{U}\rightarrow\mathcal{U}$ 

(подпись) (Ф.И.О.)

внесенные изменения утверждаю: «27» августа 2018 г.

Декан факультета

(подпись)

### **11. ДОПОЛНЕНИЯ И ИЗМЕНЕНИЯ В РАБОЧЕЙ ПРОГРАММЕ**

В рабочую программу на 2019 – 2020 учебный год вносятся изменения – обновлено и актуализировано содержание следующих разделов и подразделов рабочей программы:

### **7. ФОНД ОЦЕНОЧНЫХ СРЕДСТВ ДЛЯ КОНТРОЛЯ УСПЕВАЕМОСТИ И ПРОВЕДЕНИЯ ПРОМЕЖУТОЧНОЙ АТТЕСТАЦИИ ОБУЧАЮЩИХСЯ ПО ДИСЦИПЛИНЕ**

#### **Вопросы для проведения промежуточной аттестации в форме зачёта с оценкой:**

1. Предмет геодезии, ее содержание.

- 2. Научные и практические задачи инженерной геодезии.
- 3. Понятие о форме и размерах Земли.
- 4. Система координат и высот, применяемая в геодезии.
- 5. Понятие о плане, карте, профиле.
- 6. Масштабы планов и карт. Их точность.
- 7. Использование линейных и поперечных масштабов для повышения точности.
- 8. Условные знаки топографических планов и карт.
- 9. Основные формы рельефа.
- 10. Разграфка и номенклатура топографических карт.
- 11. Изображение рельефа на планах и картах. Свойства горизонталей.
- 12. Ориентирование линий.
- 13. Виды линейных измерений. Приборы для измерения линий, их компарирование.
- 14. Закрепление линий на местности. Вешение линий на равнинной местности и через

овраг.

- 15. Вешение линии через возвышенность. Порядок измерения линий мерной лентой.
- 16. Определение горизонтальных проложений наклонных линий.
- 17. Косвенные способы измерения расстояний.
- 18. Измерение расстояний нитяными дальномерами.
- 19. Использование современных свето- и радиодальномеров для измерения расстояний.
- 20. Назначение и методы создания плановых геодезических сетей.
- 21. Классификация сетей планового геодезического обоснования.
- 22. Закрепление на местности пунктов геодезических сетей. Сети сгущения.
- 23. Способы измерения площадей, их точность.
- 24. Измерение площадей полярным планиметром. Поверки планиметра.
- 25. Методика измерения горизонтальных и вертикальных углов.
- 26. Классификация теодолитов. Устройство теодолита 4Т30П и назначение его основных

частей.

- 27. Поверки теодолита 4Т30П.
- 28. Виды съемок. Теодолитная съемка. Полевые работы при прокладке теодолитных ходов.
- 29. Способы привязки теодолитных ходов к пунктам ГГС.
- 30. Способы съемки подробностей, ведение абриса.
- 31. Прямая и обратная геодезические задачи.
- 32. Обработка данных замкнутого теодолитного хода.
- 33. Обработка данных диагонального теодолитного хода.

34. Построение плана теодолитной съемки, контроль построений. Способы нанесения на план ситуации.

- 35. Вычисление отметок теодолитно-высотного хода, контроль вычислений.
- 36. Обработка материалов тахеометрической съемки, составление топографического плана.
- 37. Сущность и съемочное обоснование тахеометрической съемки.
- 38. Определение превышений методом тригонометрического нивелирования.
- 39. Порядок работы с тахеометром на станции. Съемка ситуации и рельефа. Построение плана.
	- 40. Высотная геодезическая сеть. Закрепление точек высотных геодезических сетей.
	- 41. Сущность и методы нивелирования.
	- 42. Способы геометрического нивелирования.

43. Классификация нивелиров и реек.

44. Устройство нивелира Н3 и назначение его основных частей.

45. Поверки и юстировки нивелира Н3.

46. Сущность и назначение работ по проведению технического нивелирования. Подготовка трассы, разбивка пикетажа.

47. Расчет закругления трассы. Ведение пикетажного журнала.

48. Нивелирование связующих и промежуточных точек. Обработка материалов технического нивелирования.

49. Построение продольного и поперечного профилей.

50. Вычисление проектных уклонов и отметок. Расчеты по профилю.

51. Нивелирование поверхности по магистралям.

52. Камеральная обработка результатов нивелирования по квадратам.

53. Построение топографического плана при нивелировании по квадратам. Аналитический и графический методы построения горизонталей.

54. Решение задач по плану с горизонталями.

55. Содержание и точность геодезических разбивочных работ.

#### **Задачи для проведения промежуточной аттестации в форме зачета:**

1. Определение географических и прямоугольных координат точек, заданных на топографической карте.

2. Прямая и обратная геодезические задачи.

3. Определение главных точек кривой в пикетажном исчислении.

4. Решение задач по плану с горизонталями.

5. Решение задач по определению площадей участков различными способами.

6. Построение отрезков в поперечном масштабе.

7. Задачи, решаемые по продольному профилю трассы при нивелировании.

8. Задачи по ориентированию линий. Определить истинный и магнитный азимуты, если известен дирекционный угол  $\alpha$ , магнитное склонение  $\delta_{\text{socr}}$ , сближение меридианов  $\gamma_{\text{san}}$ .

9. Вычисления и расчеты при теодолитной съемке.

10. Вычисления и расчеты при тахеометрической съемке.

*Промежуточная аттестация студентами очной формы обучения может быть пройдена в соответствии с балльно-рейтинговой системой оценки знаний, включающей в себя проведение текущего (ТК), промежуточного (ПК) и итогового (ИК) контроля по дисциплине [п. 8.4. (1)].* 

*Текущий контроль (ТК) осуществляется в течение семестра и проводится по лабораторным работам или/и семинарским и практическим занятиям, а также по видам самостоятельной работы студентов (КП, КР, РГР, реферат).*

*Возможными формами ТК являются: отчет по лабораторной работе; защита реферата или расчетно-графической работы; контрольная работа по практическим заданиям и для студентов заочной формы; выполнение определенных разделов курсовой работы (проекта); защита курсовой работы (проекта).*

*Количество текущих контролей по дисциплине в семестре определяется кафедрой.*

*В ходе промежуточного контроля (ПК) проверяются теоретические знания. Данный контроль проводится по разделам (модулям) дисциплины 2-3 раза в течение семестра в установленное рабочей программой время. Возможными формами контроля являются тестирование (с помощью компьютера или в печатном виде), коллоквиум или другие формы.* 

*Итоговый контроль (ИК) – это экзамен в сессионный период или зачёт по дисциплине в целом.*

*Студенты, набравшие за работу в семестре от 60 и более баллов, не проходят промежуточную аттестацию в форме сдачи зачета или экзамена.*

#### *По данной дисциплине* формами **текущего контроля** являются:

**ТК1 –** индивидуальное задание № 1 по ориентированию линий и по обработке данных теодолитной и тахеометрической съёмок.

**ТК2 –** расчётно-графическая работа по теме «Обработка материалов технического нивелирования».

**ТК3** – составление отчета и защита по лабораторным работам.

В течение семестра проводятся **2 промежуточных контроля (ПК1, ПК2**), состоящих из 2 этапов электронного тестирования на компьютерах в ауд. 417 в электронной системе вуза по пройденному теоретическому материалу лекций. Тестирование может проводиться и на бумажном носителе. Тестовые материалы находятся в папке УМКД дисциплины «ОСД (геодезия)» на кафедре ПОЗиГ.

*Итоговый контроль (ИК)* – **зачёт с оценкой**.

#### **Расчётно-графическая работа студентов очной формы обучения**

Расчетно-графическая работа (РГР) на тему «Обработка материалов технического нивелирования». Целью выполнения РГР является закрепление теоретических знаний и углубление навыков по основным разделам дисциплины, а также овладение умением практического применения полученных знаний.

В задачи РГР входит:

- самостоятельное выполнение студентами всех этапов РГР и оформление их по ГОСТу в виде пояснительной записки;

- заполнение ведомостей и журналов по результатам вычислительной обработки;

- на основании данных обработанного журнала нивелирования построить продольный и поперечный профили, выполнить проектирование по профилю. На основании данных обработанного журнала нивелирования построить план нивелирования поверхности, построить горизонтали с заданной высотой сечения рельефа, решить инженерные задачи по топографическому плану.

*Структура пояснительной записки расчетно-графической работы и ее ориентировочный объём*

Задание (2 с.)

Содержание (1 с.)

Введение (1 с.)

1 Обработка материалов нивелирования трассы (3 с.)

2 Обработка материалов нивелирования поверхности по квадратам (3 с.)

3 Решение задач по плану с горизонталями (3 с.)

Заключение (0,5 с.)

Список использованных источников (0,5 с.)

Графическая часть: продольный и поперечный профили нивелирования трассы (А-3), план нивелирования поверхности по квадратам (чертёжный лист формата А-4)

Выполняется РГР студентом индивидуально под руководством преподавателя во внеаудиторное время, самостоятельно. Срок сдачи законченной работы на проверку руководителю указывается в задании. После проверки и доработки указанных замечаний, работа защищается. При положительной оценке выполненной студентом работе на титульном листе работы ставится - "зачтено" и указывается количество полученных баллов согласно табл. 2.2 ФОС.

#### **Темы для написания докладов студентов очной формы обучения**

1. Геодезические опорные сети. Упрощенное уравнивание центральной системы.

2. Обновление топографических карт масштаба 1:50000.

3. О тестировании спутниковых приемников и программных средств.

4. Определения положения объектов на местности при помощи приборов нивелира и теодолита.

5.Ориентирование. Приборы для ориентирования.

6. Приборы дистанционного зондирования.

7. Форма, размеры и движения Земли и их геофизические следствия. Гравитационное поле Земли.

8. Широкозонная система спутниковой дифференциальной навигации (теоретический аспект)

9. Геометрические построения на местности.

10. Нивелирование трассы

11. Современные тахеометры.

12. Инженерные геодезические изыскания.

#### **Контрольная работа студентов заочной формы обучения**

Работа состоит из семи вопросов, охватывающих курс дисциплины, и выполняется по одному из указанных вариантов. Выбор варианта определяется *по двум последними цифрами зачетной книжки.*

Перечень вариантов заданий контрольной работы, методика ее выполнения и необходимая литература приведены в методических указаниях для написания контрольной работы [*п.8.2* (10,11)].

**Полный фонд оценочных средств, включающий текущий контроль успеваемости и перечень контрольно-измерительных материалов (КИМ) приведен в приложении к рабочей программе.**

## **8. УЧЕБНО-МЕТОДИЧЕСКОЕ И ИНФОРМАЦИОННОЕ ОБЕСПЕЧЕНИЕ ДИСЦИПЛИНЫ**

## **8.1 Основная литература**

1. Осипенко, Д.А. Основы строительного дела. Инженерная геодезия [Текст] : курс лекций для студентов 1 курса направления 280100 – «Природообустройство и водопользование»; / Д.А. Осипенко, В.А. Яровой; Новочеркасск. инж.- мелиор. инст. ФГБОУ ВПО ДГАУ, каф. геодезии. – Новочеркасск 2014. – 90 с. – 20 экз.

2. Осипенко, Д.А. Основы строительного дела. Инженерная геодезия [Электронный ресурс] : курс лекций для студентов 1 курса направления 280100 – «Природообустройство и водопользование»; / Д.А. Осипенко, В.А. Яровой; Новочеркасск. инж.- мелиор. инст. ФГБОУ ВПО ДГАУ. – Электрон. дан. – Новочеркасск, 2014. - ЖМД; PDF; 2,39 МБ. – Систем. требования : IBM PC. Windows 7. Adobe Acrobat 9. – Загл. с экрана.

3. Кузнецов, О.Ф. Основы геодезии и топография местности : учебное пособие / О.Ф. Кузнецов. - 2-е изд., перераб. и доп. - Москва ; Вологда : Инфра-Инженерия, 2017. - 287 с. : ил., табл. - Библиогр. в кн. - ISBN 978-5-9729-0175-3 ; То же [Электронный ресурс]. - URL: http://biblioclub.ru/- (26.08.2019).

4. Михайлов, А.Ю. Инженерная геодезия в вопросах и ответах : учебное пособие / А.Ю. Михайлов. - Москва ; Вологда : Инфра-Инженерия, 2016. - 200 с. : ил., табл., схем. - Библиогр. в кн. - ISBN 978-5-9729-0114-2 ; То же [Электронный ресурс]. - URL: http://biblioclub.ru/- (26.08.2019).

5. Подшивалов, В.П. Инженерная геодезия : учебник / В.П. Подшивалов, М.С. Нестеренок. – 2-е изд., испр. – Минск : Вышэйшая школа, 2014. – 464 с. : ил., схем., табл. – Режим доступа: по подписке. – URL: http://biblioclub.ru/index.php?page=book&id=450356 (дата обращения: 26.08.2019). – Библиогр. в кн. – ISBN 978-985-06-2429-1. – Текст : электронный.

## **8.2 Дополнительная литература:**

1. Поклад, Г.Г. Геодезия [Текст] : учеб. пособие для вузов по направл. 120300 «Землеустройство и зем. кадастр» и спец. 120301 – «Землеустройство», 120302 – «Зем. кадастр», 120303 – «Городской кадастр» / Г.Г. Поклад, С.П. Гриднев. - [3-е изд., перераб. и доп.] . - М.: Академ. Проект: Парадигма, 2011. – 538 с. – 40 экз.

2. Основы строительного дела. Инженерная геодезия. Обработка материалов теодолитно-тахеометрической съёмки [Текст]: метод указ. для студ. 1 курса направл. 280100 – «Природообустройство и водопользование» / Сост.: Д.А. Осипенко, В.А. Яровой; Новочерк. гос. мелиор. акад. – Новочеркасск, 2013. – 26 с. - 25 экз.

3. Основы строительного дела. Инженерная геодезия. обработка материалов теодолитно-тахеометрической съёмки [Электронный ресурс]: метод указ. для студ. 1 курса направл. 280100 – «Природообустройство и водопользование» / Сост.: Д.А. Осипенко, В.А. Яровой; Новочерк. гос. мелиор. акад. Электрон. дан. – Новочеркасск, 2013.- ЖМД; PDF; 0,97 МБ. – Систем. требования : IBM PC. Windows 7. Adobe Acrobat 9. – Загл. с экрана.

4. Основы строительного дела. Инженерная геодезия. Обработка материалов технического нивелирования [Текст]: метод указ. по выполнению расч.-граф. работы для студ. 1 курса направл. 280100 – «Природообустройство и водопользование» / Сост.: Д.А. Осипенко, В.А. Яровой; Новочерк. гос. мелиор. акад. – Новочеркасск, 2014. – 37 с. - 50 экз.

5. Основы строительного дела. Инженерная геодезия. Обработка материалов технического нивелирования [Электронный ресурс]: метод указ. по выполнению расч. граф. работы для студ. 1 курса направл. 280100 – «Природообустройство и водопользование» / Сост.: Д.А. Осипенко, В.А. Яровой; Новочерк. гос. мелиор. акад. - Электрон. дан. – Новочеркасск, 2014.- ЖМД; PDF; 1,03 МБ. – Систем. требования : IBM PC. Windows 7. Adobe Acrobat 9. – Загл. с экрана.

6. Авакян В.В. Прикладная геодезия: технологии инженерно-геодезических работ [Электронный ресурс] / В.В. Авакян. - 2-е изд. – М.: Инфра-Инженерия, 2016. – 588 с. - Режим доступа: http://www.biblioclub.ru – 26.08.19.

7. Яровой В.А. Основы строительного дела. Инженерная геодезия [Текст]: лаб. практикум для студ. 1 курса направл. 280100.62 – «Природообустройство и водопользование» / В.А. Яровой, Д.А. Осипенко, А.И. Солодовник; Новочерк. гос. мелиор. акад. – Новочеркасск, 2014. – 40 с. - 50 экз.

8. Яровой В.А. Основы строительного дела. Инженерная геодезия [Электронный ресурс] : лаб. практикум для студ. 1 курса направл. 280100.62 – «Природообустройство и водопользование» / В.А. Яровой, Д.А. Осипенко, А.И. Солодовник; Новочерк. гос. мелиор. акад. - Электрон. дан. – Новочеркасск, 2014.- ЖМД; PDF; 1,5 МБ. – Систем. требования : IBM PC. Windows 7. Adobe Acrobat 9. – Загл. с экрана.

9. Основы строительного дела. Инженерная геодезия [Текст] : метод. указ. для вып. контр. работы студ. заоч. формы обуч. направл. подгот. "Природообустройство и водопользование", "Нефтегазовое дело" (уровень бакалавриат) / Новочерк. инж.-мелиор. ин-т Донской ГАУ ; сост. Е.Д. Павлюкова, Ж.В. Рощина, С.Ф. Шемет. - Новочеркасск, 2018. - 89 с. - б/ц. - 3 экз.

10. Основы строительного дела. Инженерная геодезия [Текст] : метод. указ. для вып. контр. работы студ. заоч. формы обуч. направл. подгот. "Природообустройство и водопользование", "Нефтегазовое дело" (уровень бакалавриат) / Новочерк. инж.-мелиор. ин-т Донской ГАУ ; сост. Е.Д. Павлюкова, Ж.В. Рощина, С.Ф. Шемет. - Новочеркасск, 2018..- ЖМД; PDF; 2,0 МБ. – Систем. требования : IBM PC. Windows 7. Adobe Acrobat 9. – Загл. с экрана.

11. Душкина, Е.М. Основы строительного дела: Инженерная геодезия : учебное пособие / Е.М. Душкина. — Волгоград : Волгоградский ГАУ, 2017. — 76 с. — Текст : электронный // Электронно-библиотечная система «Лань» : [сайт]. — URL: https://e.lanbook.com/book/100820 (дата обращения: 26.08.2019). — Режим доступа: для авториз. пользователей.

12. Шумаев, К.Н. Геодезия. Решение задач по топографической карте : методические указания / К.Н. Шумаев, А.Я. Сафонов, Ю.В. Горбунова. — Красноярск : КрасГАУ, 2015. — 52 с. — Текст: электронный // Электронно-библиотечная система «Лань»: [сайт]. — URL: https://e.lanbook.com/book/103819 (дата обращения: 26.08.2019). — Режим доступа: для авториз. пользователей.

#### **8.3 Современные профессиональные базы и информационные справочные системы**

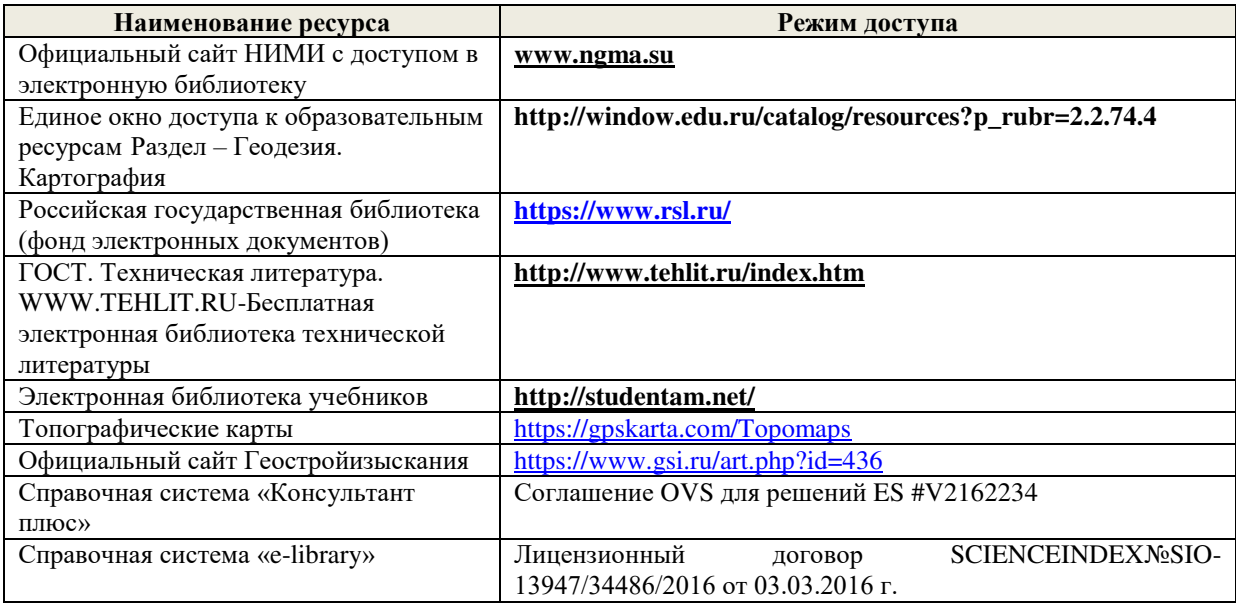

#### **Перечень договоров ЭБС образовательной организации на 2019-20 уч. год**

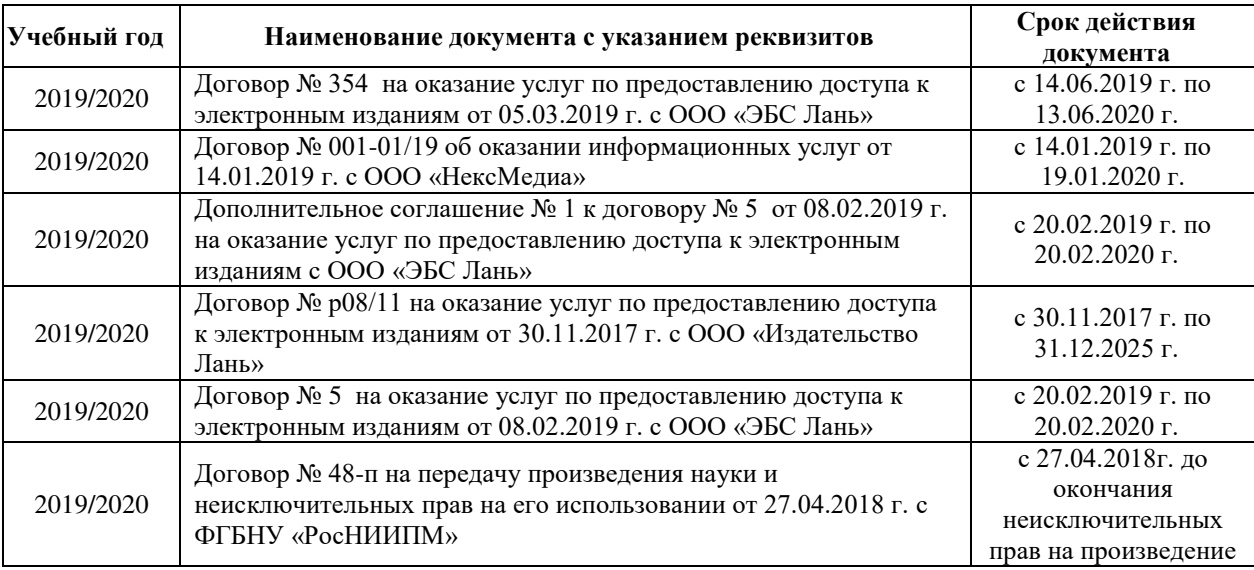

#### **8.4 Методические указания для обучающихся по освоению дисциплины**

1. Положение о текущей аттестации обучающихся в НИМИ ДГАУ [Электронный ресурс] (введено в действие приказом директора №119 от 14 июля 2015 г.) / Новочерк. инж.-мелиор. ин-т Донской ГАУ.-Электрон. дан.- Новочеркасск, 2015.- Режим доступа: http://www.ngma.su

2. Типовые формы титульных листов текстовой документации, выполняемой студентами в учебном процессе [Электронный ресурс] / Новочерк. инж.-мелиор. ин-т Донской ГАУ.-Электрон. дан.- Новочеркасск, 2015.- Режим доступа: http://www.ngma.su

3. Положение о промежуточной аттестации обучающихся по программе высшго образования [Электронный ресурс] (введено в действие приказом директора НИМИ Донской ГАУ № 3-ОД от 18 января 2018 г.) / Новочерк. инж.-мелиор. ин-т Донской ГАУ.-Электрон. дан.- Новочеркасск, 2018.- Режим доступа: http://www.ngma.su

4. Методические указания по самостоятельному изучению [Электронный ресурс]: (приняты учебно-методическим советом института, протокол № 3 от 30 августа 2017 г.) / Новочерк. инж.-мелиор. ин-т Донской ГАУ. – Электрон. дан. - Новочеркасск, 2017. – Режим доступа: http://www. ngma.su

## **8.5 Перечень информационных технологий и программного обеспечения, используемых при осуществлении образовательного процесса**

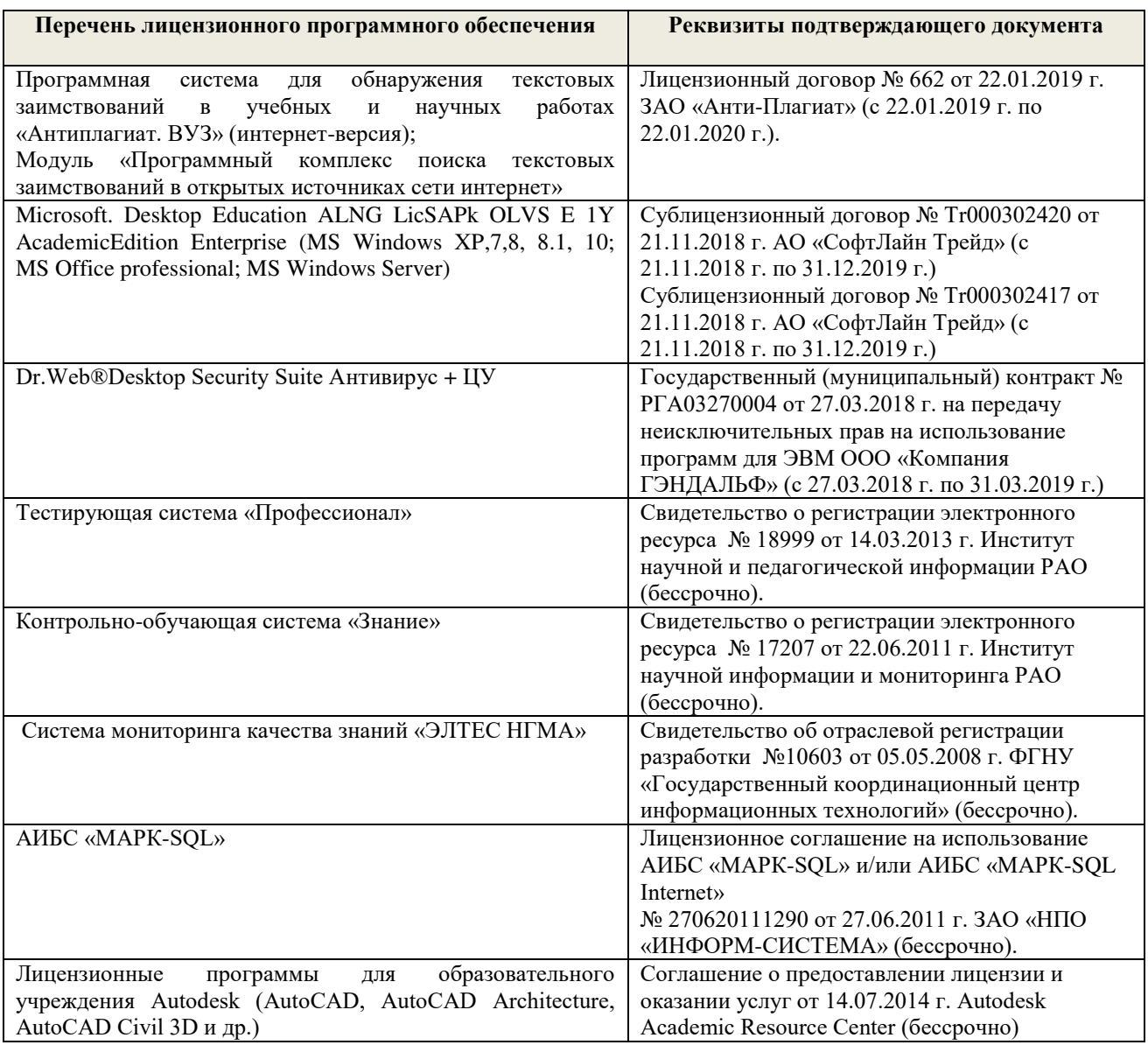

## **9. ОПИСАНИЕ МАТЕРИАЛЬНО-ТЕХНИЧЕСКОЙ БАЗЫ, НЕОБХОДИМОЙ ДЛЯ ОСУЩЕСТВЛЕНИЯ ОБРАЗОВАТЕЛЬНОГО ПРОЦЕССА ПО ДИСЦИПЛИНЕ**

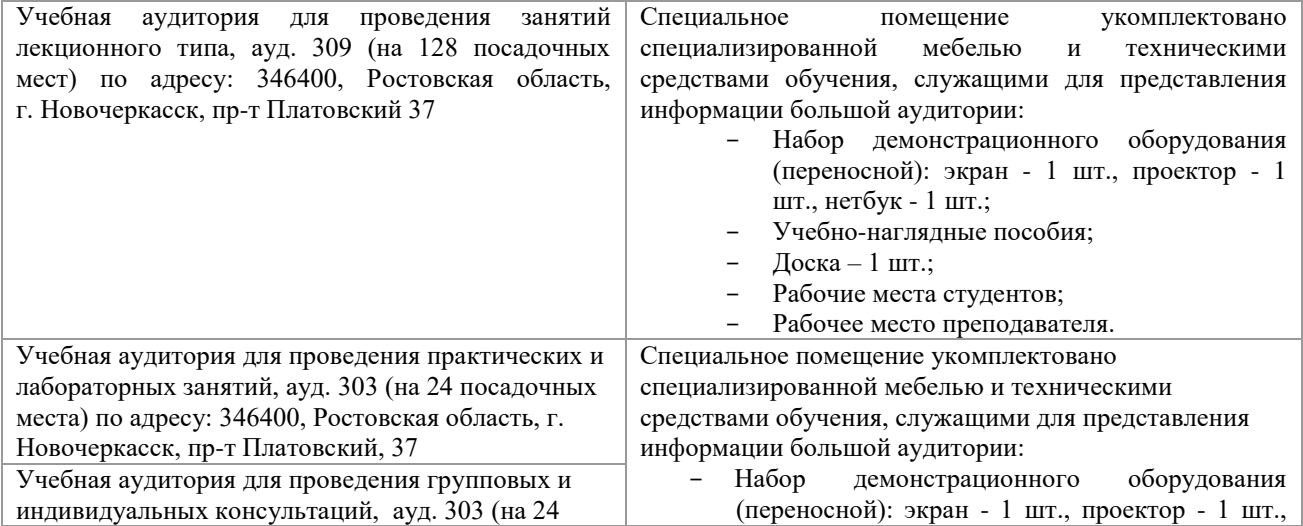

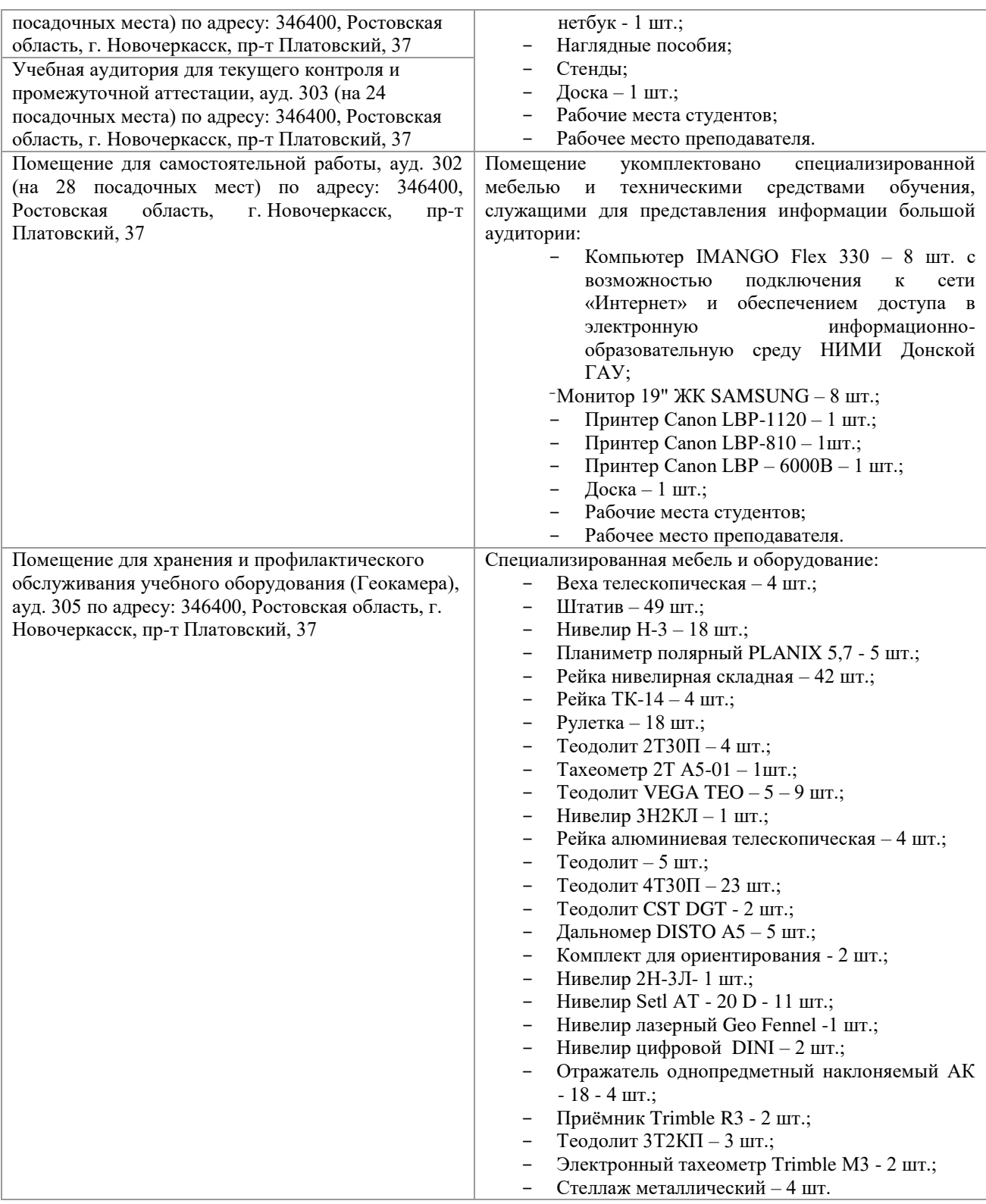

#### **10. ОСОБЕННОСТИ ОРГАНИЗАЦИИ ОБРАЗОВАТЕЛЬНОГО ПРОЦЕССА ПО ДИСЦИПЛИНЕ ДЛЯ ИНВАЛИДОВ И ЛИЦ С ОГРАНИЧЕННЫМИ ВОЗМОЖНОСТЯМИ**

Содержание дисциплины и условия организации обучения для обучающихся с ограниченными возможностями здоровья и инвалидов корректируются при наличии таких обучающихся в соответствии с индивидуальной программой реабилитации инвалида, а так же методическими рекомендациями по организации образовательного процесса для обучения инвалидов и лиц с ограниченными возможностями здоровья в образовательных организациях высшего образования (утв. Минобрнауки России 08.04.2014 №АК-44-05 вн), Положением о методике сценки степени возможности включения лиц с ограниченными возможностями здоровья

и инвалидов в общий образовательный процесс (НИМИ, 2015); Положением об обучении лиц с ограниченными возможностями здоровья и инвалидов в Новочеркасском инженерномелиоративном институте (НИМИ, 2015).

Дополнения и изменения рассмотрены на заседании кафедры «26» 08 2019 г. Заведующий кафедрой  $\left(\begin{array}{c} \mathcal{U}(\mathcal{U}) \\ \mathcal{U}(\mathcal{U}) \end{array}\right)$  Полуэктов Е.В.  $(\Psi, H, \Theta)$ 

внесенные изменения утверждаю: «27» 08 2019 г.

Декан факультета

(подпись)

## 13. ДОПОЛНЕНИЯ И ИЗМЕНЕНИЯ В РАБОЧЕЙ ПРОГРАММЕ

В рабочую программу на весенний семестр 2019 - 2020 учебного года вносятся дополнено содержание следующих разделов и подразделов рабочей изменения: программы:

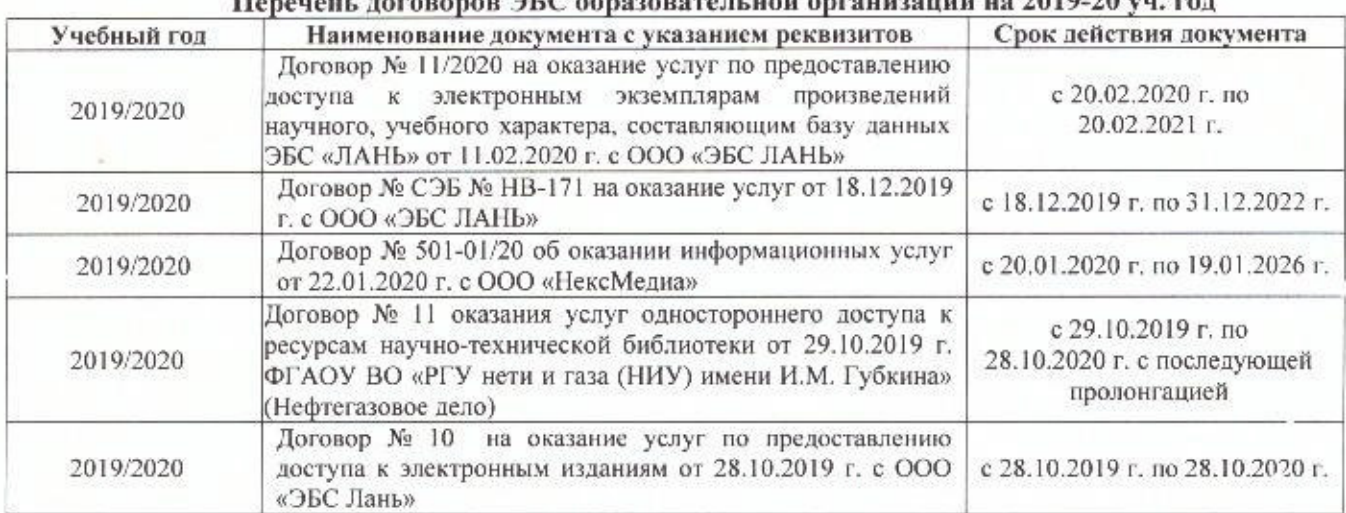

10. Современные профессиональные базы и информационные справочные системы  $\Delta E C$  of necessary as used opening or an  $1010.70$ 

#### Перечень информационных технологий и программного обеспечения, используемых при осуществлении образовательного процесса

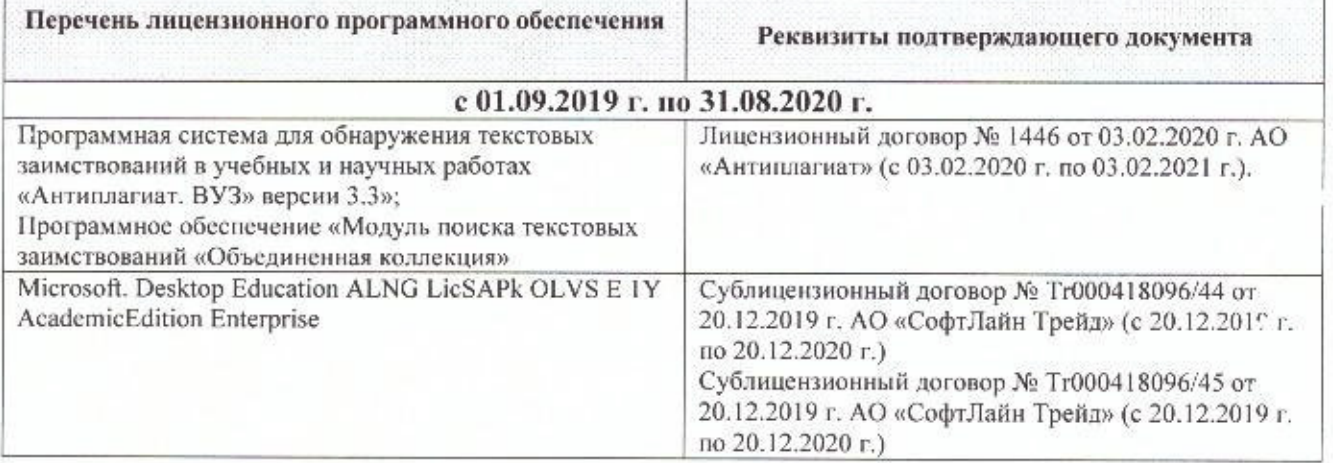

Дополнения и изменения рассмотрены на заседании кафедры « 27 » февраля 2020 г.

Заведующий кафедрой

Hompes)

Полуэктов Е.В.  $(\Phi.M.O.)$ 

внесенные изменения утверждаю: «2 \*\*  $0220r$ .

Them ?

Декан факультета

-<br>(подпись)

## **11. ДОПОЛНЕНИЯ И ИЗМЕНЕНИЯ В РАБОЧЕЙ ПРОГРАММЕ**

В рабочую программу на **2020 – 2021** учебного года вносятся изменения: дополнено содержание следующих разделов и подразделов рабочей программы:

## **7. ФОНД ОЦЕНОЧНЫХ СРЕДСТВ ДЛЯ КОНТРОЛЯ УСПЕВАЕМОСТИ И ПРОВЕДЕНИЯ ПРОМЕЖУТОЧНОЙ АТТЕСТАЦИИ, ОБУЧАЮЩИХСЯ ПО ДИСЦИПЛИНЕ**

### **Вопросы для проведения промежуточной аттестации в форме зачёта с оценкой:**

- 1. Предмет геодезии, ее содержание.
- 2. Научные и практические задачи инженерной геодезии.
- 3. Понятие о форме и размерах Земли.
- 4. Система координат и высот, применяемая в геодезии.
- 5. Понятие о плане, карте, профиле.
- 6. Масштабы планов и карт. Их точность.
- 7. Использование линейных и поперечных масштабов для повышения точности.
- 8. Условные знаки топографических планов и карт.
- 9. Основные формы рельефа.
- 10. Разграфка и номенклатура топографических карт.
- 11. Изображение рельефа на планах и картах. Свойства горизонталей.
- 12. Ориентирование линий.
- 13. Виды линейных измерений. Приборы для измерения линий, их компарирование.
- 14. Закрепление линий на местности.
- 15. Порядок измерения линий мерной лентой.
- 16. Определение горизонтальных проложений наклонных линий.
- 17. Косвенные способы измерения расстояний.
- 18. Измерение расстояний нитяными дальномерами.
- 19. Использование современных свето- и радиодальномеров для измерения расстояний.
- 20. Назначение и методы создания плановых геодезических сетей.
- 21. Классификация сетей планового геодезического обоснования.
- 22. Закрепление на местности пунктов геодезических сетей. Сети сгущения.
- 23. Способы измерения площадей, их точность.
- 24. Измерение площадей полярным планиметром. Поверки планиметра.
- 25. Методика измерения горизонтальных и вертикальных углов.
- 26. Классификация теодолитов. Устройство теодолита 4Т30П и назначение его основных частей.
	- 27. Поверки теодолита 4Т30П.
	- 28. Виды съемок. Теодолитная съемка. Полевые работы при прокладке теодолитных

ходов.

- 29. Способы привязки теодолитных ходов к пунктам ГГС.
- 30. Способы съемки подробностей, ведение абриса.
- 31. Прямая и обратная геодезические задачи.
- 32. Обработка данных замкнутого теодолитного хода.
- 33. Обработка данных диагонального теодолитного хода.
- 34. Построение плана теодолитной съемки, контроль построений. Способы нанесения на план ситуации.
	- 35. Вычисление отметок теодолитно-высотного хода, контроль вычислений.
- 36. Обработка материалов тахеометрической съемки, составление топографического плана.
	- 37. Сущность и съемочное обоснование тахеометрической съемки.
	- 38. Определение превышений методом тригонометрического нивелирования.
	- 39. Порядок работы с тахеометром на станции. Съемка ситуации и рельефа. Построение

плана.

40. Высотная геодезическая сеть. Закрепление точек высотных геодезических сетей.

41. Сущность и методы нивелирования.

42. Способы геометрического нивелирования.

43. Классификация нивелиров и реек.

44. Устройство нивелира Setl AT-20D и назначение его основных частей.

45. Поверки и юстировки нивелира Setl AT-20D.

46. Сущность и назначение работ по проведению технического нивелирования. Подготовка трассы, разбивка пикетажа.

47. Расчет закругления трассы. Ведение пикетажного журнала.

48. Нивелирование связующих и промежуточных точек. Обработка материалов технического нивелирования.

49. Построение продольного и поперечного профилей.

50. Вычисление проектных уклонов и отметок. Расчеты по профилю.

51. Нивелирование поверхности по магистралям.

52. Камеральная обработка результатов нивелирования по квадратам.

53. Построение топографического плана при нивелировании по квадратам. Аналитический и графический методы построения горизонталей.

54. Содержание и точность геодезических разбивочных работ.

## **8. УЧЕБНО-МЕТОДИЧЕСКОЕ И ИНФОРМАЦИОННОЕ ОБЕСПЕЧЕНИЕ ДИСЦИПЛИНЫ**

#### **8.1 Основная литература**

1. Осипенко, Д.А. Основы строительного дела. Инженерная геодезия : курс лекций для студентов I курса направлению 280100 – "Природообустройство и водопользование" / Д. А. Осипенко, В. А. Яровой ; Новочерк. инж.-мелиор. ин-т ДГАУ. - Новочеркасск, 2014. - 89 с. - б/ц. - Текст : непосредственный. 20 экз.

2. Осипенко, Д.А. Основы строительного дела. Инженерная геодезия : курс лекций для студентов I курса направления 280100 – "Природообустройство и водопользование" / Д. А. Осипенко, В. А. Яровой ; Новочерк. инж.-мелиор. ин-т ДГАУ. - Новочеркасск, 2014. - URL : http://ngma.su (дата обращения: 25.08.2020). - Текст : электронный.

3. Буденков, Н. А. Геодезическое обеспечение строительства : учебное пособие / Н. А. Буденков, А. Я. Березин, О. Г. Щекова. - Йошкар-Ола : МарГТУ, 2011. - 188 с. - URL : http://biblioclub.ru/index.php?page=book&id=277023 (дата обращения: 25.08.2020). - ISBN 978- 5-8158-0841-6. - Текст : электронный.

4. Кузнецов, О. Ф. Инженерная геодезия : учебное пособие / О. Ф. Кузнецов. - Изд. 2-е, перераб. и доп. - Москва ; Вологда : Инфра-Инженерия, 2017. - 267 с. - URL : http://biblioclub.ru/index.php?page=book&id=466785 (дата обращения: 25.08.2020). - ISBN 978- 5-9729-0174-6. - Текст : электронный.

5. Дьяков, Б.Н. Геодезия : учебник / Б. Н. Дьяков. - 2-е изд., испр. - Санкт-Петербург [и др.] : Лань, 2019. - 415 с. - (Учебники для вузов. Специальная литература). - ISBN 978- 5-8114-3012-3 : 1149-50. - Текст : непосредственный. 15 экз.

6. Подшивалов, В. П. Инженерная геодезия : учебник / В. П. Подшивалов, М. С. Нестеренок. - 2-е изд., испр. - Минск : Вышэйшая школа, 2014. - 464 с. : ил., схем., табл. - URL : http://biblioclub.ru/index.php?page=book&id=450356 (дата обращения:25.08.2020). - ISBN 978- 985-06-2429-1. - Текст : электронный.

7. Поклад, Г. Г. Инженерная геодезия : учебное пособие для вузов / Г. Г. Поклад, С. П. Гриднев, Б. А. Попов. - Москва ; Берлин : Директ-Медиа, 2020. - 498 с. : ил., схем., табл. - Гриф УМО. - URL : http://biblioclub.ru/index.php?page=book&id=573923 (дата обращения: 25.08.2020). - ISBN 978-5-4499-0686-1. - Текст : электронный.

8. Кузнецов, О.Ф. Инженерная геодезия : учеб. пособие / О.Ф. Кузнецов. - 2-е изд., перераб. и доп. - Москва ; Вологда : Инфра-Инженерия, 2017. - 267 с. : ил., табл. - URL : http://biblioclub.ru/index.php?page=book&id=464439 (дата обращения: 25.08.2020). - ISBN 9729-0174-6 ; Текст : электронный.

## **8.2 Дополнительная литература:**

1. Основы строительного дела. Инженерная геодезия. Обработка материалов технического нивелирования : методические указания по выполнению расчётно-графической работы для студентов 1 курса направления 280100 – «Природообустройство и водопользование» / Новочерк. гос. мелиор. акад., каф. геодезии ; сост. Д.А. Осипенко, В.А. Яровой. – Новочеркасск, 2014. – 36 с. – б/ц. - Текст : непосредственный. - 50 экз.

2. Основы строительного дела. Инженерная геодезия. Обработка материалов технического нивелирования : методические указания по выполнению расчётно-графической работы для студентов 1 курса направления 280100 – «Природообустройство и водопользование» / Новочерк. гос. мелиор. акад.; каф. геодезии ; сост. Д.А. Осипенко, В.А. Яровой. – Новочеркасск, 2014. - URL : http://ngma.su (дата обращения: 25.08.2020). - Текст : электронный.

3. Яровой В.А. Основы строительного дела. Инженерная геодезия : лабораторный практикум для студентов 1 курса направления 280100.62 – «Природообустройство и водопользование» / В.А. Яровой, Д.А. Осипенко, А.И. Солодовник ; Новочерк. гос. мелиор. акад. – Новочеркасск, 2014. – 40 с. – б/ц. - Текст : непосредственный. - 50 экз.

4. Яровой В.А. Основы строительного дела. Инженерная геодезия : лабораторный практикум для студентов 1 курса направления 280100.62 – «Природообустройство и водопользование» / В.А. Яровой, Д.А. Осипенко, А.И. Солодовник ; Новочерк. гос. мелиор. акад. – Новочеркасск, 2014. - URL : http://ngma.su (дата обращения: 25.08.2020). - Текст : электронный.

5. Основы строительного дела. Инженерная геодезия : методические указания для выполнения контрольной работы студентами заочной формы обучения направления подготовки "Природообустройство и водопользование", "Нефтегазовое дело" (уровень бакалавриат) / Новочерк. инж.-мелиор. ин-т Донской ГАУ ; сост. Е.Д. Павлюкова, Ж.В. Рощина, С.Ф. Шемет. - Новочеркасск, 2018.- 89 с. – б/ц. - Текст : непосредственный. – 3 экз.

6. Основы строительного дела. Инженерная геодезия : методические указания для выполнения контрольной работы студентами заочной формы обучения направления подготовки "Природообустройство и водопользование", "Нефтегазовое дело" (уровень бакалавриат) / Новочерк. инж.-мелиор. ин-т Донской ГАУ ; сост. Е.Д. Павлюкова, Ж.В. Рощина, С.Ф. Шемет. - Новочеркасск, 2018.- URL : http://ngma.su (дата обращения: 25.08.2020). - Текст : электронный.

7. Инженерная геодезия (масштабы, координаты, площади) : методические указания к выполнению практических занятий студентов специальности 35.03.11 "Гидромелиорация" / Новочерк. инж.-мелиор. ин-т Донской ГАУ, каф. почвоведения, орош. земледелия и геодезии ; сост. В.В. Макаров, Ж.В Рощина. - Новочеркасск, 2018. - URL : http://ngma.su (дата обращения: 25.08.2020). - Текст : электронный.

8. Поклад, Г.Г. Геодезия : учебное пособие для вузов по направлению 120300 - "Землеустройство и зем. кадастр" и специальности 120301- "Землеустройство", 120302 - "Земельный кадастр", 120303 - "Городской кадастр" / Г. Г. Поклад, С. П. Гриднев. - [3-е изд., перераб. и доп.]. - Москва : Академ. Проект : Парадигма, 2011. - 538 с. - (Gaudeamus: Библиотека геодезиста и картографа). - Гриф УМО. - ISBN 978-5-902833-23-9 : 528-00. - Текст : непосредственный. 40 экз.

9. Кузнецов, О. Ф. Основы геодезии и топография местности : учебное пособие / О. Ф. Кузнецов. - изд. 2-е, перераб. и доп. - Москва ; Вологда : Инфра-Инженерия, 2017. - 287 с. : ил., табл. - URL : http://biblioclub.ru/index.php?page=book&id=464439 (дата обращения: 25.08.2020). - ISBN 978-5-9729-0175-3. - Текст : электронный.

10. Михайлов, А. Ю. Инженерная геодезия в вопросах и ответа : учебное пособие / А. Ю. Михайлов. - Москва ; Вологда : Инфра-Инженерия, 2016. - 200 с. - URL : http://biblioclub.ru/index.php?page=book&id=444168 (дата обращения: 25.08.2020). - ISBN 978- 5-9729-0114-2. - Текст : электронный.

11. Авакян, В. В. Прикладная геодезия: технологии инженерно-геодезических работ : учебное пособие / В. В. Авакян. - 2-е изд. - Москва : Инфра-Инженерия, 2016. - 588 с. - Гриф УМО. - URL : http://biblioclub.ru/index.php?page=book&id=444425 (дата обращения: 25.08.2020). - ISBN 978-5-9729-0110-4. - Текст : электронный.

12. Михайлов, А. Ю. Инженерная геодезия : тесты и задачи : учебное пособие / А. Ю. Михайлов. - Москва ; Вологда : Инфра-Инженерия, 2018. - 189 с. : ил. - URL : http://biblioclub.ru/index.php?page=book&id=493850 (дата обращения: 25.08.2020). - ISBN 978- 5-9729-0241-5. - Текст : электронный.

13. Авакян, В. В. Прикладная геодезия : технологии инженерно-геодезических работ : учебник / В. В. Авакян. - 3-е изд., испр. и доп. - Москва ; Вологда : Инфра-Инженерия, 2019. - 617 с. : ил., табл., схем. - URL : http://biblioclub.ru/index.php?page=book&id=564992 (дата обращения: 25.08.2020). - Текст : электронный.

14. Душкина, Е. М. Основы строительного дела: Инженерная геодезия : учебное пособие / Е. М. Душкина. - Волгоград : Волгоградский ГАУ, 2017. - 76 с. - URL : https://e.lanbook.com/book/100820 (дата обращения: 25.08.2020). - Текст : электронный.

15. Шумаев, К. Н. Геодезия. Решение задач по топографической карте : методические указания по выполнению расчетно-графической работы / К. Н. Шумаев, А. Я. Сафонов, Ю. В. Горбунова. - Красноярск : КрасГАУ, 2015. - 52 с. - URL : https://e.lanbook.com/book/103819 (дата обращения: 25.08.2020). - Текст : электронный.

| Наименование ресурса                   | Режим доступа                                          |
|----------------------------------------|--------------------------------------------------------|
| Официальный сайт НИМИ с доступом в     | www.ngma.su                                            |
| электронную библиотеку                 |                                                        |
| Единое окно доступа к образовательным  | http://window.edu.ru/catalog/resources?p_rubr=2.2.74.4 |
| ресурсам Раздел - Геодезия. Картогра-  |                                                        |
| фия                                    |                                                        |
| Российская государственная библиотека  | https://www.rsl.ru/                                    |
| (фонд электронных документов)          |                                                        |
| Техническая<br>ГОСТ.<br>литература.    | http://www.tehlit.ru/index.htm                         |
| WWW.TEHLIT.RU-Бесплатная<br>элек-      |                                                        |
| тронная библиотека технической лите-   |                                                        |
| ратуры                                 |                                                        |
| Топографические карты                  | https://gpskarta.com/Topomaps                          |
| Официальный сайт Геостройизыскания     | https://www.gsi.ru/art.php?id=436                      |
| Библиотека по естественным наукам      | http://www.benran.ru/lib_osn1.html                     |
| Российской Академии наук               |                                                        |
| «ТЕХНОРМАТИВ» - информационно-         | https://www.technormativ.ru/                           |
| поисковая система в области стандартов |                                                        |
| и нормативно-технической документа-    |                                                        |
| ЦИИ                                    |                                                        |
| Базы данных геологической, гидрогео-   | www.geotop.ru                                          |
| логической, геоэкологической и инже-   |                                                        |
| нерно-геологической тематик с приме-   |                                                        |
| нением современных ГИС                 |                                                        |
| Строительные нормы и правила Россий-   | http://docs.cntd.ru/document/871001042                 |
| ской Федерации на инженерные изыска-   |                                                        |
| ния для строительства                  |                                                        |
| «Консультант<br>Справочная<br>система  | Соглашение OVS для решений ES #V2162234                |
| плюс»                                  |                                                        |
| Справочная система «e-library»         | Лицензионный<br>SCIENCEINDEXM2SIO-<br>договор          |
|                                        | 13947/34486/2016 от 03.03.2016 г.                      |

**8.3 Современные профессиональные базы и информационные справочные системы**

## **Перечень договоров ЭБС образовательной организации на 2020-2021 уч. год**

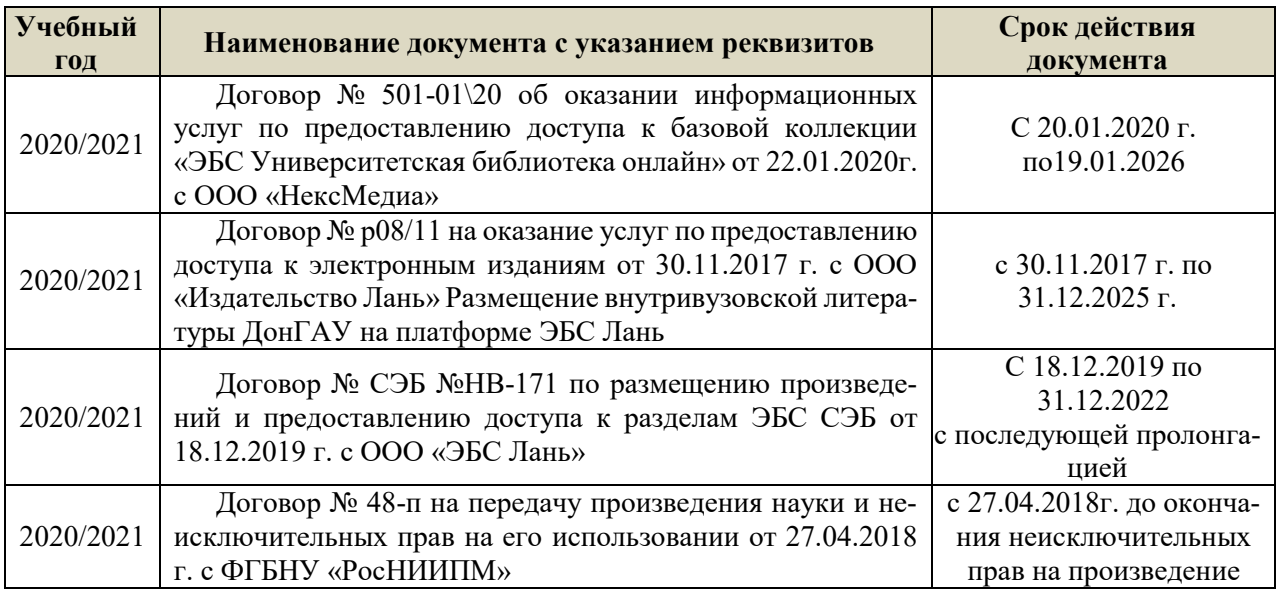

## **8.5 Перечень информационных технологий и программного обеспечения, используемых при осуществлении образовательного процесса**

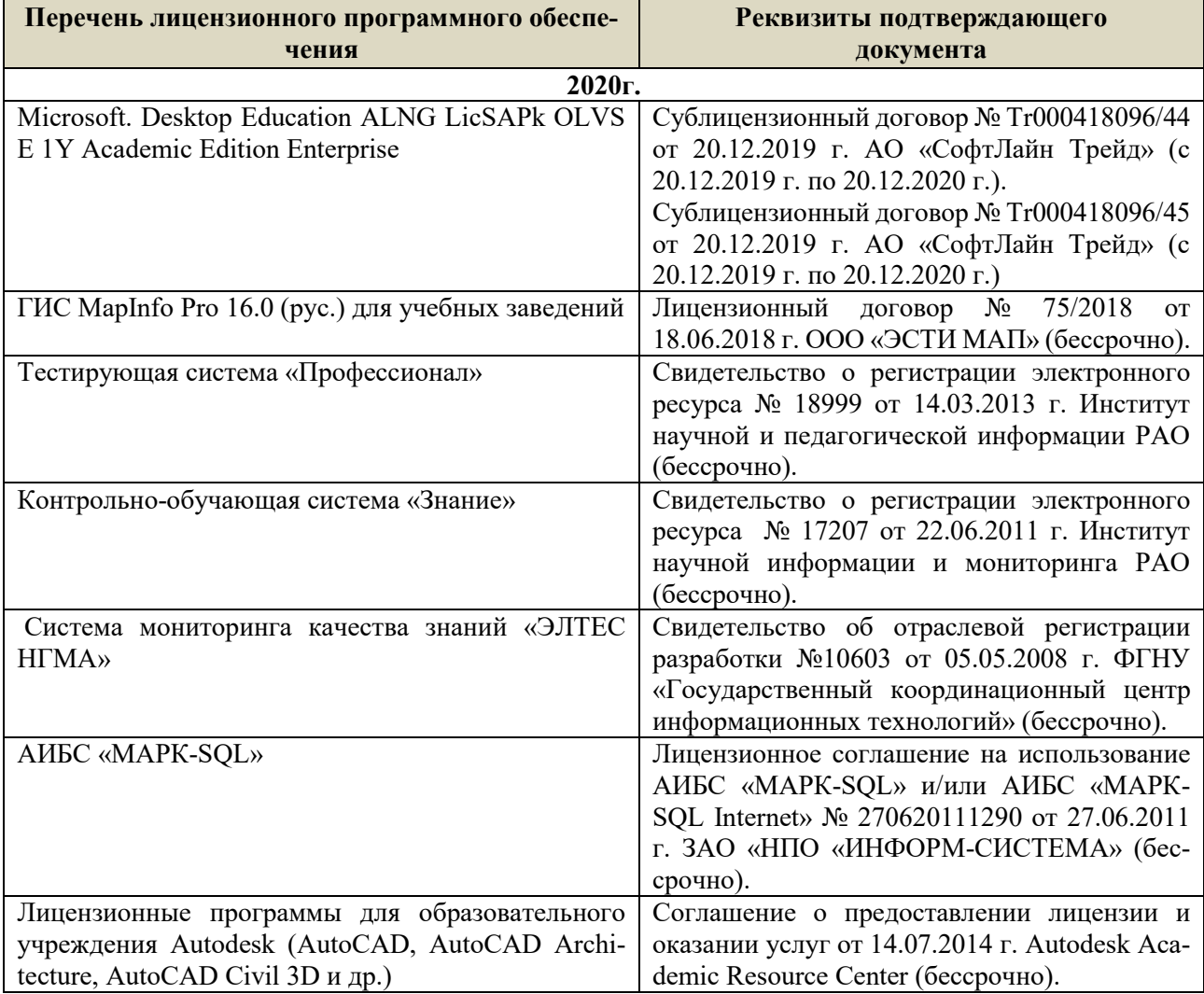

## **9. ОПИСАНИЕ МАТЕРИАЛЬНО-ТЕХНИЧЕСКОЙ БАЗЫ, НЕОБХОДИМОЙ ДЛЯ ОСУЩЕСТВЛЕНИЯ ОБРАЗОВАТЕЛЬНОГО ПРОЦЕССА ПО ДИСЦИПЛИНЕ**

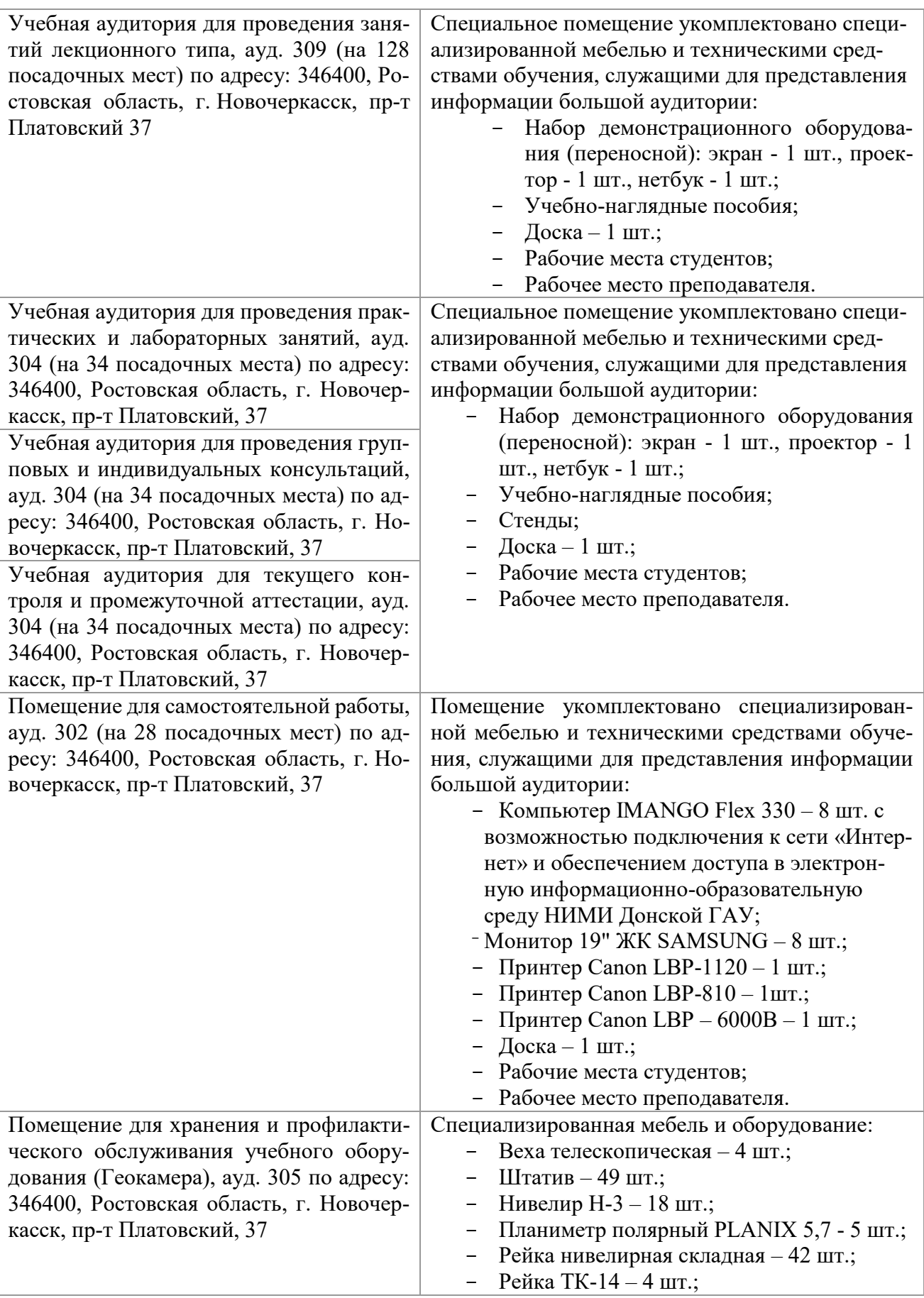

- Рулетка 15 шт.;
- Теодолит 2Т30П 4 шт.;
- Тахеометр 2Т А5-01 1шт.;
- Теодолит VEGA TEO 5 9 шт.;
- $-$  Нивелир 3Н2КЛ  $-1$  шт.;
- Рейка алюминиевая телескопическая 4 шт.;
- Теодолит 5 шт.;
- Теодолит 4Т30П 23 шт.;
- Теодолит CST DGT 2 шт.;
- Дальномер DISTO A5 5 шт.;
- Комплект для ориентирования 2 шт.;
- Нивелир 2Н-3Л- 1 шт.;
- Нивелир Setl АТ 20 D 11 шт.;
- Нивелир лазерный Geo Fennel -1 шт.;
- Нивелир цифровой DINI 2 шт.;
- Отражатель однопредметный наклоняемый АК - 18 - 4 шт.;
- Приёмник Trimble R3 2 шт.;
- Теодолит 3Т2КП 3 шт.;
- Электронный тахеометр Trimble М3 2 шт.;
- Стеллаж металлический 4 шт.

Дополнения и изменения рассмотрены на заседании кафедры «27» 08 2020 г.

Заведующий кафедрой  $\mathcal{U}(\mathcal{U})$ 

 $(\varphi, H, \varphi)$  ( $(\varphi, H, \varphi)$ )

внесенные изменения утверждаю: «27» 08 2020 г.

ipp

(подпись)

Декан факультета

### 8. ДОПОЛНЕНИЯ И ИЗМЕНЕНИЯ В РАБОЧЕЙ ПРОГРАММЕ

В рабочую программу на весенний семестр 2020 - 2021 учебного года вносятся изменения: дополнено содержание следующих разделов и подразделов рабочей программы:

#### Срок Учебный год Наименование документа с указанием реквизитов действия документа Договор №1/2021 от 15.02.2021 г. с ООО «ЭБС Лань» на оказание услуг по предоставлению доступа к электронным изланиям с 20.02.2021 г. 2020/2021 коллекций: «Лесное хозяйство и лесоинженерное дело  $\Pi$ <sup>O</sup> Издательство Лань» и отдельно на книги из коллекции 19.02.2022 г. «Инженерно-технические науки - Издательство Лань» Договор № 2/2021 от 15.02.2021 г. с ООО «ЭБС Лань» на оказание услуг по предоставлению доступа к электронным изданиям коллекций: «Лесное хозяйство и лесоинженерное дело с 20.02.2021 г. - Воронежский государственный лесотехнический университет 2020/2021  $\overline{10}$ имени Г.Ф. Морозова». «Лесное хозяйство и лесоинженерное 19.02.2022 г. дело Поволжский государственный технологический университет» и отдельно на книги из разделов: «Биология», «Экология», «Химия»

#### Перечень договоров ЭБС образовательной организации на 2020-2021 уч. год

Лицензионное и свободно распространяемое программное обеспечение, в том числе отечественного производства

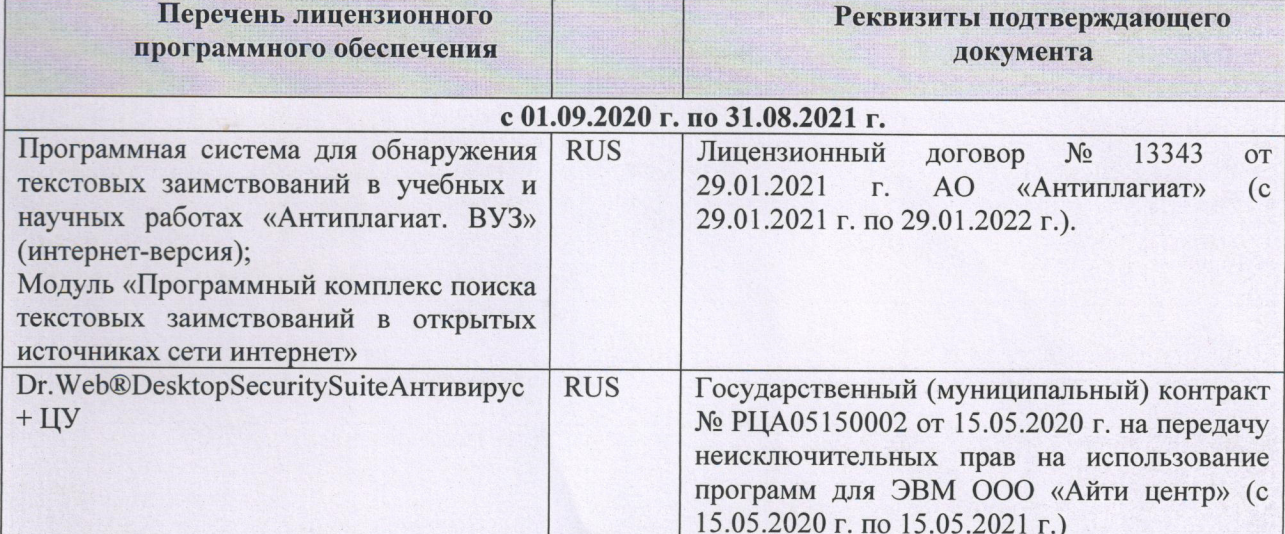

Дополнения и изменения рассмотрены на заседании кафедры «01» марта 2021 г.

Заведующий кафедрой (подпись)

Гурин К.Г.  $(\Phi$ <sub>M</sub>.O.)

внесенные изменения утверждаю: «01» марта 2021 г.

Декан факультета

(подпись)

Дьяков В.П  $(\Phi$ <sub>M</sub>.O.)

## 11. ДОПОЛНЕНИЯ И ИЗМЕНЕНИЯ В РАБОЧЕЙ ПРОГРАММЕ

В рабочую программу на 2021 - 2022 учебный год вносятся следующие дополнения и изменения - обновлено и актуализировано содержание следующих разделов и подразделов рабочей программы:

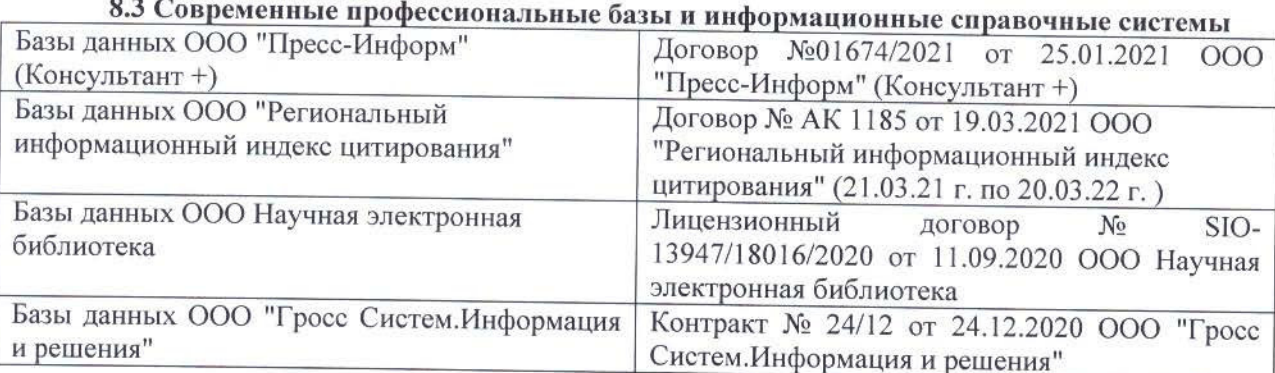

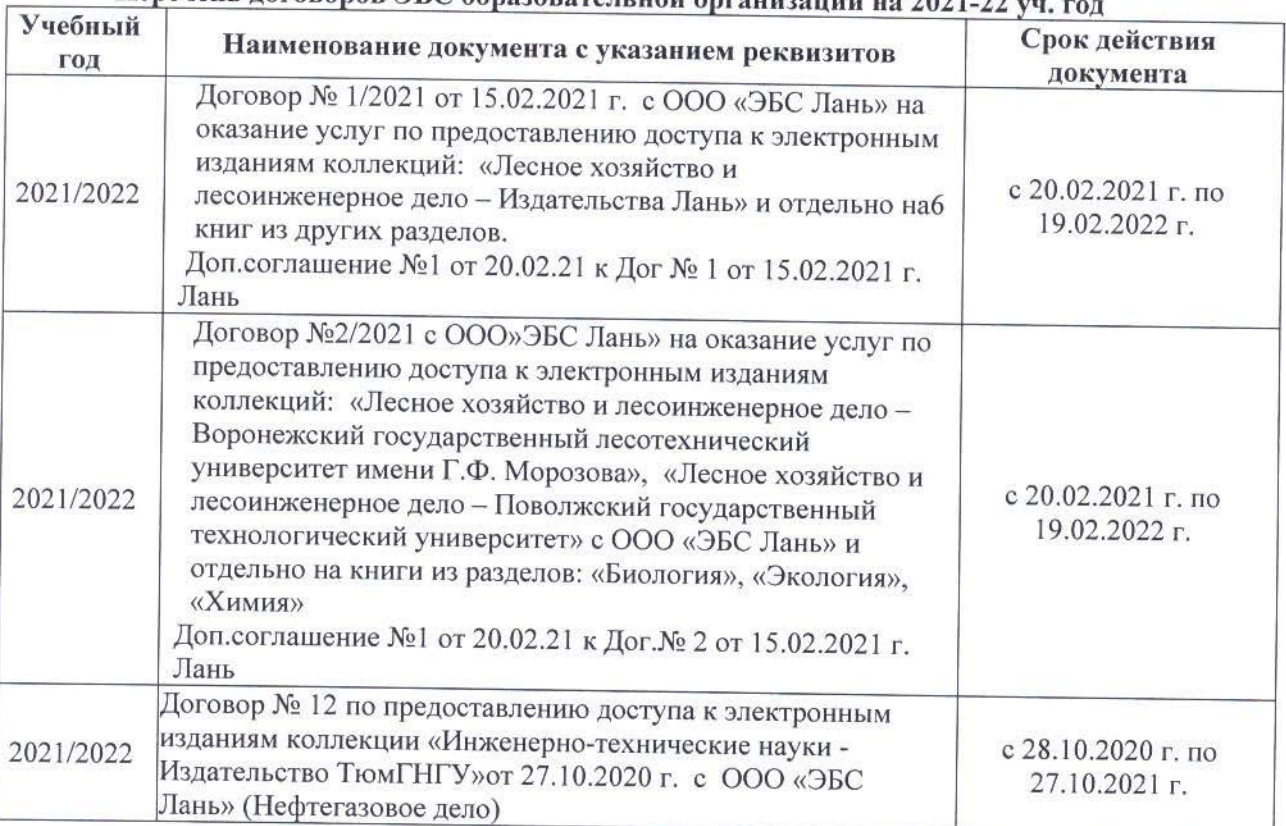

## Перечень договоров ЭБС образовательной организации на 2021-22 уд

#### 8.5 Перечень информационных технологий и программного обеспечения, используемых при осуществлении образовательного процесса Перечень лицензионного программн

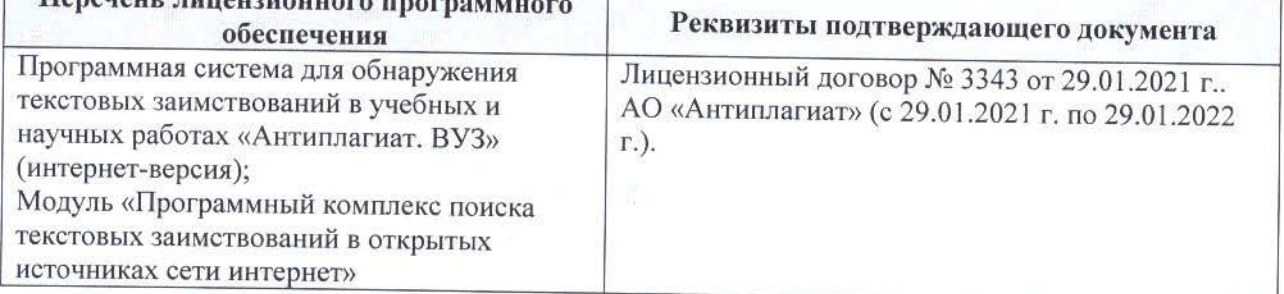

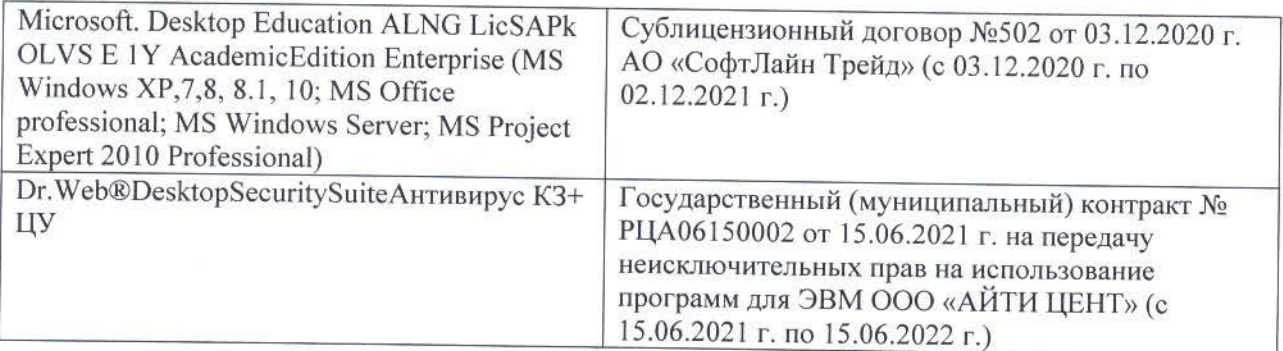

Дополнения и изменения рассмотрены на заседании кафедры «26» августа 2021 г.

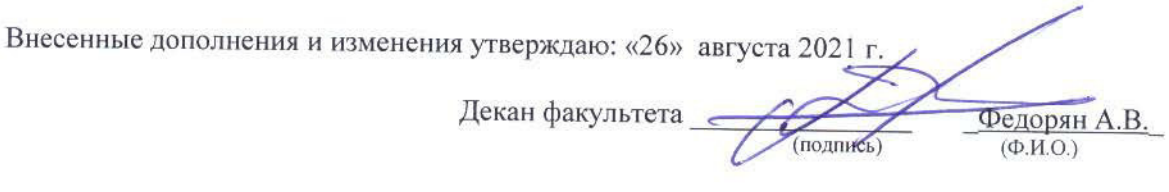

## 11. ДОПОЛНЕНИЯ И ИЗМЕНЕНИЯ В РАБОЧЕЙ ПРОГРАММЕ

В рабочую программу на 2022 - 2023 учебный год вносятся следующие дополнения и изменения - обновлено и актуализировано содержание следующих разделов и подразделов рабочей программы:

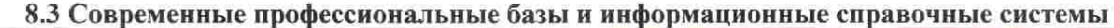

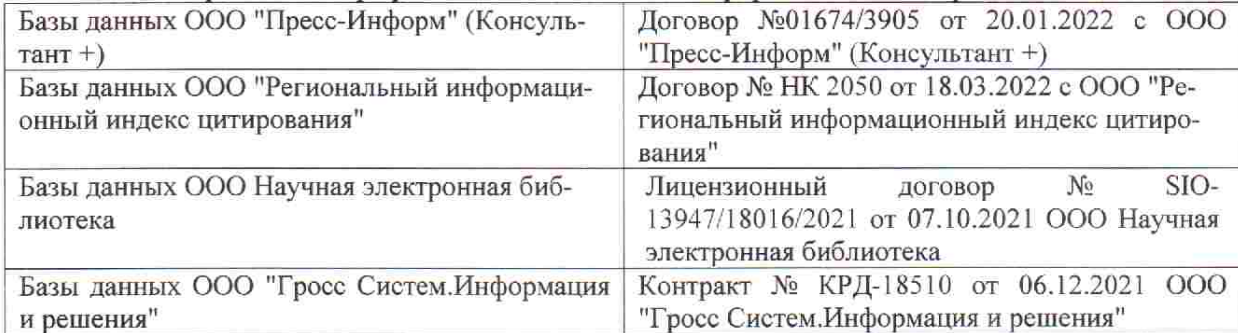

 $48.5$ 

 $\tilde{q},\tilde{q}$  ,

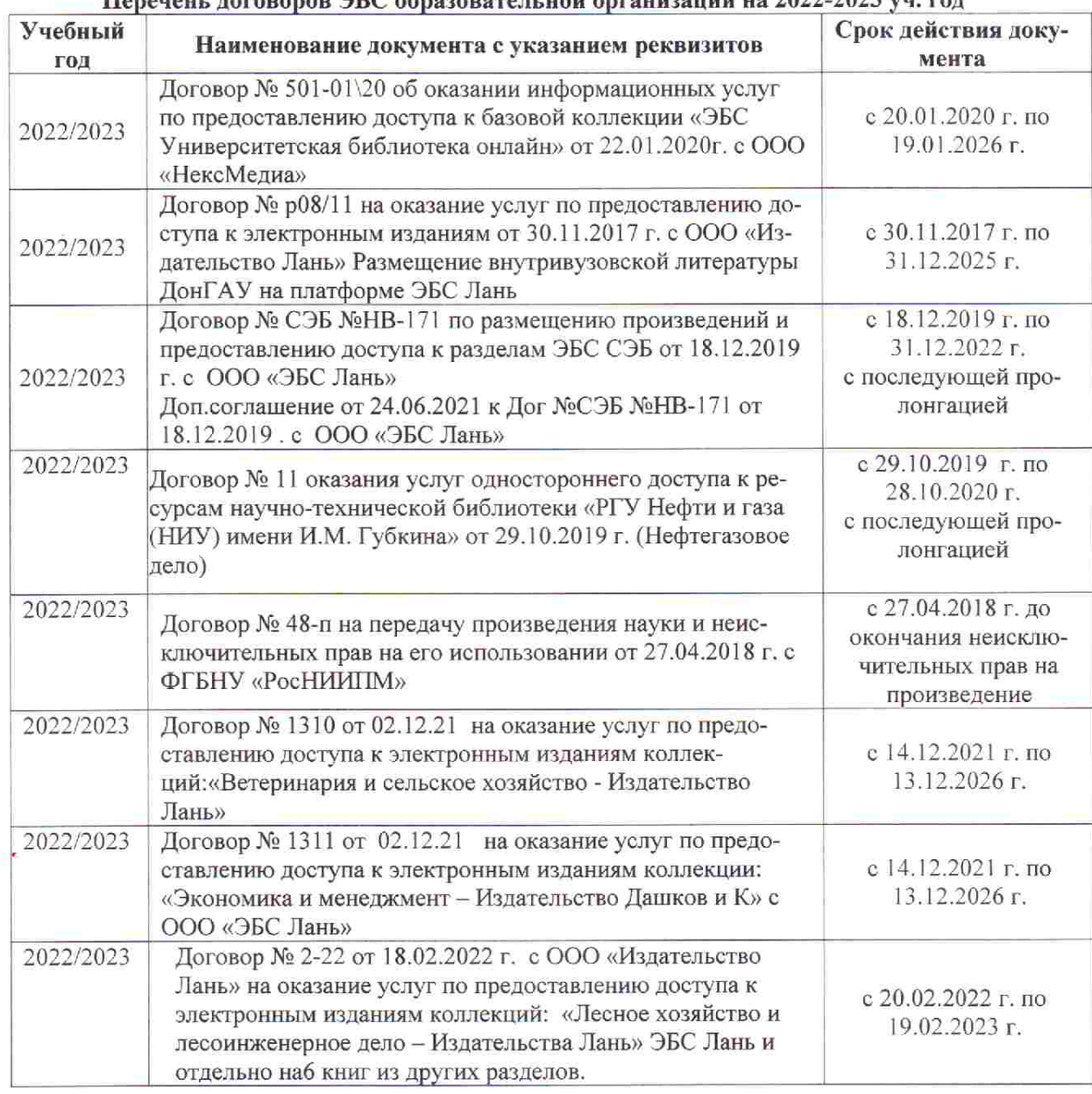

## Перечець, договоров ЭБС образовательной организации из 2022-2023 уч. год.

8.5 Перечень информационных технологий и программного обеспечения, используемых при осуществлении образовательного процесса

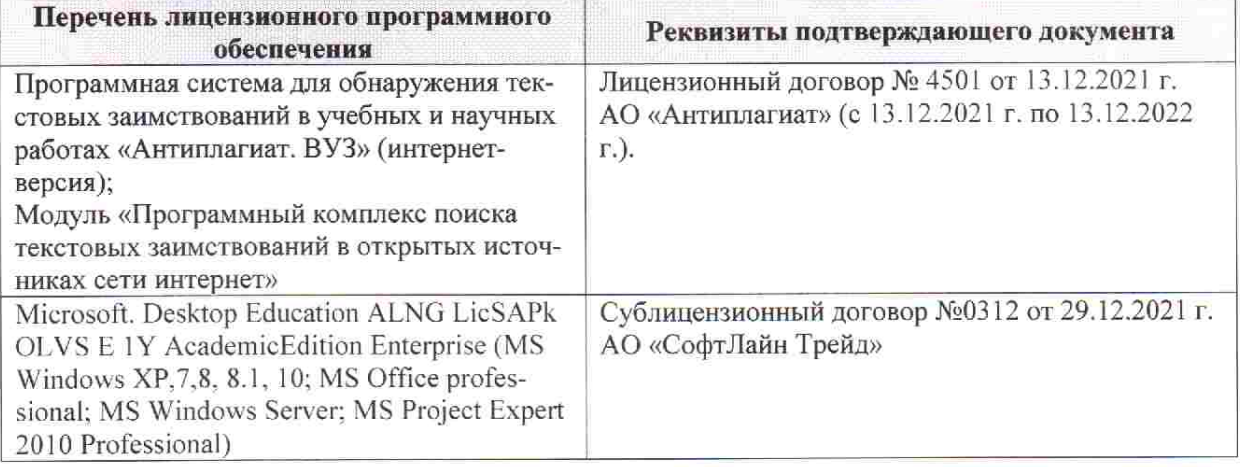

Дополнения и изменения рассмотрены на заседании кафедры «28» января 2022 г. пр. № 5

推拿计

 $855$ 

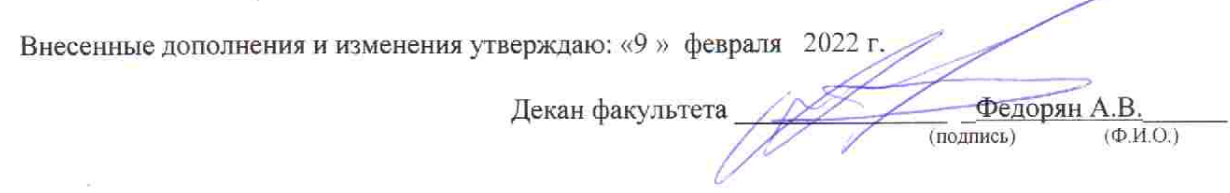